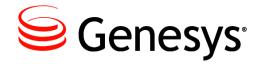

Framework 8.1

**Stat Server** 

**User's Guide** 

The information contained herein is proprietary and confidential and cannot be disclosed or duplicated without the prior written consent of Genesys Telecommunications Laboratories, Inc.

Copyright © 2009–2013 Genesys Telecommunications Laboratories, Inc. All rights reserved.

#### **About Genesys**

Genesys is the world's leading provider of customer service and contact center software—with more than 4,000 customers in 80 countries. Drawing on its more than 20 years of customer service innovation and experience, Genesys is uniquely positioned to help companies bring their people, insights and customer channels together to effectively drive today's customer conversation. Genesys software directs more than 100 million interactions every day, maximizing the value of customer engagement and differentiating the experience by driving personalization and multi-channel customer service—and extending customer service across the enterprise to optimize processes and the performance of customer-facing employees. Go to www.genesyslab.com for more information.

Each product has its own documentation for online viewing at the Genesys Documentation website or on the Documentation Library DVD, which is available from Genesys upon request. For more information, contact your sales representative.

#### **Notice**

Although reasonable effort is made to ensure that the information in this document is complete and accurate at the time of release, Genesys Telecommunications Laboratories, Inc., cannot assume responsibility for any existing errors. Changes and/or corrections to the information contained in this document may be incorporated in future versions.

#### Your Responsibility for Your System's Security

You are responsible for the security of your system. Product administration to prevent unauthorized use is your responsibility. Your system administrator should read all documents provided with this product to fully understand the features available that reduce your risk of incurring charges for unlicensed use of Genesys products.

#### **Trademarks**

Genesys and the Genesys logo are registered trademarks of Genesys Telecommunications Laboratories, Inc. All other company names and logos may be trademarks or registered trademarks of their respective holders.

The Crystal monospace font is used by permission of Software Renovation Corporation, www.SoftwareRenovation.com.

#### **Technical Support from VARs**

If you have purchased support from a value-added reseller (VAR), please contact the VAR for technical support.

#### **Customer Care from Genesys**

If you have purchased support directly from Genesys, please contact Genesys Customer Care. Before contacting Customer Care, please refer to the *Genesys Care Program Guide* for complete contact information and procedures.

#### Ordering and Licensing Information

Complete information on ordering and licensing Genesys products can be found in the Genesys Licensing Guide.

#### Released by

Genesys Telecommunications Laboratories, Inc. www.genesyslab.com

**Document Version:** 81fr\_us-statserver\_12-2013\_v8.1.201.00

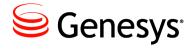

# **Table of Contents**

| Preface   |                                          | 7  |
|-----------|------------------------------------------|----|
|           | Intended Audience                        |    |
|           | Chapter Summaries                        |    |
|           | Making Comments on This Document         |    |
|           | Contacting Genesys Customer Care         |    |
|           | Document Change History                  |    |
|           | New in Document Version 8.1.201.00       |    |
| Chapter 1 | Introduction                             | 1  |
|           | What Is Stat Server?                     | 1  |
|           | Monitoring Contact Centers               |    |
|           | Multimedia Support                       |    |
|           | Stat Server Features                     |    |
|           | Stat Server Architecture in Regular Mode | 14 |
|           | Persistent Statistics                    | 16 |
|           | Stat Server Architecture in Cluster Mode | 17 |
|           | SIP Cluster Solution                     | 18 |
|           | New in This Release                      |    |
|           | Changes Introduced in Release 8.1.2      |    |
|           | Changes Introduced in Release 8.1.0      | 19 |
| Chapter 2 | Statistic Configuration Options          | 2  |
|           | TimeProfiles Section                     | 2  |
|           | Notification Modes                       | 26 |
|           | Insensitivity                            | 2  |
|           | Filters Section                          | 28 |
|           | TimeRanges Section                       | 39 |
|           | Statistical Type Sections                | 40 |
|           | Classification of Statistical Types      | 48 |
|           | Custom-Value Statistical Types           | 48 |
| Chapter 3 | Stat Server Object Types                 | 53 |
|           | Object Descriptions                      | 53 |

|           | Object Hierarchy                                                                                                    | 55    |
|-----------|----------------------------------------------------------------------------------------------------|-------|
|           | Associations Between Agents and DNs/Media Channels                                                                    | 57    |
|           | DN Association with Queues                                                                                            | 57    |
|           | General Notes About Objects                                                                                           | 60    |
|           | Queue DNs and Routing Points                                                                                          | 60    |
|           | Groups of Queues and Routing Points                                                                                   | 60    |
| Chapter 4 | Stat Server Actions                                                                                                   | 61    |
|           | Overview                                                                                                    | 61    |
|           | Classifying DN Actions                                                                                                | 62    |
|           | Uppermost Classification of DN Actions                                                                                | 62    |
|           | Durable Actions Versus Instantaneous Actions                                                                          | 63    |
|           | Interaction-Related Actions Versus Non-Interaction-Related Action                                                     | ns 64 |
|           | Summary of Stat Server Actions                                                                                        | 66    |
|           | Propagation of DN Actions                                                                                             | 70    |
|           | Validity of Statistics                                                                                                | 72    |
|           | Action Descriptions                                                                                                   | 73    |
|           | DN Actions at Newly Registered DNs                                                                                    | 73    |
|           | Regular DN Actions                                                                                                    |       |
|           | Durable, Non–Interaction-Related Actions                                                                              |       |
|           | Durable, Interaction-Related Actions                                                                                  | 83    |
|           | Retrospective, Interaction-Related Actions                                                                            | 91    |
|           | Momentary, Interaction-Related Actions                                                                                | 97    |
|           | Instantaneous, Non-Interaction-Related Actions                                                                        | 100   |
|           | Durable Group Actions Reflecting Origination DNs                                                                      | 101   |
|           | Retrospective Group Actions Reflecting Origination DNs                                                                | 102   |
|           | Momentary Group Actions Reflecting Origination DNs                                                                    | 103   |
|           | Mediation DN Actions                                                                                                  | 103   |
|           | Durable, Non-Interaction-Related Actions                                                                              | 104   |
|           | Durable, Interaction-Related Actions                                                                                  | 106   |
|           | Momentary, Interaction-Related Actions                                                                                | 107   |
|           | Momentary, Non-Interaction-Related Action                                                                             | 107   |
|           | Retrospective, Interaction-Related Actions                                                                            | 108   |
|           | Retrospective, Interaction-Related Actions Reflecting Regular DNs                                                     | s 110 |
|           | Generation of Retrospective, Interaction-Related Actions Reflectin Regular DNs for Virtual Queue Mediation DN Objects | _     |
|           | Retrospective, Interaction-Related Action Distributed from Another Mediation DN                                       |       |
|           | Media-Channel Actions                                                                                                 | 118   |
|           | Durable, Non-Interaction-Related Actions                                                                              |       |
|           | Durable, Interaction-Related Actions                                                                                  |       |
|           | Momentary, Interaction-Related Actions                                                                                |       |
|           | Retrospective, Interaction-Related Actions                                                                            |       |
|           | Attributes of Media-Channel Actions                                                                                   |       |
|           |                                                                                                    |       |

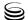

| Chapter 5 | Object Statuses                              | 129 |
|-----------|----------------------------------------------|-----|
|           | Regular DN Status                            | 130 |
|           | Place and Agent Status                       | 134 |
|           | Group Status                                 | 136 |
|           | Status Priority Tables                       | 137 |
|           | Media-Channel Status Priorities              | 139 |
|           | Multimedia DN Status Priorities              | 139 |
| Chapter 6 | Statistical Categories                       | 141 |
|           | Categories and Masks                         | 141 |
|           | Subject of Calculation                       |     |
|           | Aggregated Values                            |     |
|           | Categories for Cluster-Mode Operation        | 144 |
|           | Historical Categories                        |     |
|           | Current Categories                           | 154 |
|           | Historical CustomValue Categories            |     |
|           | Current CustomValue Categories               |     |
|           | Compound Categories                          |     |
|           | CurrentState Categories                      |     |
|           | Java Category                                |     |
| Chapter 7 | Statistical Subjects                         | 171 |
|           | A Recounting of Action Propagation           | 172 |
|           | The Subject Algorithm                        |     |
| Chapter 8 | Stat Server Timestamps                       | 175 |
|           | Timestamps, Prior to Release 8.0             | 176 |
|           | The Pool of Comparable Statistics            | 176 |
|           | Source Timestamp Algorithm                   |     |
|           | UseSourceTimeStamps and System Clock Changes |     |
| Chapter 9 | Campaign Statistics                          | 181 |
|           | Overview                                     | 181 |
|           | Campaign Objects                             | 181 |
|           | Campaign Statistical Types                   |     |
|           | Campaign Actions and Statuses                |     |
|           | Campaign Operational Actions                 |     |
|           | Campaign-Related Statistical Category        |     |

| Chapter 10  | Custom Formulas                                               |     |
|-------------|---------------------------------------------------------------|-----|
|             | Purpose                                                       | 189 |
|             | Evaluation                                                    |     |
|             | Evaluation on Momentary Actions                               | 190 |
|             | Evaluation on Durable Actions                                 | 190 |
|             | Evaluation on Retrospective Actions                           | 192 |
| Chapter 11  | Virtual Agent Groups                                          | 193 |
|             | Supported Virtual Agent Group Definitions                     | 193 |
|             | Agent Skill Functions                                         |     |
|             | ACD Queue Functions                                           | 194 |
|             | Switch Functions                                              | 195 |
|             | Configuring Virtual Agent Groups                              | 195 |
|             | Backward Compatibility                                        | 196 |
| Appendix    | Predefined Statistical Types                                  | 199 |
|             | Stat Type Definitions in the Stat Server Application Template | 199 |
|             | Creating Stat Type Definitions                                |     |
|             | Using the Same Stat Type for Cluster and Regular Mode         |     |
|             | Solution Reporting Stat Types                                 |     |
| Supplements | Related Documentation Resources                               | 205 |
|             | Document Conventions                                          | 207 |
| Index       |                                                               | 209 |

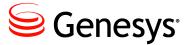

# **Preface**

Welcome to the *Framework 8.1 Stat Server User's Guide*. This document introduces you to the concepts, terminology, and procedures that are relevant to this Genesys server.

**Note:** For versions of this document that have been created for other releases of this product, please visit the Genesys Customer Care website, or request the Documentation Library DVD, which you can order by e-mail from Genesys Order Management at orderman@genesyslab.com.

This preface provides an overview of this guide, identifies the primary audience, introduces document conventions, and lists related reference information:

- Intended Audience, page 7
- Chapter Summaries, page 8
- Making Comments on This Document, page 8
- Contacting Genesys Customer Care, page 9
- Document Change History, page 9

# **Intended Audience**

This guide, which is primarily intended for system administrators and developers, assumes that you have a basic understanding of:

- Computer-telephony integration (CTI) concepts, processes, terminology, and applications.
- Network design and operation.
- Your own network configurations.
- Basic Microsoft Windows and/or UNIX concepts.

You should also be familiar with:

- Genesys Framework architecture and functions.
- Tasks and functions of the Genesys solution with which you are using Stat Server.

Preface Chapter Summaries

> The Genesys T-Server model, the Genesys Interaction Model, and the specific T-Server/Interaction Server that you use in your environment.

# **Chapter Summaries**

In addition to this preface, this guide contains the following chapters and two appendixes:

- Chapter 1, "Introduction," on page 11, explains the main Stat Server functions and describes Stat Server architecture.
- Chapter 2, "Statistic Configuration Options," on page 21, contains descriptions of configuration options for statistics.
- Chapter 3, "Stat Server Object Types," on page 53, describes the Configuration Server objects that Stat Server monitors.
- Chapter 4, "Stat Server Actions," on page 61, explains what an action is in Stat Server terms, and how actions are classified and defined.
- Chapter 5, "Object Statuses," on page 129, explains what a status is in Stat Server terms, and how statuses are classified, defined, and determined.
- Chapter 6, "Statistical Categories," on page 141, introduces statistical categories and explains how statistics in each category are calculated.
- Chapter 7, "Statistical Subjects," on page 171, describes the perspectives from which Stat Server can view an interaction.
- Chapter 8, "Stat Server Timestamps," on page 175, describes the algorithm Stat Server uses to compute the durations of actions using timestamps provided by an event-supplying server.
- Chapter 9, "Campaign Statistics," on page 181, introduces statistics that can be calculated for the Outbound Contact Solution.
- Chapter 10, "Custom Formulas," on page 189, explains how custom-value statistics are defined and calculated.
- Chapter 11, "Virtual Agent Groups," on page 193, describes the types of virtual agent group definitions that Stat Server supports and how to configure them in Configuration Server.
- Appendix, "Predefined Statistical Types" on page 199, lists the predefined statistical types in the Stat Server configuration.

# **Making Comments on This Document**

If you especially like or dislike anything about this document, feel free to email your comments to Techpubs.webadmin@genesyslab.com.

You can comment on what you regard as specific errors or omissions, and on the accuracy, organization, subject matter, or completeness of this document.

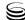

Please limit your comments to the scope of this document only and to the way in which the information is presented. Contact your Genesys Account Representative or Genesys Customer Care if you have suggestions about the product itself.

When you send us comments, you grant Genesys a nonexclusive right to use or distribute your comments in any way it believes appropriate, without incurring any obligation to you.

# **Contacting Genesys Customer Care**

If you have purchased support directly from Genesys, please contact Genesys Customer Care.

Before contacting Customer Care, please refer to the *Genesys Care Program Guide* for complete contact information and procedures.

# **Document Change History**

This section lists topics that are new or that have changed significantly since the first release of this document.

### **New in Document Version 8.1.201.00**

 A new subsection, "Changes Introduced in Release 8.1.2" on page 18, summarizes the feature enhancements that Genesys Stat Server 8.1.2 provides.

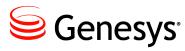

#### Chapter

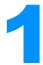

# Introduction

In the following sections, this chapter explains Stat Server's primary functions, describes its architecture, and highlights the features introduced in the 8.1 release.

- What Is Stat Server?, page 11
- Stat Server Architecture in Regular Mode, page 14
- Stat Server Architecture in Cluster Mode, page 17
- New in This Release, page 18

# What Is Stat Server?

Stat Server is a Genesys application that tracks information about customer interaction networks (contact center, enterprise-wide, or multi-enterprise telephony and computer networks). Stat Server also converts the data accumulated for directory numbers (DNs), agents, agent groups, and non-telephony-specific object types, such as e-mail and chat sessions, into statistically useful information, and passes these calculations to other software applications that request data. For example, Stat Server sends data to Universal Routing Server (URS) to inform the URS about agent availability. You can also use Stat Server's numerical statistical values as routing criteria.

Stat Server provides contact center managers with a wide range of information, allowing organizations to maximize the efficiency and flexibility of customer interaction networks.

# **Monitoring Contact Centers**

Stat Server tracks what is happening at any DN—whether it belongs to an agent station, an individual agent who moves between stations, an interactive voice response (IVR), or a point in a private branch exchange (PBX) used for queuing or routing.

Chapter 1: Introduction What Is Stat Server?

> For example, for each DN, Stat Server tracks DN activity, call activity on a DN, and other relevant derived states, such as how long a phone is not in use, how long a call is on hold, how long it takes to dial a call, how long a DN is busy with an inbound call, and so forth.

From the gathered information, Stat Server performs a variety of statistical calculations to provide its clients:

- Duration in current state
- Total number of times each state occurs
- Cumulative time for each state
- Percentage of time for each state
- Average time for each state
- Maximum and minimum times for each state

For a queue or routing point, Stat Server can track the following data:

- Number of currently waiting calls
- Cumulative waiting time of queued calls
- Average waiting time of queued calls
- Maximum and minimum waiting time of queued calls
- Information on the outcome of calls after they have been distributed from the queue

## **Multimedia Support**

To support the distribution strategies provided in the Genesys eServices, beginning with the 7.0 release, Stat Server architecture was improved to include two new statistical object types: StagingArea and Strategy. (See page 53 for a description of these object types.) Another feature introduced during the 7.x release was the Genesys Resource Capacity Model, which reflects an agent's ability to handle multiple, simultaneous interactions of differing media types on both single-media and multimedia DNs. You can configure agent ability in Configuration Manager using the Resource Capacity Wizard to create capacity rule scripts. The Genesys 8.0 Resource Capacity Planning Guide describes this model and how to use it.

## **Stat Server Features**

## **Dynamic Agent Tracking**

Stat Server dynamically tracks customer service representatives as they login into DNs and media channels in a business environment. Each agent is identified by an ID, and regardless of the agent's location, Stat Server can track that agent's activity based on this ID.

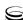

Chapter 1: Introduction What Is Stat Server?

## **Multi-Site Monitoring**

Stat Server can monitor more than one T-Server and, therefore, more than one PBX switch. Even if you use different kinds of switches, Stat Server tracks what happens with all calls delivered to these switches, providing statistical information for different sites simultaneously.

## **Java Functionality**

Starting with release 7.0, Stat Server architecture was extended to include support for pluggable statistical modules written in Java. This added flexibility enables you to dynamically extend Stat Server functionality with new statistical types (residing in Stat Server's Java Extensions [SSJE]) and to have Stat Server supply them to Genesys applications. The *Framework 8.1 Stat Server Deployment Guide* describes how to enable Java functionality in your Stat Server applications.

## **Stuck Call Recognition**

Stat Server distinguishes stuck calls from those calls that are abandoned for reasons not related to the synchronization of Genesys software. A *stuck* call within the Genesys realm always involves a missynchronization between two or more interdependent contact center components (such as T-Server and the switch, Stat Server and T-Server, or the Genesys Router and Stat Server).

Many improvements were made within the 7.x releases of T-Server for better detection and clearing of stuck connection IDs. As a result:

- For regular queues, T-Server now distributes an abandoned or released TEvent, coupled with an AttributeReliability attribute other than TReliability0k, to its clients upon detecting a stuck call. When determining object actions and statuses, Stat Server considers such events (EventAbandoned/EventReleased with AttributeReliability!= TReliability0k) for the termination of all call-related, durable actions.
- For virtual queues, starting with the URS 7.5 release, T-Server now distributes the EventReserved\_2 TEvent, which is generated by Universal Routing Server on behalf of virtual queue objects and received by Stat Server as confirmation that a call still resides at the virtual queue. Stat Server detects and removes stuck calls at the virtual queue when Stat Server does not receive the expected EventReserved\_2 event during the time frame indicated by the call\_kpl\_time Universal Routing configuration option. Stat Server interprets not receiving this event within the specified interval as the call is no longer at the virtual queue and should be deleted from Stat Server memory. To learn more about this functionality, refer to the description of the call\_kpl\_time configuration option in the Universal Routing Reference Manual and the check-vq-stuck-calls-frequency configuration option in the Stat Server Deployment Guide.

## **Tracking Virtual Queue Interactions in Multi-Site Scenarios**

Improvements in the 7.x releases of Universal Routing Server (URS) enable Stat Server to more accurately track interactions that are distributed by virtual queue objects across different sites and calculate call-related statistics for them. Stat Server reads the TransferConnid attribute of attached data, which URS 7.6 attaches to the TEvent of the original call, and Stat Server uses this information to match the transferred or conferenced call to the original call. CallAnswered, CallMissed, CallReleased, and other retrospective. interaction-related actions that reflect regular DNs (page 110) now more accurately account for count and duration metrics in multi-site scenarios. In addition, Stat Server now considers and relies on the value of the

ThirdPartyDN attribute in EventDiverted TEvents from URS to determine the location to which calls were diverted from a virtual queue (page 112).

#### **Network Attended Transfers**

Stat Server 7.1 and later releases support network-attended transfers and conferences in much the same way as it supports two-step transfers and conferences handled by premise T-Server applications. Stat Server now monitors call operations (alternate, reconnect, network attended transfer, network attended conference) and generates corresponding call-related actions and statuses for Regular DN objects. Stat Server does not support monitoring of Mediation DN objects (such as ACD queues) in network-attended call scenarios.

# **Stat Server Architecture in Regular Mode**

Stat Server supplies statistical information to client applications such as Universal Routing Server (URS), Data Sourcer, and CCPulse+ (formerly known as Call Center Pulse or CC Pulse), upon request. URS, for example, can request information through user-designed strategies.

Stat Server is also a client of T-Server, which is essentially a translator or interpreter that mediates between a PBX switch and other Genesys software products. T-Server sends Stat Server information that is received from the PBX about what happens to each call or telephony object in the enterprise's telephone network. Stat Server then acts as a server by interpreting T-Server's information and providing it to other Genesys products.

Starting with release 7.0, Stat Server is also a client of Interaction Server, which is a component of Genesys Multi-Channel Routing. Figure 1 shows how Stat Server performs in an actual environment. The dashed entities are optional.

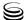

When a call comes into the PBX, it may be sent to any of the following:

- An internal PBX point for queuing or routing
- An Interactive Voice Response (IVR)
- An agent's DN

This distribution decision may result from the PBX's own algorithms, which distribute calls based on agent availability and other parameters.

Regarding Stat Server 7.0.2 and forward releases, when an Internet interaction enters an e-mail, chat, or Web callback server, the interaction is routed through Interaction Server for processing, before it is sent on to Stat Server. Stat Server monitors these various interactions—tracking their status at any given moment, as well as historically over time.

Regarding Stat Server 7.0.1 and prior releases, when an Internet interaction enters an e-mail, chat, or Web callback server, MS T-Server emulates telephony events, so that Stat Server behavior can be described in PBX terms.

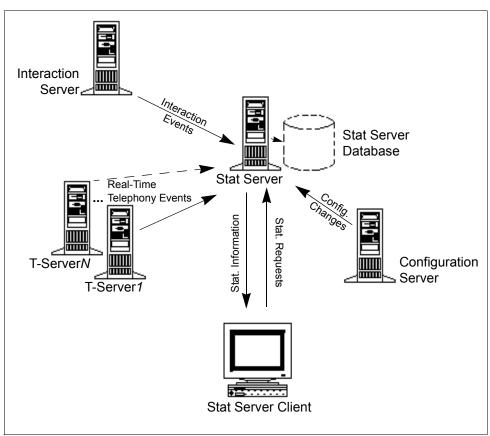

Figure 1: Architecture for Stat Server Operating in Regular Mode

For example, a small contact center may create two different types of agent groups. One group handles calls in the main office and is defined by that location. Another group provides technical support; agents of this group work in different locations. In addition, a free-floating agent works at different stations; s/he can receive calls at any DN/media that s/he logs in to.

In this example, Stat Server simultaneously monitors each DN/media and prepares statistical information for configured agent groups and individual agents identified by a unique employee ID no matter where they are located. Stat Server re-creates what an individual agent is doing, based on the state of his or her media devices, and factors that agent's work into the overall calculation for the entire group.

When the PBX routes a call to any of these agents, it also sends T-Server a message identifying the DN to which the call has been delivered. T-Server conveys that information to Stat Server and informs Stat Server whenever a change occurs in the condition of that DN. Stat Server updates information about each agent group, each agent in a group, and all individual agents.

**Note:** Statistical tools that switch vendors provide may take other approaches to statistical calculations than the approach implemented in Stat Server. Those tools may use different object types, different call definitions, and so forth. As a result, statistics that these tools generate may differ significantly from Stat Server statistics.

You use the Framework Configuration Layer to manage all configuration changes to the enterprise and its agents, groups, applications, and so on, and to notify all applications of the current contact center environment.

#### **Persistent Statistics**

The term *persistence* means that a statistic, once requested by a client, continues to be calculated even after the client disconnects. Stat Server treats all requested statistics as persistent. When a statistic that is not already available on the server side is requested, it is automatically added to the Persistent Statistic Pool. Stat Server continues to calculate the statistic even after the requesting client closes it. When the client reopens the request for this statistic, the Persistent Statistic Pool resends it with accurate values to the client. By default, a statistic becomes obsolete and is removed from this pool three days after a client last requested it.

You can configure Stat Server to save statistics periodically to disk using the auto-backup-interval configuration option. If Stat Server terminates for any reason, it initializes statistics in the Persistent Statistic Pool when restarted, but it does *not* restore their previous values. The backup files, generated by one instance of Stat Server, can be used by any other instance of Stat Server (possibly, on a different platform).

# **Stat Server Architecture in Cluster Mode**

To handle call volumes that exceed the capacity of one server, Stat Server 8.1.2 introduces the *clustered solution* approach, where call/agent notification processing is segmented and distributed along the various nodes of the cluster, but the cluster as a whole performs as a single system.

Stat Server, operating in restricted cluster mode, is a client of a SIP Cluster. For information on Genesys SIP Cluster technology, contact your Genesys representative. While operating in restricted cluster mode, Stat Server processes voice-only information initiated from a Session Initiation Protocol (SIP) switch. Because Stat Server must monitor every call in the system, Stat Server must be configured to monitor every node of the SIP cluster. Figure 2 on page 17 shows the architecture that supports Stat Server operating in restricted cluster mode. A detailed view of the Stat Server solution appears in Figure 3 on page 18.

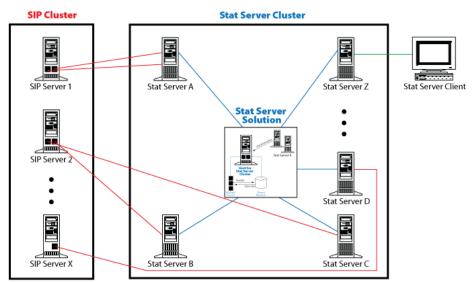

Figure 2: Architecture for Stat Server Operating in Cluster Mode

Chapter 1: Introduction New in This Release

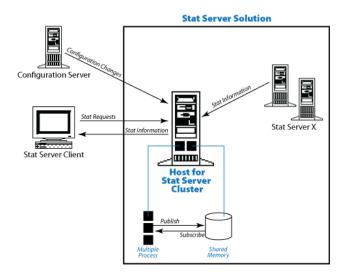

Figure 3: The Stat Server Solution

Stat Server instances within the Stat Server cluster run on the same host and communicate to each other via shared memory.

Stat Server 8.1.2 uses a proprietary hybrid publish-subscribe system, which scales with the number of Stat Server instances in a cluster.

## **SIP Cluster Solution**

While operating in restricted cluster mode, Stat Server supports connections to only those SIP Servers that are part of a SIP Server cluster. In the 8.1.1 release, the SIP Cluster Solution introduces T-Controller and Interaction Proxy modules, embedded within SIP Server. Each module has its own listening port and is specifically designed to provide the interface for monitoring calls (Interaction Proxy) or agent notifications (T-Controller). Stat Server cluster connects to both modules within each SIP Server instance.

# **New in This Release**

# **Changes Introduced in Release 8.1.2**

- Stat Server supports Java Development Kit (JDK) version 1.7.
- Stat Server no longer supports the Package API.
- Stat Server supports a restricted release of SIP Cluster. Information about Stat Server functionality that pertains specifically to SIP Cluster environment is provided in this document; however, this functionality is

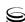

Chapter 1: Introduction New in This Release

- not applicable to Stat Server deployed in a regular environment. For information on Genesys SIP Cluster technology, contact your Genesys representative.
- Ability for multiple intercommunicated Stat Server instances to operate in restricted cluster mode to handle the interactions that are distributed by the SIP Cluster solution. Refer to pages 17–18 and to the following sections of the *Framework 8.1 Stat Server Deployment Guide* for a summary of this mode of operation:
  - "Configuring Stat Server Applications as Part of a SIP Cluster"
  - "The Stat Server Cluster"
- Stat Server supports hunt groups. See the following:
  - "CallAbandonedFromRinging" on page 111
  - "CallForwarded" on page 112
- Stat Server in both its regular mode of operation and restricted cluster mode includes the following additional changes:
  - An improved Agent-Place model, enables Stat Server to propagate DN-related activity to agents and places simultaneously, with agent and place maintaining total independence from each other. By contrast, in the former model, Stat Server maintained a strict Place-Agent association, where all DN activity was propagated to the agent through the place.
  - The resource capacity model no longer enforces an agent-place association. Read more about this change in the *Genesys 8.1 Resource Capacity Planning Guide*.

# Changes Introduced in Release 8.1.0

- To better define statistics that are based on the time an agent spent in a particular reason code, this release provides the ReasonStantOverrides StatusStart stat type option. See page 44 for details.
- Stat Server 8.1 introduces the ExpectedWaitTime2 statistical category for use in statistics to provide estimates of wait-time in virtual queues where agent capacity to handle multiple, simultaneous nonvoice interactions is prevalent. See page 162 for details.
- Refer to the *Framework 8.1 Stat Server Deployment Guide* for other changes that have been introduced since release 8.0 and the *Genesys Supported Operating Environment Reference Guide* for the listing of supported platforms on which Stat Server 8.1.0 operates.

Chapter 1: Introduction

New in This Release

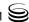

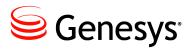

Chapter

2

# Statistic Configuration Options

In the Genesys Statistical Model, you configure the metrics that Stat Server should collect for its clients within the Stat Server application itself on the Options tab. This chapter describes those options. To learn about the options that you can use to configure other aspects of the Stat Server application apart from metric definitions, refer to the "Fine-Tuning Stat Server Configuration" and the "Common Log Options" chapters in the *Framework 8.1 Stat Server Deployment Guide*. These chapters describe the options that are available in the [statserver], [log...], [common], [sml], and [java...] sections.

A metric is defined by the values of configuration options, which are described in the following sections:

- TimeProfiles Section, page 21
- Filters Section, page 28
- TimeRanges Section, page 39
- Statistical Type Sections, page 40

The Genesys Statistical Model is described in the *Overview* book of the *Reporting Technical Reference* series.

**Note:** The checkbox at the end of option descriptions throughout this chapter indicates whether the options apply to Stat Server applications that operate in restricted cluster mode. If so, C appears in the checkbox.

# **TimeProfiles Section**

The TimeProfiles section defines the time intervals that Stat Server references for calculating historical, aggregate values for statistics. This section must be named TimeProfiles within the Stat Server Application object. Stat Server clients, such as CCPulse+, specify which defined time profile to use when they

request statistics. The following information describes how to define time profiles. Table 1 lists the one option that is applicable to this section.

**Table 1: Configuration Option for the TimeProfiles Section** 

| Option                                            | Description                                                                                                    |
|---------------------------------------------------|----------------------------------------------------------------------------------------------------|
| <timeprofilename>,<type></type></timeprofilename> | Defines the time interval over which a historical aggregate value is calculated. The option name must consist of two entries separated by a comma: <timeprofilename> represents any string that names the time profile, and <type> represents the time interval type, which includes one of the following:</type></timeprofilename>                                                                                                    |
|                                                   | • Sliding                                                                                                    |
|                                                   | • Growing                                                                                                    |
|                                                   | Selection (for Stat Server applications that operate in regular mode only)                                                                                                    |
|                                                   | • SinceLogin                                                                                                    |
|                                                   | With the exception of SinceLogin, you must specify values for each interval type. The following subsections describe permissible values.                                                                                                    |
|                                                   | Stat Server uses a special time profile, called Default, when Stat Server's client does not specify a time profile when requesting statistics. Default uses a Growing interval type and resets statistics to zero (0) every night at midnight. To override the reset time of this inherent time profile, you must add a Default time profile to the TimeProfiles section and redefine it as desired. See an example of this on page 24. |
|                                                   | Default Value: No default value                                                                                                    |
|                                                   | Valid Values: Dependent on interval type. (See the following subsections.)                                                                                                    |
|                                                   | Changes Take Effect: When Stat Server restarts                                                                                                    |

Stat Server projects actions and statuses onto time intervals (except for the TotalAdjustedTime and TotalAdjustedNumber statistical categories [described in Chapter 6]) on any time profile, as follows:

- Status duration time for a status in progress is included in a statistic, even if the status is not completed.
- Action duration time for an action in progress is not included in a statistic until the action is completed.

# **Values for Sliding Interval Type**

Values for the Sliding interval type use the following format:

interval:sampling

where

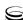

*interval* specifies the duration, in seconds, of the reporting interval. sampling (optional) specifies the duration, in seconds of the sampling. If sampling value is not specified, Stat Server uses its default of 10 seconds.

#### Example

Suppose that you want to set up a time profile (Last10) that always tracks the last 600 seconds of activity, with a sampling taken every 2 seconds, as shown in Figure 4.

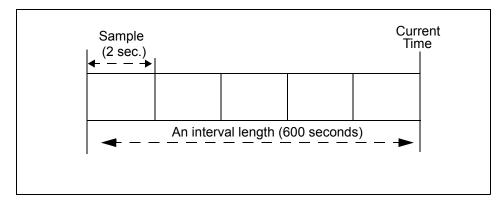

Figure 4: Example of Sliding Interval Type

To create this time profile, in Configuration Manager under the [TimeProfiles] section of your Stat Server application, enter Last10, Sliding in the Option Name field and 600:2 in the Option Value field, as shown in Figure 5.

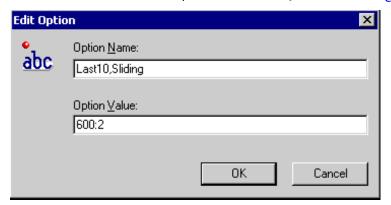

Figure 5: Last10 Sliding Time Profile

Note: Stat Server 7.0 and subsequent releases use the specified notification frequency instead of the sampling length configured for the Sliding time profile when a statistic is requested with the TimeBased notification mode. As a result, the statistic is calculated using the value of the notification frequency as a value of the sampling length. The TimeBased and other notification modes are described on page 26.

## Values for Growing Interval Type

Values for the Growing interval type consist of:

Time to reset statistics to zero

The time to reset statistics is in the 24-hour clock format. For example, 00:00 is midnight, 13:00 is 1:00 PM, and so

(Optional) Increment at which to reset statistics

The optional increment is also in the 24-hour clock format and is relative to the time to reset statistics to zero.

If no time profile is specified for a statistic requested by any client, Stat Server calculates statistics using the Growing interval type, which re-sets statistics to zero at 00:00 (midnight) unless a time profile named Default in the TimeProfiles section specifies a different initialization time. For example, to set Default to reset at 1 AM instead of midnight, enter Default, Growing in the Name field and 01:00 in the Value field.

**Note:** To specify more than one set of values, separate the sets with commas.

#### Example

Suppose that you want to set up a time profile (named Shifts) that resets statistics to zero when shifts change at 3:00 AM, 7:00 AM, 11:00 AM, 1:00 PM, 7:00 PM, and 1:00 AM. To do so, enter Shifts, Growing in the Name field and 3:00 +4:00, 13:00 +6:00 in the Value field.

In this example, 3:00 +4:00 is translated as reset to zero at 3:00 AM, reset to zero at 3:00 AM plus 4 hours (7:00 AM), and then reset to zero again at 7:00 AM plus 4 hours (11:00 AM). The setting 13:00 +6:00 is translated as reset to zero at 1:00 PM (or 13:00 on the 24-hour clock), reset to zero at 1:00 PM plus 6 hours (7:00 PM, or 19:00 on the 24-hour clock), and then reset to zero again at 7:00 PM plus 6 hours (1:00 AM).

Figure 6 illustrates this example.

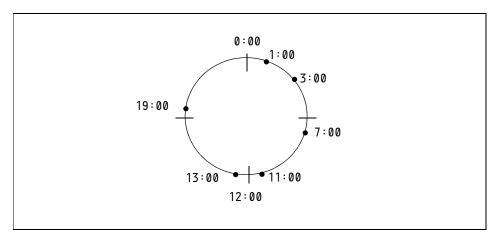

Figure 6: Example of Growing Interval Type

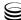

## **Values for Selection Interval Type**

The Selection interval type calculates a time interval defined by the end or occurrence of the specified number of actions or statuses. Stat Server in restricted cluster mode logs an error if you specify Selection for the time profile. This interval type does not apply. A Selection interval lasts until the current time, or until the last action or status out of the specified number of actions or statuses has occurred (for instantaneous actions) or ended (for durable actions and statuses). The first time interval starts when Stat Server starts calculating a particular statistic. At a given moment, no more than the specified number of actions or statuses can occur during one Selection interval.

The actions or statuses taken into account are those listed either in the relative mask of the statistical type on which a statistic is based, or in the main mask if no relative mask is specified for the statistical type (see also "Statistical Type Sections" on page 40). The time interval varies depending on the amount of time it takes for the specified actions or statuses to occur.

The value for the Selection interval type must be an integer.

**Note:** You can specify a relative mask in a statistical type for the purpose of Selection intervals, even if the statistical category on which the type is based does not require a relative mask.

#### Example

Suppose that you want to set up a time profile (named Last5Calls) that tracks the last five calls. To do so, enter Last5Calls with an interval type of Selection, and 5 in the Value field.

Figure 7 on page 26 illustrates this example. In it, Total Interval 5 is calculated from the end of Action 4 until Current Time. Because no action is in progress at Current Time, the interval only includes durations of four actions (5 through 8).

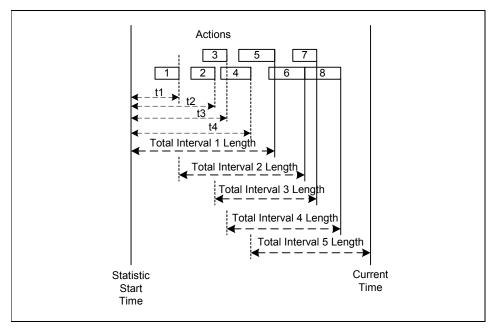

Figure 7: Example of Selection Interval Type

## Values for SinceLogin Type

The SinceLogin interval type aggregates statistical data only for agent-object statistics—that is, statistics based on stat types with object type defined as Agent. Stat Server resets such statistics to zero (0) at the moment of agent login. Statistics continue to accumulate as long as the agent is logged into (any) DN. The SinceLogin interval enables statistic requests by agent. This means you can now identify the least-occupied agent, for example, by requesting every agent's total handling time with SinceLogin interval.

No other parameters are passed with this interval.

## **Notification Modes**

When requesting statistics, clients also specify how often they expect updates on the statistical values. Stat Server, in both regular and restricted cluster mode, sends updates using one of the following *notification modes*:

- ChangesBased—Stat Server reports the current value whenever a statistical value changes. For time-related statistics, Stat Server reports the current value whenever a statistical value changes and with the specified notification frequency.
- TimeBased—Stat Server reports the current value at the specified notification frequency (for example, every two seconds).
- ResetBased—Stat Server reports the current value right before setting the statistical value to zero (0).

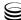

Table 2 demonstrates whether a particular notification mode is supported for a particular time profile.

**Table 2: Compatible Notification Modes for Each Time Profile** 

| Time<br>Profile | Notification Mode |           |            |  |
|-----------------|-------------------|-----------|------------|--|
| 1101110         | ChangesBased      | TimeBased | ResetBased |  |
| Growing         | Yes               | Yes       | Yes        |  |
| Selection       | Yes               | Yes       | No         |  |
| Sliding         | Yes               | Yes       | No         |  |
| SinceLogin      | Yes               | Yes       | No         |  |

Note that you can also request Current statistics with any of the three notification modes. These statistics do not require any time profile unless requested with ResetBased notification mode, in which case, you must use the Growing time profile. CurrentState statistics cannot be requested with ResetBased notification mode.

# Insensitivity

Some Stat Server client applications, such as CCPulse+, specify an insensitivity value to further control the network "chatter" between agent PCs and Stat Server. *Insensitivity* describes a condition for Stat Server to send updates of statistical values to its clients. An increase in the value of this parameter usually decreases network traffic, but it also reduces reporting accuracy, because values are not updated as frequently. This setting is not visible in Stat Server configuration, but rather, clients pass its value to Stat Server along with each statistic request.

Insensitivity plays no role for reset-based statistics. For time-based or change-based notification mode, Stat Server only reports the recalculated value if the absolute value of the difference between the previous value and the recalculated value or its percentage ratio to recalculated value is at least equal to the number specified by insensitivity.

In addition, Stat Server uses a different algorithm of comparison with insensitivity depending on the data type of the result Stat Server calculates.

• If the result is a floating-point decimal—as is the case for statistics providing custom values, ratios, or averages—Stat Server uses percentages as the measure of comparison of insensitivity between a previous and a recalculated value. Given an Insensitivity setting of 5 for a floating-point statistic, for instance, Stat Server sends the recalculated result to its client only when the absolute value of the difference between the new and the old result is more than 4 percent of the absolute value previously sent. In the

same scenario, but with an Insensitivity setting of 1, Stat Server sends the recalculated result when it differs, by any amount, from the value previously sent.

If the result has a long integer data type—as is the case for statistics measuring time—Stat Server uses the absolute difference in values for comparison. Given an Insensitivity setting of 5 in this case, Stat Server sends the recalculated result to its client when the absolute value of the difference between the new and old result is at least 5 (seconds, usually).

**Note:** This algorithm has changed throughout the releases. In 6.1 and prior releases, Stat Server did not use percentages to measure insensitivity.

# **Filters Section**

The Filters section of the Stat Server application defines conditions for excluding call- and non-call-related activity based on certain criteria specified in a logical condition. If used, this section must be named Filters. Filters allow you to restrict Stat Server actions taken into account during the computation of aggregate values. In a filtered statistic, Stat Server only considers those actions that satisfy a filter condition on certain attributes of TEvents, such as DNIS, ANI, CustomerID (or TenantID), MediaType, ThisQueue, TreatmentType, UserData, Reasons, and ExtensionReasonCode. Stat Server also allows filtering by Interaction Server-driven events via the UserData and Reasons attributes.

Stat Server also considers the type of action in its analysis of a filter condition:

- For durable actions and statuses, Stat Server uses the number of times that a filter condition was true on an action (or status) and the duration of time for which the filter was true
- For retrospective (instantaneous) actions. Stat Server evaluates a filter at the moment of action completion. If the filter condition is true, the statistic uses the entire duration of the action (and the number is 1).

This implementation does not change how Stat Server calculates Current statistics, but it does alter the calculation of historical statistics. Now, for example, instead of Stat Server returning the entire duration when an agent is NotReady with a particular reason only at the end of the NotReady state, Stat Server more accurately returns only that duration of time within the NotReady state for which the filter condition was true. The following example and Figure 8 both illustrate this point.

Example

Assume that an agent has placed himself in the NotReady state for 50 minutes. During that state, he selected four reason codes for the following durations, respectively, on the phone set:

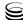

- ReasonCode 1—5 minutes
- ReasonCode 2—15 minutes
- ReasonCode 3—5 minutes
- ReasonCode 1—25 minutes

Using filter=Reason Code 1, the current Stat Server implementation returns 2 as the number of times that filter=ReasonCode 1 or 30 minutes as the duration for which the filter condition was true during the NotReady state.

Previous implementations returned 1 as the number of times that the filter condition was true—only if filter = ReasonCode 1 was true at the moment that the agent left the NotReady state. Stat Server also returned 50 minutes, in this example, as the duration of time for which filter=ReasonCode 1.

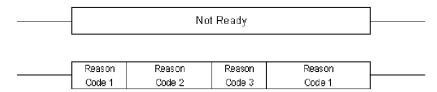

Figure 8: Filter Example

The filters that you configure in Stat Server appear under the Statistical Parameters folder in Data Modeling Assistant (DMA), and among a particular statistic's properties within CCPulse+. (You can use DMA also to configure new filters.) If a Stat Server client requests a particular statistic with a filter, and that filter has been deleted from the configuration environment, Stat Server continues to calculate the statistic and sends the client an unfiltered value. Client applications can submit a statistic request that has no more than one filter applied.

Each opened statistic can have its own specific filter represented as a text string that contains a logical condition. The logical condition has to be proven for each call or device property. The result is either true, which includes the considered activity in the calculation, or false, which excludes the considered activity from the calculation. The logical condition has references to call or device properties, as well as to numeric and string constants, all of which are combined by operators.

Options in the Filters section consist of the following:

option name option value

Any character string that represents the name of the filter. A logical condition that contains call or device properties (see Tables 4 and 5) and numeric or string constants that are combined by an operator (see Table 6). You can use the ? and/or \* wild-card characters in the designation of the option's value. Stat Server matches ? in a wild-card string to any single character. Stat Server matches \* to zero or more characters. The default value uses the PairExists function (see Table 3).

**Table 3: Configuration Option for Filters Section** 

| Option                    | Description                                                                                                    |
|---------------------------|----------------------------------------------------------------------------------------------------|
| <filtername></filtername> | Defines a filter for filtering out call- and non-call-related activity, based on certain criteria that are specified in a logical condition. The logical expression is composed of:                                                                                                    |
|                           | • Call or device properties (see Tables 4 and 5)                                                                                                    |
|                           | • Operators (see to Table 6).                                                                                                    |
|                           | • Values that consist of numerics, character string constants, or empty strings, depending on the call or device property.                                                                                                    |
|                           | Notes:                                                                                                    |
|                           | • The names of filters are unique only to the Stat Server application in which they are defined; they do not inherently reveal the tenant who created them. In multi-tenant environments that share the same Stat Server application, consider implementing a naming convention, such as <i>TenantName-FilterName</i> , to help users readily identify those filters that are pertinent to their branch of the business. |
|                           | • In addition, you must specify a value for this option; otherwise, Stat Server uses its default.                                                                                                    |
|                           | Default Value: PairExists("filtername", "*")                                                                                                    |
|                           | Valid Values: A logical expression (see preceding description).                                                                                                    |
|                           | Changes Take Effect: When Stat Server restarts                                                                                                    |
|                           | Stat Server recognizes the following functions as aliases for PairExists:                                                                                                    |
|                           | • PairExist                                                                                                    |
|                           | TKVListPairExist                                                                                                    |
|                           | TKVListPairExists                                                                                                    |

#### **Example**

Suppose that you want to set up a filter (DNISFilter2222) that considers calls whose Dialed Number Identification Service (DNIS) is 2222. To do so, enter DNISFilter2222 in the Name field and DNIS="2222" in the Value field, as shown in Figure 9. In this example, the call property is DNIS, the operator is the equal sign (=), and the constant is 2222.

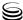

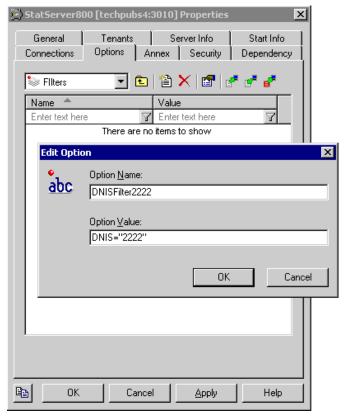

Figure 9: Defining a Filter

## **Call and Device Properties**

You can exploit call and device properties by using the keywords provided in Tables 4 and 5. The keyword listings are not comprehensive; T-Events describe other call and device properties. Refer to the *Genesys Models and Events Reference Manual* for additional information.

**Table 4: Call Properties** 

| Property<br>Name | Operand<br>Type | Description                                                                                                    |
|------------------|-----------------|----------------------------------------------------------------------------------------------------|
| DNIS             | string          | DNIS is the Dialed Number Identification Service. The DNIS is all or part of the telephone number that was dialed to make a call. |
| ANI              | string          | ANI is the Automated Number Identification. The ANI is all or part of the caller's telephone number.                              |
| CustomerID       | string          | Customer ID is the tenant identification number as defined in the Configuration Layer.                                            |

**Table 4: Call Properties (Continued)** 

| Property<br>Name | Operand<br>Type | Description                                                                                                    |  |
|------------------|-----------------|----------------------------------------------------------------------------------------------------|--|
| MediaType        | integer         | MediaType identifies the media of interaction. For example, the media type of a call is voice. The predefined, case-sensitive media types are as follows:  |  |
|                  |                 | • 0 (voice) • 11 (workitem)                                                                                                    |  |
|                  |                 | • 1 (voip) • 12 (callback)                                                                                                    |  |
|                  |                 | • 2 (email) • 13 (fax)                                                                                                    |  |
|                  |                 | • 3 (vmail) • 14 (imchat)                                                                                                    |  |
|                  |                 | • 4 (smail) • 15 (busevent)                                                                                                    |  |
|                  |                 | • 5 (chat) • 16 (alert)                                                                                                    |  |
|                  |                 | • 6 (video) • 17 (sms)                                                                                                    |  |
|                  |                 | • 9 (cobrowsing) • 18 (any)                                                                                                    |  |
|                  |                 | • 8 (whiteboard) • 19 (auxwork)                                                                                                    |  |
|                  |                 | • 9 (appsharing) • 100+ (custom)                                                                                                    |  |
|                  |                 | • 10 (webform)                                                                                                    |  |
|                  |                 | An elementary filter condition can contain either an integer value or a string with the predefined media type (for example, MediaType=5 or MediaType=chat) |  |
| ThisQueue        | string          | ThisQueue is the number of the queue.                                                                                                    |  |
| TreatmentType    | string          | Treatment is the type of the treatment applied to a call, such as Silence, Music, Busy, and so forth.                                                      |  |

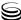

Table 4: Call Properties (Continued)

| Property<br>Name | Operand<br>Type     | Description                                                                                                    |
|------------------|---------------------|----------------------------------------------------------------------------------------------------|
| UserData         | string<br>(TKVList) | UserData refers to the data that is attached to an interaction. An IVR might attach data to a call, for example, by collecting the numbers that callers press on their telephone keypads in response to a prompt. Or, an agent might attach data to a call from a desktop application. The TKVList refers to a set of functions that perform actions on UserData properties. $K$ stands for $Key$ and $V$ stands for $Value$ . |
|                  |                     | T-Server sends attached data in key-value pairs; that is, one pair element specifies the key that describes the value, and the second element specifies the key's actual value. For example, AfterCall could be the name of a key, and the text Processed the call for 10 minutes could be the key's value.                                                                                                    |
|                  |                     | For memory, performance, and security reasons, Stat Server's processing of UserData strips the following types of UserData keys, which are not used for internal computations:                                                                                                    |
|                  |                     | Keys included in at least one filter.                                                                                                    |
|                  |                     | • Keys coinciding with the names of business attributes.                                                                                                    |
|                  |                     | <ul> <li>Keys associated with the EventUserEvent, EventPrivateInfo,<br/>EventError, or EventPartyInfo TEvents.</li> </ul>                                                                                                    |
|                  |                     | • GSW_RECORD_HANDLE, a predefined key used in the processing of user events for campaign-related statistic computations.                                                                                                    |
|                  |                     | <b>Note:</b> Stat Server does not strip UserData containing the GSW_CALL_TYPE key because Stat Server uses this information to generate the ASM_Engaged action for agent DNs involved in outbound predictive dialing interactions.                                                                                                    |
|                  |                     | UserData that Stat Server uses for internal processing is packed into the values of CurrentState statistics.                                                                                                    |

**Table 4: Call Properties (Continued)** 

| Property<br>Name | Operand<br>Type | Description                                                                                                    |
|------------------|-----------------|----------------------------------------------------------------------------------------------------|
|                  |                 | This property enables Stat Server to filter switch-specific and other features on any specified key-value pair recorded in the Attribute Extensions attribute of select TEvents. A filter using this property must be specified in the following format:  PairExists(Extensions, (key), (value))  where:  Extensions is the hard-coded name of the TKVList function.  (key) is a string representing the key of a key-value pair.  (value) is an integer or string representing the (key)'s values.  For example:  PairExists(Extensions, "Sales", 10000) (if the value is numeric)  PairExists(Extensions, "Color", "Green") (if the value is string)  Stat Server applies a filter having this definition to a statistic for the following noncall-related TEvents that Stat Server receives from an agent's DN:  EventAgentLogin  EventDNDOn  EventAgentReady  EventRegistered |
|                  |                 | • EventAgentNotReady • EventAddressInfo  Stat Server also applies a filter with this definition to the following call- related TEvents that Stat Server receives from regular DNs:  • EventAbandoned • EventPartyChanged • EventAttachedData Changed • EventPartyInfo (handled as EventEstabling • EventEstablished • EventEstablished) • EventHeld • EventRinging) • EventNetworkCallStatus • EventReleased • EventRinging  For call-related TEvents, filters using this property apply toward any associated actions. For noncall-related TEvents, only the following actions can be impacted by Extensions filtering:  • AfterCallWork • NotReadyForNextCall • WaitForNextCall                                                                                                    |

**Table 5: Device Properties** 

| Property<br>Name        | Operand<br>Type     | Description                                                                                                    |
|-------------------------|---------------------|----------------------------------------------------------------------------------------------------|
| Reasons                 | string<br>(TKVList) | Refers to additional data that is included in the TEvent to provide reasons for and results of actions taken by an agent. These reasons can originate from software- or hardware-related reasons—Stat Server does not differentiate between the two. Stat Server uses the value of the Reasons attribute in combination with the values of the UserData attribute when processing filters:                                                                                                    |
|                         |                     | PairExists( UserData, key, value ) and PairExists( key, value )                                                                                                    |
|                         |                     | Stat Server uses the value of the Reasons attribute only in filters:                                                                                                    |
|                         |                     | PairExists (Reasons, <i>key</i> , <i>value</i> ) When specified as such, Stat Server ignores any attached data that has UserData defined as the key in order to avoid consuming additional memory for its storage.                                                                                                    |
|                         |                     | <b>Note:</b> Do not confuse this Reasons property with Reason, which serves as an alias for the ExtensionReasonCode property described in the next row.                                                                                                    |
| Extension<br>ReasonCode |                     | Refers to the reason code that T-Server propagates in its Attribute Extensions attribute of a TEvent. T-Server uses this key-value pair to gather switch-specific hardware reason codes that mostly accompany Ready and NotReady TEvents. Despite the fact that Stat Server does not restrict use of such variables in filters, Genesys recommends that you use filters with this variable only for accessing switch-related reason codes in non-call-related agent or DN states. Values of hardware reasons are switch-specific and must be configured on the customer side. |
|                         |                     | In the event that T-Server propagates no reason code, Stat Server reports the value of this condition as Unknown and any filters using this property evaluate as False.                                                                                                    |
|                         |                     | Stat Server packs Reason attached data into the values of CurrentState statistics. Stat Server recognizes Reason as an alias of ExtensionReason Code. This should not be confused with the Reasons property described in the row above.                                                                                                    |

**Table 5: Device Properties (Continued)** 

| Property<br>Name                       | Operand<br>Type | Description                                                                                                    |
|----------------------------------------|-----------------|----------------------------------------------------------------------------------------------------|
| Extension<br>ReasonCode<br>(continued) |                 | For example:  • ExtensionReasonCode = "Lunch" (or Reason = "Lunch") returns a True value if the value of the key-value pair returned by the ReasonCode key is equal to Lunch.                             |
|                                        |                 | • ExtensionReasonCode != 12 (or Reason != 12) returns True if the Extension TEvent returns a key-value pair of ReasonCode (the key) and its accompanying value which is equal to a value other than 12.   |
|                                        |                 | From 8.0 release, Stat Server supports less than or equal, greater than or equal, greater than, less than expressions for numeric operands. For example:                                                  |
|                                        |                 | • ExtensionReasonCode >= 12 (or Reason >= 12)                                                                                                    |
|                                        |                 | • ExtensionReasonCode < 12 (or Reason < 12)                                                                                                    |
|                                        |                 | <b>Note</b> : Software reasons (propagated by the Reasons attribute) are still provided using the PairExists function. Stat Server does not differentiate between hardware- and software-related reasons. |

# **Operators**

Table 6 shows the operators that you can use for a logical condition in a filter.

**Table 6: Operators in Filters** 

| Operators | Description                                          |
|-----------|------------------------------------------------------|
| =         | Equal (for strings or numeric operands)              |
| !=        | Not equal (for strings or numeric operands)          |
| >=        | Greater than or equal to (for numeric operands only) |
| <=        | Less than or equal to (for numeric operands only)    |
| >         | Greater than (for numeric operands only)             |
| <         | Less than (for numeric operands only)                |
| &         | Logical AND                                          |
|           | Logical OR                                           |
| ~         | Logical NOT                                          |
| ()        | Parentheses (for changing operators' priorities)     |

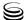

### **Filter Expression Evaluations**

The results of a filter expression can be TRUE, FALSE, or NULL; however, Stat Server returns to its clients either TRUE or FALSE depending on the expression's construction.

Filter sub-expressions, such as GetNumber(), may be evaluated to NULL if, for example, the referenced key in the key-value list does not exist—Stat Server cannot retrieve its value. NULL can also appear as a result of propagation. When evaluating filter expressions, Stat Server propagates NULL according to the following rules:

- Any arithmetical sub-expression having NULL as one of the operands, is evaluated to NULL (for example, NULL+2 yields NULL).
- Any comparison sub-expression having NULL as one of the operands, is evaluated to NULL (NULL=2 yields NULL).

In logical sub-expressions:

- NULL | TRUE yields TRUE.
- NULL & FALSE yields FALSE.

If the whole filter expression is evaluated to NULL, Stat Server returns FALSE as the final result.

#### **UserData**

The key-value list UserData cannot be an operand of any operator. Instead, it can be listed as the first parameter of any one of the TKVList family of functions shown in Table 7, or it can be left out. For example, PairExists(UserData, "key", "value") and PairExists("key", "value") are equivalent.

These filter function names can be preceded with TKVList, as was the case in previous versions of Stat Server. TKVListPairExists and PairExists are both valid names, for example.

Use the wildcard character \* (asterisk) in place of the value in filter functions. PairExists("Key", "\*") would return 1 for true if any key-value pair exists where the key equals "Key", regardless of the value of that pair.

**Table 7: UserData Properties** 

| Property                     | Description                                                                                                    |
|------------------------------|----------------------------------------------------------------------------------------------------|
| PairExists( "Key", "Value" ) | Performs search for the specified pair. Returns a number: 1 (true) or 0 (false).                                                                                               |
| GetNumber( "Key", Index )    | Returns the numeric value of the occurrence of the given key as specified by Index:                                                                                            |
|                              | • If Index is -1, the last occurrence is used.                                                                                                    |
|                              | • If Index is a positive integer <i>n</i> , the <i>nth</i> occurrence is used.                                                                                                 |
|                              | When Index exceeds the total number of occurrences of the given key in the list, or the key does not occur in the list at all, the returned value is NULL.                     |
|                              | Index is an optional attribute for this property. If not specified, Stat Server substitutes -1 for its value; hence, GetNumber ("Key") is equivalent to GetNumber ("Key", -1). |
| GetString( "Key", Index )    | Returns the string of the value of the given key as specified by Index:                                                                                                    |
|                              | • If Index is -1, the string of the last value is used.                                                                                                    |
|                              | • If Index is a positive integer <i>n</i> , the string of the <i>nth</i> value is used.                                                                                        |
|                              | When Index exceeds the total number of occurrences of the given key in the list or the key does not occur in the list at all, the returned value is NULL.                      |
|                              | Index is an optional attribute for this property. If not specified, Stat Server substitutes -1 for its value; hence, GetString("Key") is equivalent to GetString("Key", -1).   |
| GetMax( "Key" )              | Returns the maximum value among all pairs with this "Key". A value of NULL means that there are no pairs with the "Key".                                                       |
| GetMin( "Key" )              | Returns the minimum value among all pairs with this "Key". A value of NULL means that there are no pairs with the "Key".                                                       |
| GetSum( "Key" )              | Returns the sum of all values with this "Key". A value of 0 means that there are no pairs with the "Key".                                                                      |
| GetAver( "Key" )             | Returns the average of all values with this "Key". A value of 0 means that there are no pairs with the "Key".                                                                  |

For all functions dealing with numbers, the value of the key-value pair is evaluated as either an integer or a floating point. If the key type is an integer, the value is evaluated as an integer with no modifications. If the key type is a string, the value is a floating point. Constants for a logical condition can be either strings in double quotation marks ("English", "3333") or numbers (100, 3.14). Numbers (constants and function return values) are floating-point values.

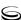

Starting with release 7.0, Stat Server ignores any attached data if no corresponding filter or custom-value formula has been defined within Stat Server that uses the specific key. This is done for performance and security reasons. Stat Server, furthermore, does not output attached data to the Stat Server log under this circumstance.

#### Example

Suppose that you want to filter calls based on language. If the enterprise set up the key "Language" to identify language and the value "Spanish" for callers who speak Spanish, you could use the PairExists UserData function to search for calls with attached data in the key-value pair form of Language/Spanish.

On the Options tab of the Stat Server Properties dialog box, you could add a SpanishLanguage option in the Filters section and specify filtering for calls with attached data containing the key "Language" and the value "Spanish". The example would have SpanishLanguage in the Name field and PairExists ("Language", "Spanish") in the Value field.

Now, when an agent attaches the "Spanish/Language" key-value pair to calls from a desktop application, the calls are filtered out of statistical calculcations.

## **TimeRanges Section**

The TimeRanges section of the Stat Server application defines the time ranges that Stat Server uses for collecting data. If used, this section must be named TimeRanges. Time ranges can only be used for the following statistical categories:

- CurrentNumberInTimeRange
- CurrentNumberInTimeRangePercentage
- TotalNumberInTimeRange
- TotalNumberInTimeRangePercentage
- TotalTimeInTimeRange
- ServiceFactor1
- RelativeNumberPercentage

For more information about statistical categories, see Chapter 6 on page 141.

The TimeRanges section contains one or more <TimeRangeName> configuration options. Table 8 describes the one configuration option applicable for this section.

**Table 8: Configuration Option for TimeRanges Section** 

| Option                          | Description                                                                                                    |
|---------------------------------|----------------------------------------------------------------------------------------------------|
| <timerangename></timerangename> | Defines a time range for collecting data. The time range name is any character string that represents the time range. The time range value is composed of two digits separated by a hyphen (-): the starting point and the end of the range in seconds, such as 0-20.                                                                                                    |
|                                 | Default Value: No default value                                                                                                    |
|                                 | Valid Value: Any value specified in the described format above                                                                                                    |
|                                 | Changes Take Effect: When Stat Server restarts                                                                                                    |
|                                 | Notes:                                                                                                    |
|                                 | • Specifying a time range of 0-20 results in Stat Server collecting data from 0.00 seconds to 19.99999 seconds.                                                                                                    |
|                                 | • Specifying a time range of 20-50 results in Stat Server collecting data from 20.00 seconds to 49.99999 seconds.                                                                                                    |
|                                 | Thus, if you configure two time ranges (0-20 and 20-50), Stat Server attributes the call that lasts exactly 20 seconds to the second time range only.                                                                                                    |
|                                 | When you have configured no options in the TimeRanges section, but a statistic that requires a time range is requested, Stat Server calculates this statistic with the predefined time range of 0-20.                                                                                                    |
|                                 | Stat Server truncates milliseconds from timestamps before determining duration. So, according to Stat Server, the duration of a call that is queued with a timestamp of 05:40:56.949, for example, and answered at 05:41:07.542 is 11 seconds, and not 10.593 seconds. This difference of a much as one second can affect which time range the duration of an interaction falls. |

#### **Example**

Suppose that you want to calculate the total number of calls answered within 30 seconds based on a specified time range. To do so, enter Range0-30 in the Name field and 0-30 in the Value field.

In this example, a statistic that calculates the total number of calls would be based on the time range "Range0-30" if configured so in CCPulse+. If one call is answered after being in a queue for 25 seconds, a second call after 40 seconds, and a third call after 10 seconds, Stat Server counts only the first and third calls.

# **Statistical Type Sections**

A *statistical type* (stat type) is a collection of actions, object types, category, and one subject that all help define the structure of a metric. Other factors may

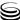

contribute to a metric's definition, such as a time profile, an optional time range, and an optional filter, all described earlier in this chapter.

Each stat type definition consists of:

- A user-defined section name, which represents the name of the stat type.
- Configuration options that apply to that section.

Most stat type configuration options can be classified as one of the following:

- Options for core stat types
- Options for Java stat types

A small number of the options serve both core and Java stat type classifications, but these options have differing permissible values. Table 9 lists all configuration options that you can use to define stat types. The notation in the upper right hand corner of each description in the table indicates additional information:

- **J,** indicates that you can specify this option for stat types that are used in conjunction with a Stat Server Java extension.
- C, indicates that the option applies to Stat Server operating in restricted cluster mode.
- **R**, indicates that the option applies for core stat types that Stat Server uses in its regular mode of operation.

Statistics that are based on core stat type definitions are calculated directly within Stat Server. Statistical values of Java stat types, on the other hand, are provided to Stat Server by another Genesys server, such as Interaction Server or Outbound Contact Server.

**Table 9: Stat Type Configuration Options** 

| Option  | Description                                                                                                    |
|---------|----------------------------------------------------------------------------------------------------|
| Objects | Specifies a list of comma-separated Stat Server object types to which statistics apply. The list must consist of objects of the same compatibility group. (This term is defined on page 55). You must include this option in a stat type definition and specify a value.  Default Value: No default value  Valid Values: Refer to Table 13, "Stat Server Object Types and Descriptions," on page 54 and "Campaign Objects" on page 181.  Changes Take Effect: When Stat Server restarts. |

**Table 9: Stat Type Configuration Options (Continued)** 

| Option   | Description                                                                                                    |
|----------|----------------------------------------------------------------------------------------------------|
| MainMask | Specifies a list of comma-separated actions (or statuses) that indicate which contact center events that will be measured. This list comprises members from the following groups:                                                                                                    |
|          | For Stat Server operating in regular mode: regular DN actions, mediation DN actions, media-channel actions, campaign actions, or statuses.                                                                                                    |
|          | For Stat Server operating in restricted cluster mode: regular DN actions, mediation DN actions, or statuses.                                                                                                    |
|          | This option is mandatory for core stat types and you must specify one or more values.                                                                                                    |
|          | Use the wild-card (*) character to specify all actions; use the logical NOT (~) character to exclude the action it precedes. Use parentheses around each action (or status) that you want Stat Server to exclude from consideration of being filtered. You cannot, however, use parentheses in conjunction with * or ~. For example: |
|          | MainMask=CallInbound, (CallOutbound)                                                                                                    |
|          | If a filter were applied to a statistic having this MainMask designation, Stat Server would only apply the filter to CallInbound actions. CallOutbound actions would continue to contribute to the tally of this statistic unfiltered. It is also possible to use the * and ~ characters in selective filtering.                     |
|          | Default Value: No default value                                                                                                    |
|          | Valid Values: Refer to "Stat Server Actions" on page 61, "Object Statuses" on page 129, and "Campaign Operational Actions" on page 184 for a listing and description of these actions and statuses.                                                                                                    |
|          | Changes Take Effect: When Stat Server restarts.                                                                                                    |

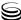

**Table 9: Stat Type Configuration Options (Continued)** 

| Option          | Description                                                                                                    |
|-----------------|----------------------------------------------------------------------------------------------------|
| RelMask         | Specifies a list of comma-separated actions (or statuses) that indicate the superset of contact center events against which the listing of actions (or statuses) provided in the main mask will be measured. This list comprises members from one of the following groups:                                     |
|                 | For Stat Server operating in regular mode: regular DN actions, mediation DN actions, media-channel actions, campaign actions, or statuses.                                                                                                    |
|                 | For Stat Server operating in restricted cluster mode: regular DN actions, mediation DN actions, or statuses.                                                                                                    |
|                 | Specifying this option is not mandatory, but if you do use it, you must supply one or more values.                                                                                                    |
|                 | Use the wild-card (*) character to specify all actions; use the logical NOT (~) character to exclude the action it precedes; and, use parentheses around each mask that you want Stat Server to exclude from consideration of being filtered. You cannot, however, use parentheses in conjunction with * or ~. |
|                 | Default Value: No default value                                                                                                    |
|                 | Valid Values: Refer to "Stat Server Actions" on page 61, "Object Statuses" on page 129, and "Campaign Operational Actions" on page 184 for a listing and description of these actions and statuses.                                                                                                    |
|                 | Changes Take Effect: When Stat Server restarts.                                                                                                    |
| Category        | Informs Stat Server how to calculate statistics. This section is mandatory for both core and Java stat types; and, you must supply one and only one value.                                                                                                    |
|                 | Default Value: No default value                                                                                                    |
|                 | Valid Values:                                                                                                    |
|                 | • For Stat Server operating in regular or restricted cluster mode, refer to "Statistical Categories" on page 141.                                                                                                    |
|                 | For Java stat types, this value must be: JavaCategory                                                                                                    |
|                 | Changes Take Effect: When Stat Server restarts.                                                                                                    |
| JavaSubCategory | The name of the Java subclass that implements statistic calculation.  Default Value: no default value                                                                                                    |
|                 | Valid Values: string specified in the following format: jarfile: subclass                                                                                                    |
|                 | Changes Take Effect: When Stat Server restarts.                                                                                                    |

**Table 9: Stat Type Configuration Options (Continued)** 

| Option                              | Description                                                                                                    |
|-------------------------------------|----------------------------------------------------------------------------------------------------|
| Subject                             | Specifies the object type for statistics calculation that, when changed, affects the statistical value. This section is mandatory for core stat types and you must supply one and only one value.                                                                                                    |
|                                     | Default Value: No default value                                                                                                    |
|                                     | Valid Values:                                                                                                    |
|                                     | • DNAction, DNStatus, AgentStatus, GroupStatus (for Stat Server operation in either regular or restricted cluster mode)                                                                                                    |
|                                     | PlaceStatus, CampaignAction in addition to mentioned above (for operation in regular mode only)                                                                                                    |
|                                     | Refer to "Statistical Subjects" on page 171 for a description of these values.                                                                                                    |
|                                     | Changes Take Effect: When Stat Server restarts.                                                                                                    |
|                                     | <b>Note:</b> The AgentStatus and PlaceStatus objects were synonymous in releases 5.1, 6.0, and 6.1. However, they are independent in 6.5 and later releases.                                                                                                    |
| <business attribute=""></business>  | Specifies one, and only one, business attribute that Stat Server applies as a filter during its computation of statistics. Starting with release 7.1, Stat Server supports only the MediaType business attribute. Specifying this option is not mandatory.                                                                                                    |
|                                     | Default Value: No default value                                                                                                    |
|                                     | Valid Values: Non-empty string                                                                                                    |
|                                     | Changes Take Effect: When Stat Server restarts.                                                                                                    |
|                                     | The name of the business attribute must be a valid business attribute that is already defined to a particular tenant before Stat Server starts. This name cannot coincide with the reserved names for other Stat Server configuration options, such as Subject, Category, and Filter. Furthermore, the name must not contain special symbols (such as  , =, or;) or spaces. |
| ReasonStartOverrides<br>StatusStart | Determines how Stat Server computes current-state statistics. If this option is set to no, Stat Server uses the timestamp that is affiliated with the agent's current status, as in prior releases, to determine statistical values. If this option is set to yes, Stat Server also considers the timestamp that is affiliated with changes in reason code.                 |
|                                     | Default Value: no                                                                                                    |
|                                     | Valid Values: yes, no                                                                                                    |
|                                     | Changes Take Effect: When Stat Server restarts.                                                                                                    |
|                                     | Setting this option to yes enables Stat Server to provide more refined results for those circumstances in which agents designate different reasons for being in the same state. This option is applicable only to the CurrentStateReasons statistical category.                                                                                                    |

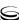

**Table 9: Stat Type Configuration Options (Continued)** 

| Option              | Description                                                                                                    |
|---------------------|----------------------------------------------------------------------------------------------------|
| UseSourceTimeStamps | For those metrics that qualify, this option specifies whether Stat Server uses the actual time that events were transmitted to Stat Server (source timestamp) or the time that Stat Server acknowledges receipt of the events (the default behavior) when calculating metric duration. Setting this option to yes enables better consistency with the metrics provided by Interaction Concentrator (ICON) and other downstream Genesys applications of ICON. |
|                     | Qualifying metrics have both of the following characteristics:                                                                                                    |
|                     | • [ <i>TimeProfileName</i> ]=Selection or Growing                                                                                                    |
|                     | <ul> <li>[StatTypeDef]         Subject=DNAction or CampaignAction         MainMask=one or more durable and/or retrospective actions (including instantaneous actions that carry an associated duration, like AgentLogin).         Category=one that is historical, cumulative, and measures duration, such as TotalTime and LoadBalance.     </li> </ul>                                                                                                    |
|                     | Stat Server ignores a yes value for this option if the metric fails the qualification test.                                                                                                    |
|                     | Default Value: no                                                                                                    |
|                     | Valid Values: no, yes                                                                                                    |
|                     | Changes Take Effect: When Stat Server restarts.                                                                                                    |
|                     | <b>Note:</b> For Stat Server applications that operate in restricted cluster mode, Stat Server inherently behaves as if this option were set to yes.                                                                                                    |
|                     | Refer to "Stat Server Timestamps" on page 175 for an extended discussion of Stat Server's use of source timestamps.                                                                                                    |

**Table 9: Stat Type Configuration Options (Continued)** 

| Option  | Description                                                                                                    |
|---------|----------------------------------------------------------------------------------------------------|
| Formula | Enables Stat Server to compute user-specific quantities that are based on attached data communicated by TEvents. Chapter 10, "Custom Formulas" is dedicated to an extended discussion of this subject. You can define a custom formula as described in "Custom Formulas" on page 49.                                                                                                    |
|         | A special specifier—DistByConnID—affects Stat Server's mechanism of aggregating statistics for the call-related actions that are listed in the main mask. This specifier will be ignored for Stat Server operating in restricted cluster mode.                                                                                                    |
|         | DistByConnID is applicable only to the limited number of statistical categories:                                                                                                    |
|         | TotalNumber                                                                                                    |
|         | TotalAdjustedNumber                                                                                                    |
|         | CurrentNumber                                                                                                    |
|         | • TotalTime                                                                                                    |
|         | When the DistByConnID specifier is used in a stat type's definition, Stat Server groups the statistic's actions by connection ID (ConnID). In general, the contribution of a group of actions differs from that of the sum of contributions of the individual actions in that group—as is the case when DistByConnID is not specified for a statistic.                                                                                                    |
|         | Stat Server's procedure of grouping actions by connection ID applies to the actions specified in MainMask for the objects that are associated with the statistic. The procedure differs for each statistical category and are described as follows:                                                                                                    |
|         | <ul> <li>For the TotalNumber/TotalAdjustedNumber statistical categories, when any of the following conditions are true, Stat Server increments the statistic at the end of an action or the start of status respectively:         <ul> <li>An action or status with particular ConnID starts.</li> <li>There are no actions or statuses in progress for the same ConnID.</li> <li>No such actions or statuses were in progress for less than one minute</li> </ul> </li> </ul> |
|         | ago (1 minute is hard-coded).                                                                                                    |
|         | If the action or status is unrelated to a call, then aggregation functions in the same manner as when DistByConnID is not specified.                                                                                                    |
|         | <b>Note:</b> DCID is not applicable in TotalNumber/TotalAdjustedNumber statistics where filters or time ranges are also used.                                                                                                    |

**Table 9: Stat Type Configuration Options (Continued)** 

| Option              | Description                                                                                                    |
|---------------------|----------------------------------------------------------------------------------------------------|
| Formula (continued) | C,R                                                                                                    |
| Formula (continued) | <ul> <li>For the CurrentNumber statistical category, when either of the following conditions is true, Stat Server increments the statistic:         <ul> <li>An action or status with a particular ConnID starts.</li> <li>There are no actions or statuses in progress for the same ConnID.</li> </ul> </li> <li>When the action or status with the particular ConnID ends, Stat Server decrements the statistic only if there are no more actions or statuses in progress for that ConnID.</li> <li>If the action is either not call-related or not durable, Stat Server ignores this action in statistic calculations.</li> <li>For the TotalTime statistical category, the group of actions or statuses in progress for a particular ConnID yields a one second increment to the statistic for each second of the group's existence. Where the statistic's Subject is other than DNAction, Stat Server immediately reflects this</li> </ul> |
|                     | increment in the statistical value. Where Subject=DNAction, Stat Server updates the statistic's value in a stepwise fashion, incrementing the statistic when the oldest action belonging to group of actions ends.                                                                                                    |
|                     | If an action is either not call-related or not durable, Stat Server ignores this action in statistic calculations.                                                                                                    |
|                     | Notes:                                                                                                    |
|                     | • If you use the DistByConnID qualifier, you must list it first among the Formula values as such:                                                                                                    |
|                     | Formula=DistByConnID,                                                                                                    |
|                     | <ul> <li>Stat Server recognizes the following aliases for DistByConnID:</li> <li>DistinguishByConnID</li> </ul>                                                                                                    |
|                     | <ul> <li>DCID</li> <li>Any filtering that might be used in conjunction with a statistic, such as the designation of a MediaType, is applied <i>prior</i> to Stat Server's processing of DistByConnID.</li> </ul>                                                                                                    |
|                     | Default Value: No default value                                                                                                    |
|                     | Valid Values: DCID, <custom formula=""></custom>                                                                                                    |
|                     | Changes Take Effect: When Stat Server restarts.                                                                                                    |
| Description         | Specifies a description for this stat type. Specifying this option is discretionary; Stat Server ignores any value that you set for this option.                                                                                                    |
|                     | Default Value: No default value                                                                                                    |
|                     | Valid Values: String of fewer than 256 characters                                                                                                    |
|                     | Changes Take Effect: When Stat Server restarts.                                                                                                    |

**Notes:** If you want to change the definition of a stat type during runtime, you must first delete the entire stat-type definition and then re-create it with its new definition. Otherwise, Stat Server will recognize the change only upon restart.

Stat Server clients may recognize other options for stat types that are not listed in Table 9. For instance, Data Sourcer requires that the AggregationType option be specified for statistics derived from a Stat Server Java extension. This information is processed by the client; Stat Server ignores such options.

## **Classification of Statistical Types**

Statistical types can be classified in distinct groups—for example:

- Status-based statistics.
- Interaction-related statistics.

Status-based statistics reflect changes in object statuses and generally contain the word *status* in their names. Interaction-related statistics reflect the telephony or multimedia information applied to specific objects, and characterize the interaction flow passing through the objects. Additional statistics, such as ExpectedWaitTime and LoadBalance statistics, reflect other characteristics of the contact center that are not related to status changes or telephony object information.

In addition, you can classify statistics based on any part of their stat type definition, such as their type of filter, object, and/or subject, or, on any other criteria that you specify.

## **Custom-Value Statistical Types**

Custom-value stat types improve business data reporting by enabling you to define statistics that use formulas specific to your needs. Using your own formulas, you can create statistics that calculate average sales revenue per call and the total sales revenue for a specific time interval. The custom-value stat types that you define then become available to client applications that request them.

The format of custom-value stat types is similar to the format of Genesysprovided stat types. Custom-value stat types, however, lack the RelMask option and always contain the Formula option for which you must supply a value. See "Statistical Type Sections" on page 40 for a description of the predefined statistical type format.

Table 10 shows the statistical categories that apply to custom-value statistics.

**Table 10: List of Custom-Value Categories** 

| Historical Categories | Current Categories        |
|-----------------------|---------------------------|
| TotalCustomValue      | CurrentCustomValue        |
| AverageCustomValue    | CurrentAverageCustomValue |
| MinCustomValue        | CurrentMinCustomValue     |
| MaxCustomValue        | CurrentMaxCustomValue     |

These categories are described on pages 156 and 158.

#### Example

Suppose that you want to define a custom-value stat type that calculates the average sales revenue generated for every inbound call received by an agent. To accomplish this, within Configuration Manager, create and define a new stat type section in the Stat Server Application object as follows:

- 1. Open the Options tab of the Stat Server application.
- 2. Create a new section and name it AverSalesAmountPerInboundCall, for example.
- 3. Within this section, add the Objects option and set its value to:

Agent, Place, GroupAgents, GroupPlaces

- **4.** Add the Category option to this section and set its value to AverageCustomValue.
- 5. Add the MainMask option and set its value to CallInbound.
- **6.** Add the Subject option and set its value to DNAction.
- 7. Add the Formula option and set its value to:

```
GetNumber("Price", 1) * GetSum("Amount")
```

(Refer to "Custom Formulas" below for an explanation of this formula.)

**8.** Apply the changes.

A configuration-file export of this section, as defined, appears as follows:

[AverSalesAmountPerInboundCall]
Objects=Agent, Place, GroupAgents, GroupPlaces
Category=AverageCustomValue
MainMask=CallInbound
Subject=DNAction
Formula=GetNumber("Price", 1) \* GetSum("Amount")

#### **Custom Formulas**

**Note:** For an evaluation of custom formulas, refer to page 189.

Custom formulas define custom values from an action or a status on the basis of attached data. Attached data can be attached to the call by different T-Server clients. An IVR might attach data to a call, for example, by collecting the numbers that callers press on their telephone keypads in response to a prompt. An agent might also attach data to a call using a desktop application.

The language used in custom formulas is similar to that used in filters. Each formula is an arithmetic expression built from function calls and numeric constants, consisting of:

- Function calls. Custom formulas can use values from the key-value UserData lists received with TEvents related to Stat Server actions. Access to these values is provided by the functions listed in Table 12. This table also shows the rules for converting the string values of key-value lists to numbers. Note that the list can include more than one pair with the same key.
- Operators (see Table 11), as well as parentheses (for suppressing standard precedence rules).

**Table 11: Operators in Custom Formulas** 

| Operator | Description    |
|----------|----------------|
| +        | Addition       |
| _        | Subtraction    |
| /        | Division       |
| *        | Multiplication |

Numeric constants.

Custom formulas always return a value of type float. The returned value is used in statistical calculations for each category.

**Note:** You can apply filters to custom-formula statistics too.

Figure 12 on page 51 lists functions to access key-value UserData lists. Note that a list can include more than one pair with the same key. Local key-value lists function with data attached at the DN where the action occurs. Global key-value lists function with data attached at all participating DNs during the call.

**Note:** For momentary actions, the GetGlobalMax function returns the same value as the GetMax function.

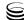

**Table 12: Key-Value List Functions in Custom Formulas** 

| Function                         | Description                                                                                                    |  |  |
|----------------------------------|----------------------------------------------------------------------------------------------------|--|--|
| Local Fund                       | Local Functions (Used for Local Key-Value List Calculations)                                                                                                    |  |  |
| GetNumber("Key", Index)          | Returns the numeric value of the occurrence of the given key as specified by Index:                                                                                            |  |  |
|                                  | • If Index is -1, the last occurrence is used.                                                                                                    |  |  |
|                                  | • If Index is a positive integer <i>n</i> , the <i>nth</i> occurrence is used.                                                                                                 |  |  |
|                                  | When Index exceeds the total number of occurrences of the given key in the list, or the key does not occur in the list at all, the returned value is 0.                        |  |  |
|                                  | Index is an optional attribute for this property. If not specified, Stat Server substitutes -1 for its value; hence, GetNumber ("Key") is equivalent to GetNumber ("Key", -1). |  |  |
| GetMax("Key")                    | Returns the maximum value among all the values of pairs with the given key. When there are no such pairs, 0 is returned.                                                       |  |  |
| GetMin("Key")                    | Returns the minimum value among all the values of pairs with the given key. When there are no such pairs, 0 is returned.                                                       |  |  |
| GetSum("Key")                    | Returns the sum of all the values of pairs with the given key. When there are no such pairs, 0 is returned.                                                                    |  |  |
| GetAver("Key")                   | Returns the average of all the values of pairs with the given key. When there are no such pairs, 0 is returned.                                                                |  |  |
| Global Fund                      | tions (Used for Global Key-Value List Calculations)                                                                                                    |  |  |
| GetGlobalNumber("Key",<br>Index) | Returns the numeric value of the occurrence of the given key, attached at any DN, which is a member of the call, as specified by Index:                                        |  |  |
|                                  | If Index is -1, the last occurrence is used.                                                                                                    |  |  |
|                                  | • If Index is a positive integer <i>n</i> , the <i>nth</i> occurrence is used.                                                                                                 |  |  |
|                                  | When Index exceeds the total number of occurrences of the given key in the list, or the key does not occur in the list at all, 0 is the returned value.                        |  |  |
| GetGlobalMax("Key")              | Returns the maximum value among all the values of pairs, attached at any DN, which is a member of the call, with the given key. When there are no such pairs, 0 is returned.   |  |  |
| GetGlobalMin("Key")              | Returns the minimum value among all the values of pairs, attached at any DN, which is a member of the call, with the given key. When there are no such pairs, 0 is returned.   |  |  |

**Table 12: Key-Value List Functions in Custom Formulas (Continued)** 

| Function             | Description                                                                                                    |
|----------------------|----------------------------------------------------------------------------------------------------|
| GetGlobalSum("Key")  | Returns the sum of all the values of pairs, attached at any DN, which is a member of the call, with the given key. When there are no such pairs, 0 is returned.     |
| GetGlobalAver("Key") | Returns the average of all the values of pairs, attached at any DN, which is a member of the call, with the given key. When there are no such pairs, 0 is returned. |

Suppose that you want to multiply 99.99 by the sum of all the values of key-Example value pairs with key "Amount". To do so, enter the following formula: 99.99 \* GetSum( "Amount" )

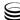

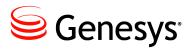

Chapter

3

# **Stat Server Object Types**

Stat Server gathers information about contact center objects defined in Configuration Server and supplies statistical data about these objects to Stat Server clients. In the following sections, this chapter describes the object types that Stat Server monitors and how they relate to each other:

- Object Descriptions, page 53
- Object Hierarchy, page 55
- General Notes About Objects, page 60

Refer to "Campaign Objects" on page 181 for descriptions of the Stat Server objects that are used to monitor agents and campaigns involved with the Outbound Contact Solution.

# **Object Descriptions**

Object types provide one aspect of a *statistical type* (stat type). Stat types are used to define a statistic. You specify objects within the Objects option of stat types (described on page 41). Object-type specification identifies which internal event model Stat Server uses in the acquisition of statistical values. Table 13 describes all of the types of objects Stat Server monitors while operating in regular mode.

The object types Stat Server monitors while operating in restricted cluster mode are few in number. In Table 13, these types are indicated within the box at the end of each description. If the object type applies to Stat Server operating in restricted cluster mode, C (for cluster) appears in the box. If the object type does not apply, the box remains empty.

Note that Stat Server, in either mode of operation, will ignore any object type specified in a stat type that is invalid for Stat Server's mode of operation. This disregard enables you to use the same stat-type configuration in either mode.

**Table 13: Stat Server Object Types and Descriptions** 

| Stat Server<br>Object Type | Description                                                                                                    |
|----------------------------|----------------------------------------------------------------------------------------------------|
| RegDN                      | Regular DN (directory number) applies to the following DN type for Stat Server operating in regular mode: data, music, mixed, extension, ACD position, Voice Treatment port, voice mail, cellular, CP (call-processing equipment), and fax. Except for extensions and Voice Treatment ports, all of these DN types require login events.                                                                                                    |
| Agent                      | Stat Server tracks agents by a unique identification Employee ID, which must be configured on the General tab of the Person object in Configuration Manager.                                                                                                    |
| Place                      | Stat Server tracks the activity of a place by using a unique PlaceID. Even if various agents move in and out of a place, Stat Server can record the total activity for the place.                                                                                                    |
| Queue                      | For the regular mode of operation, Stat Server tracks the activity occurring at:  • Automatic Call Distribution (ACD)-associated points at which calls wait for agent availability.  • Virtual queue DNs, a special type of DN that is maintained by a CTI installation and whose behavior is identical to that of a routing point.  For the restricted cluster mode of operation, Stat Server tracks the activity occurring                                                                  |
| RoutePoint                 | at virtual queue DNs only.  C Stat Server tracks the activity occurring at:                                                                                                    |
|                            | <ul> <li>Regular routing point DNs, where calls wait for routing. These points might have different names on different switching platforms (for example, CDN, VDN, and so forth).</li> <li>Virtual routing point DNs, which designate a special type of DN that is not associated with any particular target and where customer interactions wait while Universal Routing Server (URS) makes routing decisions.</li> </ul>                                                                    |
| GroupAgents                | This object type designates a collection of agents that is identified by a GroupID. An agent can be a member of more than one in agent group. No matter where agents log in, their activity can be monitored as part of the group.  Stat Server also attributes the activity of virtual agent groups to this object type.  Virtual agent groups are dynamically generated within Configuration Server. Refer to "Supported Virtual Agent Group Definitions" on page 193 for more information. |
| GroupPlaces                | This object type designates a group of places. Each place that is part of the group has a unique PlaceID, which is associated with the GroupID.                                                                                                    |

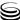

Table 13: Stat Server Object Types and Descriptions (Continued)

| Stat Server<br>Object Type | Description                                                                                                    |
|----------------------------|----------------------------------------------------------------------------------------------------|
| GroupQueues                | This object type designates a group that includes the following Stat Server object types:  • Queues (ACD and virtual)  • Routing points (regular and virtual)  For Stat Server operating in restricted cluster mode, this object type enables measurement of queue groups comprised of virtual queues and routing points only. |
| RoutingStrategy            | This object type designates a routing strategy that is deployed by the Interaction Routing Designer Genesys tool and is manifested in Configuration Server as a Script object of subtype CFGSimpleRouting or CFGEnhancedRouting.                                                                                               |
| StagingArea                | This object type corresponds to the Script Configuration Server type,  CFGInteractionQueue or CFGInteractionWorkBin subtypes. It is analogous to the concept of queues for the eServices (formerly known as Multimedia) solution in which customer interactions may reside while they are being processed.                     |
| Switch                     | This object type names a switch. You can collect only one piece of information for objects having this object type; namely, the total number of hardware errors that occurred at the switch. Refer to Appendix A, "Predefined Statistical Types," on page 199 for an example of how to define this statistic.                  |
| Tenant                     | An object that represents a business entity within the Configuration Server.                                                                                                    |
| Workbin                    | A queue-like entity for storing multimedia interactions through which agents explicitly pull interactions for further processing. In Configuration Server, workbins are managed as Script objects of type InteractionWorkbin.                                                                                                  |

# **Object Hierarchy**

Relationships are defined between various contact center objects within Configuration Server. DNs are defined to a switch. Queues might be assigned to queue groups. Agents might be affiliated with places, and so forth. Relationships can exist only between compatible objects. The listing of objects for which interrelationships could exist form an object's *compatibility group*. Table 14 shows those groups of objects whose members Stat Server considers to be potentially compatible.

**Table 14: Stat Server Compatibility Groups** 

| Regular DN                                       | Mediation DN                                 | Campaign                                               |
|--------------------------------------------------|----------------------------------------------|--------------------------------------------------------|
| Compatibility Group                              | Compatibility Group                          | Compatibility Group                                    |
| RegDN Agent Place GroupAgents GroupPlaces Tenant | RoutePoint<br>Queue<br>GroupQueues<br>Switch | Campaign CallingList CampaignGroup CampaignCallingList |

For telephony objects, some of these relationships are illustrated in Figure 10. Objects' relationships defined within an Outbound campaign are illustrated in Figure 24 on page 182. The Stat Server Java Extensions calculate statistics for multimedia objects, such as Workbin, StagingArea, Tenant, and Routing

Strategy. These objects are discussed no further in this document.

Agents Group 1 (Tech Support) Places Group 1 Agents Group 2 (Training Room) (Special Accts) Agent 2 Agent 1 Places Group 2 (Managers) Place 1 Place 2 Place 4 Place 3 DN 112 DN 121 DN 221 DN 231 DN 241 DN 111 Switch 1 Switch 2 Queue Queue CDN 11 CDN 12 **CDN 21 DN 11** DN 21 Group of Queues 1 Group of Queues 2

Figure 10: Hierarchy of Stat Server Telephony Objects

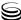

## **Associations Between Agents and DNs/Media Channels**

Stat Server creates an association between an agent and a DN/media-channel using both the configuration data for the corresponding objects in the Configuration Layer, and the real-time events in the contact center. When an agent logs in to DN or media-channel, the following sequence takes place:

- 1. Stat Server takes a LoginID value from EventAgentLogin.
- 2. Stat Server compares the LoginID value against the agent login objects that are configured for the corresponding switch in the Configuration Layer:
  - If a matching Agent Login object exists, Stat Server checks whether it is assigned to any Person configuration object that has been configured as an agent (that is, with the Is Agent check box selected). The agent whose configuration contains the specified Agent Login is linked with the DN/media-channel.
  - If no matching Agent Login object exists, or if it exists without an association with any Person configuration object, Stat Server checks the configuration of all Person objects that have the Is Agent check box selected. The agent whose configuration contains an Employee ID that matches the LoginID value from EventAgentLogin is linked with the DN/media-channel.
  - If neither Agent Login nor Employee ID in the configuration matches the LoginID value from EventAgentLogin, Stat Server does not associate any agent with the DN/media-channel.

### **DN Association with Queues**

For every queue, the login correspondence defines the list of DNs that currently are logged in to the queue. This correspondence also can be considered to define, for every regular DN, the list of queues to which the DN is currently logged in. The login correspondence between queues and regular DNs is updated whenever Stat Server receives EventAgentLogin with a nonnull value specified for the ThisQueue attribute, EventQueueLogout, or Event AgentLogout from T-Server.

When Stat Server receives EventAgentLogin for a DN, the list of queues becomes the union of the list of queues to which the DN was logged in before the event was received plus the set of queues that include the following:

- Any queue that is received if the ThisQueue attribute was received with the event.
- All queues that are listed in the Configuration Database as OriginationDN objects for groups of places that contain a place that is linked to the DN that received EventAgentLogin TEvent.
- For Stat Server 8.1.0<sup>-</sup>, all queues that are listed in the Configuration Database as OriginationDN objects for groups of agents that contain an agent who is logged in (after the event is received) at a place that is linked

to the DN that received EventAgentLogin. (See page 70 for information about how Stat Server determines when an agent is logged in at a place for Stat Server 8.1.0<sup>-</sup>.)

When Stat Server receives EventQueueLogout, it:

- 1. Adds a record to the LOGIN table of the Stat Server database. Stat Server only logs out the queue, and preserves the DN's association with other queues, if any, as well as its association with a particular agent.
- 2. Updates the affected, "logged-in" virtual agent groups by removing the agent from such groups.
- 3. Unlinks the Queue object from the agent who is logged into the DN, by updating the AgentLogin, AgentReady, and AgentActive actions for the affected queue.
- 4. Unlinks the queue object from the DN that received the EventAgentLogin TEvent, by updating DNLogin, DNReady, and DNActive actions for the affected queue.

When Stat Server receives EventAgentLogout for a DN, the logged-in list of queues becomes empty.

Stat Server's support of the EventQueueLogout TEvent was introduced in the 7.0.3 release. The scenario below illustrates what Stat Server records to its database given different releases of T-Server and Stat Server.

### Sample Database Entries Given Differing Component Versions

The records Stat Server writes to its LOGIN table differ, depending on the versions of T-Server and Stat Server deployed in this environment. Figure 15 on page 59 through 17 illustrate the differences, given the following scenario:

On the 63 switch, Agent Ryan has three login IDs which are assigned only to him:

- 2124 for logging into system
- 2126 for logging in to queue 8001
- 2128 for logging in to queue 8002

He is usually stationed at place Sales21, which has a phone with one DN configured—601.

On one particular day, Ryan arrives at work and logs in to DN 601 at 10:00 AM. At 10:01, he logs in to queue 8001 to start receiving the calls from this queue. Four minutes pass before he determines that he can handle calls from an additional queue, so he logs into to queue 8002 at 10:05. At 10:40, however, he concludes that he can no longer handle calls from both queues, so he immediately logs out of 8002. At 10:50, he breaks for lunch and logs out of the system.

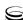

Stat Server writes records 4 and 5 (in Table 15) to the LOGIN table, because in T-Server 6.5, there was no notion of logout from just one queue—the Event QueueLogout TEvent did not exist. Instead, the model, at that time, called for the logging out of all queues (by sending the EventQueueLogout TEvent) and then the logging back in of the remaining queue(s).

**Note:** Tables 15 through 17 are presented in pseudo-table format. Refer to "The LOGIN Table" section in the Appendix of the *Framework 8.1 Stat Server Deployment Guide* for the actual format of this table.

Table 15: LOGIN Entries Given T-Server 6.5 and Stat Server 7.0.2 (or prior)

| Record# | Switch | DN  | Queue | Agent | Place   | Status    | Time  | LoginID |
|---------|--------|-----|-------|-------|---------|-----------|-------|---------|
| 1       | G3     | 601 |       | Ryan  | Sales21 | LoggedIn  | 10:00 | 2124    |
| 2       | G3     | 601 | 8001  | Ryan  | Sales21 | LoggedIn  | 10:01 | 2126    |
| 3       | G3     | 601 | 8002  | Ryan  | Sales21 | LoggedIn  | 10:05 | 2128    |
| 4       | G3     | 601 |       | Ryan  | Sales21 | LoggedOut | 10:40 |         |
| 5       | G3     | 601 | 8001  | Ryan  | Sales21 | LoggedIn  | 10:40 | 2126    |
| 6       | G3     | 601 |       | Ryan  | Sales21 | LoggedOut | 10:50 |         |

The latest version of T-Server 7.0 and forward releases, however, do send the EventQueueLogout TEvent—but Stat Server versions prior to 7.0.3 did not recognize it as noted in Table 16.

Table 16: LOGIN Entries Given T-Server 7.0<sup>+</sup> and Stat Server 7.0.2 (or prior)

| Record# | Switch | DN  | Queue | Agent | Place   | Status    | Time  | LoginID |
|---------|--------|-----|-------|-------|---------|-----------|-------|---------|
| 1       | G3     | 601 |       | Ryan  | Sales21 | LoggedIn  | 10:00 | 2124    |
| 2       | G3     | 601 | 8001  | Ryan  | Sales21 | LoggedIn  | 10:01 | 2126    |
| 3       | G3     | 601 | 8002  | Ryan  | Sales21 | LoggedIn  | 10:05 | 2128    |
| 4       | G3     | 601 |       | Ryan  | Sales21 | LoggedOut | 10:50 |         |

In Table 17, notice that Stat Server does add record # 4 upon receipt of the Event QueueLogout TEvent. In doing so, Stat Server logs out neither the DN nor the place.

Table 17: LOGIN Entries Given T-Server 7.0<sup>+</sup> and Stat Server 7.0.3<sup>+</sup>

| Record# | Switch | DN  | Queue | Agent | Place   | Status    | Time  | LoginID |
|---------|--------|-----|-------|-------|---------|-----------|-------|---------|
| 1       | G3     | 601 |       | Ryan  | Sales21 | LoggedIn  | 10:00 | 2124    |
| 2       | G3     | 601 | 8001  | Ryan  | Sales21 | LoggedIn  | 10:01 | 2126    |
| 3       | G3     | 601 | 8002  | Ryan  | Sales21 | LoggedIn  | 10:05 | 2128    |
| 4       | G3     | 601 | 8002  | Ryan  | Sales21 | LoggedOut | 10:40 |         |
| 5       | G3     | 601 | 0     | Ryan  | Sales21 | LoggedOut | 10:50 |         |

Stat Server's receipt of the EventAgentLogout TEvent logs out all queues and DNs to which Ryan was logged in. Stat Server does not write a queue value to the record upon receipt of EventAgentLogout.

# **General Notes About Objects**

## **Queue DNs and Routing Points**

Queue DN support is limited for some switches and environments. Please contact Genesys Technical Support for details. Routing points support much of the same statistics as do queues, although Stat Server generates actions for routing points based on a different set of events.

## **Groups of Queues and Routing Points**

Within Configuration Manager, you can combine into groups DNs of the following types: Routing Point, Queue, Virtual Routing Point, Virtual Queue, and Service Number. You can include each DN in more than one group. A queue group object, SObjectGroupQueues, has the same set of statistics as a single queue or Routing Point object.

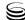

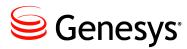

#### Chapter

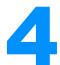

## **Stat Server Actions**

Any sequence of events that T-Server reports causes Stat Server to generate an *action*. The same is true for a limited number of events that Interaction Server reports. This chapter explains how Stat Server actions are classified and defined. This information pertains to the values that you might specify in the MainMask and/or RelMask option of a stat type (described on pages 42–43.)

Information in this chapter is divided among the following topics:

- Overview, page 61
- Classifying DN Actions, page 62
- Propagation of DN Actions, page 70
- Action Descriptions, page 73
- Regular DN Actions, page 74
- Mediation DN Actions, page 103
- Media-Channel Actions, page 118

## **Overview**

Actions are the "information atoms" of Stat Server, all statistical values are ultimately based on:

- Data about the occurrence of Stat Server actions.
- Data attached to TEvents starting an action or occurring during an action.
- Where applicable, an action's duration.

To make sense of any Stat Server statistic, you need to understand which actions are mapped to it and how they exist within a telephony environment.

This chapter classifies the general subdivisions of Stat Server actions and describes individual actions. For information about Stat Server actions related to campaigns, see Chapter 9.

# **Classifying DN Actions**

At the uppermost level, actions can be segmented into one of the following three groups:

- Regular DN actions (generated from TEvents that are spawned from either T-Server or SIP Server)
- Mediation DN actions (generated from TEvents that are spawned from either T-Server or SIP Server)
- Media-channel actions (exclusively generated from events that are spawned from an Interaction Server)

Within each group, actions can be subclassified further as having the following properties:

- Durable or instantaneous
- Related to an interaction or not related to an interaction

The CallRinging action, for example, can be classified as a durable, interaction-related, regular DN action.

Regular DN actions, generated on multimedia DNs, are subdivided further into media-dependent and media-independent actions. An action is mediadependent if the MediaType attribute is applicable to the action and mediaindependent otherwise. LoggedIn is media-independent while all call-related actions, like CallInbound, are media-dependent.

Media-dependent actions are either media-unique or media-common. An action is media-unique if only one action per supported media type can exist on a multimedia device and media-common otherwise. These terms apply only within the context of multimedia DNs and were introduced in Stat Server release 7.6.1 to illustrate the difference between actions generated on regular DNs and actions sharing the same name which Stat Server generates on multimedia DNs.

The following sections describe these classifications.

## **Uppermost Classification of DN Actions**

Stat Server generates actions for the following high-level classifications of DNs.

Regular DNs are DNs such as telephony DNs (Extension and ACD Position), Internet DNs (Email, VoIP, Video, Chat, and CoBrowse), and special types of telephony DNs (EAPort, VoiceMail, Cellular, CP, FAX, Data, Music, Mixed).

- Multimedia DNs, controlled by a SIP Server, enable more than one simultaneous interaction, of the same or differing media type, to occur at the same DN. This can be exemplified by an agent handling multiple chat sessions simultaneously. Stat Server recognizes a DN as a Multimedia DN if:
  - The DN's type is Extension (CFGExtension in Configuration Server).
  - The DN's switch is SIPSwitch or VoIPCMCPSwitch.
  - The value of the DN's [Tserver]\multimedia configuration option value has been set to yes (This option is defined under the Annex tab in Configuration Manager).

**Note:** Changing the value of the multimedia option in a DN's properties from yes to no, and vice versa, leads to a change in the DN's type—from multimedia DN to regular DN, and vice versa. Any such reconfiguration *must* be performed while Stat Server is not running.

Mediation DNs are DNs that regularly distribute interactions, such as ACD queues, routing points, virtual queues, virtual routing points, external routing points, and service numbers.

Media-channel actions are all sourced from the Genesys Multimedia solution, which follows an entirely different, non-DN-based interaction model.

The special agent group and place group actions, which occur only at the group level, reflect events from origination DNs. They are formally classified with regular DN actions, because all other agent or place group actions are propagated regular-DN actions (see page 70).

### **Durable Actions Versus Instantaneous Actions**

*Durable actions* occur over time; they have a starting moment and an ending moment.

Status can only be based on durable actions.

*Instantaneous actions* occur at a single moment and are divided into two groups: retrospective and momentary:

• Retrospective actions are generally derived from durable actions and are determined by the termination of the corresponding durable actions. Thus, a durable action's total duration is also a retrospective action's total duration, but a retrospective action's occurrence is unknown until the durable action ends. For instance, the termination of the CallonHold durable action can result in one of three retrospective actions:
CallRetrievedFromHold, TransferredFromHold, or CallAbandonedFromHold. However, these three actions can occur only when the interaction is no longer on hold.

The only retrospective actions that do not derive from durable actions are the following mediation DN actions:

• CallTreatmentCompleted (see page 109)—This action's duration is taken from the parameters of EventTreatmentCompleted.

- All actions reflecting events at mediation DNs that have been distributed from other mediation DNs. Refer to the CallDistributedTo Queue actions that are described on page 118.
- All actions reflecting events at regular DNs receiving calls distributed from the mediation DN (see page 110)—these actions take their duration either from the preceding CallWait durable action (see page 106) or from a related regular-DN durable action.

**Note:** All actions specifically called out as *retrospective* are instantaneous actions

Momentary actions are generally not derived from durable actions, and their duration is always 0. An interaction-related durable action generally has a corresponding momentary action that marks the beginning of the durable action. For instance, the momentary CallHeld action marks the beginning of the CallonHold durable action.

## Interaction-Related Actions Versus Non-Interaction-Related **Actions**

Actions that reflect events arising from particular interactions (events that carry connection ID information from T-Server or interaction ID information from Interaction Server) are called *interaction-related actions*. Because Stat Server remembers the connection ID (or interaction ID) of the interaction, and because the connection ID (interaction ID) provides a criterion for distinguishing between such actions, more than one interaction-related action of the same kind can occur at the same time on the same DN.

*Non–interaction-related actions* are caused by events that do not arise from particular interactions. Only one non-interaction-related action can occur at any moment at a DN. Filtered and custom-formula statistics cannot be based on non-interaction-related actions

## **Logical Clusters of Interaction-Related Actions**

Almost every interaction-related durable action forms the core of a cluster of logically related actions. This cluster comprises the durable action itself, the momentary action that marks the starting point of the durable action, and one or more retrospective actions that carry information about the outcome of the durable action.

The interaction-related durable actions that do *not* form a cluster of logically related actions include:

The two complementary call-type actions of CallInternal: CallInternalOriginated and CallInternalReceived.

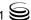

- The two complementary call-type actions of CallConsult: CallConsultOriginated and CallConsultReceived.
- The AfterCallWork action.

Table 18 lists many of the basic actions that make up clusters of logically related actions. Each row in the table comprises all the actions in a single cluster.

**Table 18: Logical Clusters of Interaction-Related Actions** 

| Durable Action                                                                      | Initial Momentary Action      | Terminal Retrospective Actions                                                                                                    |
|-------------------------------------------------------------------------------------|-------------------------------|----------------------------------------------------------------------------------------------------|
|                                                                                     | Regular DN Actions            | 3                                                                                                    |
| CallDialing (page 86)                                                               | CallDialingStarted (page 98)  | CallDialed (page 93) CallAbandonedFromDialing (page 91) CallDialTransferred (page 94—only possible for consult calls) CallDialConferenced (page 93—only possible for consult calls) |
| CallRinging (page 90)                                                               | CallRingingStarted (page 99)  | CallAnswered (page 92) CallAbandonedFromRinging (page 92) CallRingingPartyChanged (page 95—only possible for consult calls) CallForwarded (page 94)                                 |
| CallOnHold (page 89)                                                                | CallHeld (page 98)            | CallRetrievedFromHold (page 95) CallAbandonedFromHold (page 91) TransferredFromHold (page 96)                                                                                       |
| CallConsult (page 85) CallConsultOriginated (page 86) CallConsultReceived (page 86) | CallConsultStarted (page 97)  | CallPartyChanged (page 95)                                                                                                    |
| CallInbound (page 87)                                                               | CallInboundStarted (page 98)  | CallInboundCompleted (page 94)                                                                                                    |
| CallInternal (page 87)                                                              | CallInternalStarted (page 98) | CallInternalCompleted (page 94)                                                                                                    |
| CallOutbound (page 89)                                                              | CallOutboundStarted (page 99) | CallOutboundCompleted (page 94)                                                                                                    |
| CallUnknown (page 90)                                                               | CallUnknownStarted (page 100) | CallUnknownCompleted (page 96)                                                                                                    |
| G                                                                                   | Group Actions Reflecting Orig | ination DNs                                                                                                    |
| OrigDNCallWait (page 102)                                                           | OrigDNCallEntered (page 103)  | OrigDNCallDistributed (page 103)<br>OrigDNCallAbandoned (page 102)                                                                                                    |

Table 18: Logical Clusters of Interaction-Related Actions (Continued)

| Durable Action              | Initial Momentary Action           | Terminal Retrospective Actions                                             |  |  |  |  |  |  |
|-----------------------------|------------------------------------|----------------------------------------------------------------------------|--|--|--|--|--|--|
|                             | Mediation DN Action                | ns                                                                         |  |  |  |  |  |  |
| CallWait (page 106)         | CallEntered (page 107)             | CallDistributed (page 109) CallAbandoned (page 108) CallCleared (page 108) |  |  |  |  |  |  |
| Media Actions               |                                    |                                                                            |  |  |  |  |  |  |
| Delivering (page 119)       | DeliveringStarted (page 122)       | Accepted (page 124)<br>Rejected (page 124)                                 |  |  |  |  |  |  |
| HandlingInbound (page 120)  | HandlingInboundStarted (page 122)  | StoppedInbound (page 125)                                                  |  |  |  |  |  |  |
| HandlingInternal (page 120) | HandlingInternalStarted (page 122) | StoppedInternal (page 125)                                                 |  |  |  |  |  |  |
| HandlingOutbound (page 120) | HandlingOutboundStarted (page 122) | StoppedOutbound (page 125)                                                 |  |  |  |  |  |  |

For every cluster of logically related actions shown in Table 18 (except the Media actions), there are five clusters of interaction-type specific actions whose names are the same as those actions in the basic cluster, but with Unknown, Inbound, Consult, Internal, or Outbound appended to the end. The CallDialTransferred and CallDial Conferenced actions are specific to consult calls, so they occur without name modification in the cluster based on CallDialingConsult, and have no counterpart in the clusters specific to other call-type actions. The same is true for CallRingingPartyChanged. Each of the clusters corresponding to the CallRingingConsult, CallWaitConsult, and OrigDNCallWaitConsult durable actions has an additional terminating retrospective action (CallRingingParty Changed, CallWaitPartyChanged, and OrigDNCallWaitPartyChanged, respectively). These actions account for the possible termination of a consult call during two-step transfers. CallDial Transferred can occur only for a consult call.

Normally, at the end of a cluster's durable action, the durable action ends (and thus can be used for historical statistics), and a retrospective action that has the same duration occurs. However, when an interaction-related durable action ends because of a lost connection to T-Server or between T-Server and the switch (in either case, the NotMonitored action starts), none of the terminating retrospective actions of the same cluster occurs.

## **Summary of Stat Server Actions**

Table 19 summarizes actions that Stat Server in regular mode recognizes and processes. The table provides the high-level classifications for each action and

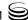

summarizes the set of actions applicable for Stat Server applications operating in restricted cluster (SS<sub>c</sub>) mode. In this table, regular DN, SIP DN, and media-channel objects refer to the following object types:

• Agent

• GroupPlaces

GroupAgents

RegDN

• Place

Mediation DN objects refer to the following object types:

Queue

• Routepoint

GroupQueues

Campaign-related Stat Server actions are provided on page 183. Names in Table 19 that are followed by [c-t] represent a group of actions that include one or more of the following call (or interaction) types: Consult, Inbound, Internal, Outbound, and Unknown.

**Table 19: Stat Server Actions** 

| Action Name                    | Pg #(s)     | SS <sub>c</sub> |                              | Applies To                     | lxn-                       | Durable  | urable Instantane |        |       |
|--------------------------------|-------------|-----------------|------------------------------|--------------------------------|----------------------------|----------|-------------------|--------|-------|
|                                |             | Mode            | Regular<br>DN/SIP<br>DN Objs | Agt/Place<br>Media<br>Channels | Mediation<br>DN<br>Objects | Related  |                   | Moment | Retro |
| Accepted                       | 124         |                 |                              | ✓                              |                            | ✓        |                   |        | ✓     |
| Active                         | 119         |                 |                              | ✓                              |                            |          | <b>✓</b>          |        |       |
| ACWCompleted <sup>a</sup>      | 111         | 1               |                              |                                | ✓                          | 1        |                   |        | ✓     |
| ACWMissed*                     | 111         | 1               |                              |                                | ✓                          | 1        |                   |        | ✓     |
| AfterCallWork [c-t]            | 78          | 1               | ✓                            |                                |                            |          | 1                 |        |       |
| AgentActive                    | 104         | 1               |                              |                                | ✓                          |          | 1                 |        |       |
| AgentLogin                     | 104         | 1               |                              |                                | ✓                          |          | ✓                 |        |       |
| AgentLogin                     | 101         | 1               | ✓                            |                                |                            |          |                   | ✓      |       |
| AgentLogout                    | 101         | 1               | ✓                            |                                |                            |          |                   |        | /     |
| AgentReady                     | 105         | 1               |                              |                                | <b>√</b>                   |          | ✓                 |        |       |
| ASM_Engaged                    | 83          |                 | ✓                            |                                |                            | ✓        | ✓                 |        |       |
| ASM_Outbound                   | 84          |                 | ✓                            |                                |                            | ✓        | ✓                 |        |       |
| Available                      | 119         |                 |                              | <b>√</b>                       |                            |          | ✓                 |        |       |
| BeingCoached                   | 121         |                 |                              | <b>√</b>                       |                            | ✓        |                   | 1      |       |
| BeingMonitored                 | 121         |                 |                              | <b>√</b>                       |                            | ✓        |                   | 1      |       |
| Blocked                        | 119         |                 |                              | <b>√</b>                       |                            |          | ✓                 |        |       |
| CallAbandoned [c-t]            | 108         | 1               |                              |                                | <b>√</b>                   | ✓        |                   |        | /     |
| CallAbandonedFromDialing [c-t] | 91          | 1               | ✓                            |                                |                            | ✓        |                   |        | /     |
| CallAbandonedFromHold [c-t]    | 91          | 1               | ✓                            |                                |                            | ✓        |                   |        | /     |
| CallAbandonedFromRinging [c-t] | 92          | 1               | ✓                            |                                |                            | ✓        |                   |        | /     |
| CallAbandonedFromRinging [c-t] | 111,<br>125 | 1               |                              |                                | ✓                          | ✓        |                   |        | 1     |
| CallAnswered [c-t]             | 92          | 1               | <b>√</b>                     |                                |                            | <b>√</b> |                   |        | 1     |
| CallAnswered [c-t]             | 112,        | 1               | <u> </u>                     |                                | 1                          | 1        |                   |        | 1     |
|                                | 126         |                 |                              |                                |                            |          |                   |        |       |
| CallCleared [c-t]              | 108         | 1               |                              |                                | ✓                          | 1        |                   |        | /     |
| CallConferenceJoined           | 97          | ✓               | ✓                            |                                |                            | ✓        |                   | 1      |       |
| CallConferenceMade             | 97          | ✓               | ✓                            |                                |                            | ✓        |                   | 1      |       |
| CallConferenceOriginated       | 85          | ✓               | ✓                            |                                |                            | ✓        | ✓                 |        |       |
| CallConferencePartyAdded       | 97          | ✓               | ✓                            |                                |                            | 1        |                   | 1      |       |

**Table 19: Stat Server Actions (Continued)** 

| CallConferencePartyDeleted         97         ✓         ✓         ✓         ✓         ✓         ✓         ✓         ✓         ✓         ✓         ✓         ✓         ✓         ✓         ✓         ✓         ✓         ✓         ✓         ✓         ✓         ✓         ✓         ✓         ✓         ✓         ✓         ✓         ✓         ✓         ✓         ✓         ✓         ✓         ✓         ✓         ✓         ✓         ✓         ✓         ✓         ✓         ✓         ✓         ✓         ✓         ✓         ✓         ✓         ✓         ✓         ✓         ✓         ✓         ✓         ✓         ✓         ✓         ✓         ✓         ✓         ✓         ✓         ✓         ✓         ✓         ✓         ✓         ✓         ✓         ✓         ✓         ✓         ✓         ✓         ✓         ✓         ✓         ✓         ✓         ✓         ✓         ✓         ✓         ✓         ✓         ✓         ✓         ✓         ✓         ✓         ✓         ✓         ✓         ✓         ✓         ✓         ✓         ✓         ✓         ✓         ✓         ✓         ✓<                     | <i>J</i>     |
|----------------------------------------------------------------------------------------------------|--------------|
| CallConsult         85         ✓         ✓         ✓         ✓         ✓         ✓         ✓         ✓         ✓         ✓         ✓         ✓         ✓         ✓         ✓         ✓         ✓         ✓         ✓         ✓         ✓         ✓         ✓         ✓         ✓         ✓         ✓         ✓         ✓         ✓         ✓         ✓         ✓         ✓         ✓         ✓         ✓         ✓         ✓         ✓         ✓         ✓         ✓         ✓         ✓         ✓         ✓         ✓         ✓         ✓         ✓         ✓         ✓         ✓         ✓         ✓         ✓         ✓         ✓         ✓         ✓         ✓         ✓         ✓         ✓         ✓         ✓         ✓         ✓         ✓         ✓         ✓         ✓         ✓         ✓         ✓         ✓         ✓         ✓         ✓         ✓         ✓         ✓         ✓         ✓         ✓         ✓         ✓         ✓         ✓         ✓         ✓         ✓         ✓         ✓         ✓         ✓         ✓         ✓         ✓         ✓         ✓         ✓         ✓ <t< th=""><th>\frac{1}{2}</th></t<> | \frac{1}{2}  |
| CallConsultCompleted         93         ✓         ✓         ✓         ✓         ✓         ✓         ✓         ✓         ✓         ✓         ✓         ✓         ✓         ✓         ✓         ✓         ✓         ✓         ✓         ✓         ✓         ✓         ✓         ✓         ✓         ✓         ✓         ✓         ✓         ✓         ✓         ✓         ✓         ✓         ✓         ✓         ✓         ✓         ✓         ✓         ✓         ✓         ✓         ✓         ✓         ✓         ✓         ✓         ✓         ✓         ✓         ✓         ✓         ✓         ✓         ✓         ✓         ✓         ✓         ✓         ✓         ✓         ✓         ✓         ✓         ✓         ✓         ✓         ✓         ✓         ✓         ✓         ✓         ✓         ✓         ✓         ✓         ✓         ✓         ✓         ✓         ✓         ✓         ✓         ✓         ✓         ✓         ✓         ✓         ✓         ✓         ✓         ✓         ✓         ✓         ✓         ✓         ✓         ✓         ✓         ✓         ✓         ✓         ✓                            | <i>J</i>     |
| CallConsultOriginated         86         ✓         ✓         ✓         ✓         ✓         ✓         ✓         ✓         ✓         ✓         ✓         ✓         ✓         ✓         ✓         ✓         ✓         ✓         ✓         ✓         ✓         ✓         ✓         ✓         ✓         ✓         ✓         ✓         ✓         ✓         ✓         ✓         ✓         ✓         ✓         ✓         ✓         ✓         ✓         ✓         ✓         ✓         ✓         ✓         ✓         ✓         ✓         ✓         ✓         ✓         ✓         ✓         ✓         ✓         ✓         ✓         ✓         ✓         ✓         ✓         ✓         ✓         ✓         ✓         ✓         ✓         ✓         ✓         ✓         ✓         ✓         ✓         ✓         ✓         ✓         ✓         ✓         ✓         ✓         ✓         ✓         ✓         ✓         ✓         ✓         ✓         ✓         ✓         ✓         ✓         ✓         ✓         ✓         ✓         ✓         ✓         ✓         ✓         ✓         ✓         ✓         ✓         ✓         ✓                           | <i>J</i>     |
| CallConsultReceived         86         ✓         ✓         ✓         ✓         ✓         ✓         ✓         ✓         ✓         ✓         ✓         ✓         ✓         ✓         ✓         ✓         ✓         ✓         ✓         ✓         ✓         ✓         ✓         ✓         ✓         ✓         ✓         ✓         ✓         ✓         ✓         ✓         ✓         ✓         ✓         ✓         ✓         ✓         ✓         ✓         ✓         ✓         ✓         ✓         ✓         ✓         ✓         ✓         ✓         ✓         ✓         ✓         ✓         ✓         ✓         ✓         ✓         ✓         ✓         ✓         ✓         ✓         ✓         ✓         ✓         ✓         ✓         ✓         ✓         ✓         ✓         ✓         ✓         ✓         ✓         ✓         ✓         ✓         ✓         ✓         ✓         ✓         ✓         ✓         ✓         ✓         ✓         ✓         ✓         ✓         ✓         ✓         ✓         ✓         ✓         ✓         ✓         ✓         ✓         ✓         ✓         ✓         ✓         ✓                             | \frac{1}{1}  |
| CallConsultReceived         86         ✓         ✓         ✓         ✓         ✓         ✓         ✓         ✓         ✓         ✓         ✓         ✓         ✓         ✓         ✓         ✓         ✓         ✓         ✓         ✓         ✓         ✓         ✓         ✓         ✓         ✓         ✓         ✓         ✓         ✓         ✓         ✓         ✓         ✓         ✓         ✓         ✓         ✓         ✓         ✓         ✓         ✓         ✓         ✓         ✓         ✓         ✓         ✓         ✓         ✓         ✓         ✓         ✓         ✓         ✓         ✓         ✓         ✓         ✓         ✓         ✓         ✓         ✓         ✓         ✓         ✓         ✓         ✓         ✓         ✓         ✓         ✓         ✓         ✓         ✓         ✓         ✓         ✓         ✓         ✓         ✓         ✓         ✓         ✓         ✓         ✓         ✓         ✓         ✓         ✓         ✓         ✓         ✓         ✓         ✓         ✓         ✓         ✓         ✓         ✓         ✓         ✓         ✓         ✓                             | \frac{1}{1}  |
| CallDialConferenced         93         ✓         ✓           CallDialed [c-t]         93         ✓         ✓           CallDialing         86         ✓         ✓           CallDialingStarted [c-t]         98         ✓         ✓           CallDialTransferred         94         ✓         ✓           CallDistributed [c-t]         109         ✓         ✓           CallDistributedToQueue [c-t] <sup>b</sup> 118         ✓         ✓           CallEntered [c-t]         107         ✓         ✓           CallForwarded [c-t]         94         ✓         ✓                                                                                                    | \frac{1}{1}  |
| CallDialed [c-t]       93       ✓       ✓         CallDialing       86       ✓       ✓         CallDialingStarted [c-t]       98       ✓       ✓         CallDialTransferred       94       ✓       ✓         CallDistributed [c-t]       109       ✓       ✓         CallDistributedToQueue [c-t] <sup>b</sup> 118       ✓       ✓         CallEntered [c-t]       107       ✓       ✓       ✓         CallForwarded [c-t]       94       ✓       ✓       ✓                                                                                                    | 1            |
| CallDialed [c-t]       93       ✓       ✓         CallDialing       86       ✓       ✓         CallDialingStarted [c-t]       98       ✓       ✓         CallDialTransferred       94       ✓       ✓         CallDistributed [c-t]       109       ✓       ✓         CallDistributedToQueue [c-t] <sup>b</sup> 118       ✓       ✓         CallEntered [c-t]       107       ✓       ✓       ✓         CallForwarded [c-t]       94       ✓       ✓       ✓                                                                                                    | <i>\</i>     |
| CallDialing         86         ✓         ✓         ✓         ✓         ✓         ✓         ✓         ✓         ✓         ✓         ✓         ✓         ✓         ✓         ✓         ✓         ✓         ✓         ✓         ✓         ✓         ✓         ✓         ✓         ✓         ✓         ✓         ✓         ✓         ✓         ✓         ✓         ✓         ✓         ✓         ✓         ✓         ✓         ✓         ✓         ✓         ✓         ✓         ✓         ✓         ✓         ✓         ✓         ✓         ✓         ✓         ✓         ✓         ✓         ✓         ✓         ✓         ✓         ✓         ✓         ✓         ✓         ✓         ✓         ✓         ✓         ✓         ✓         ✓         ✓         ✓         ✓         ✓         ✓         ✓         ✓         ✓         ✓         ✓         ✓         ✓         ✓         ✓         ✓         ✓         ✓         ✓         ✓         ✓         ✓         ✓         ✓         ✓         ✓         ✓         ✓         ✓         ✓         ✓         ✓         ✓         ✓         ✓         ✓ <t< td=""><td>1</td></t<>           | 1            |
| CallDialingStarted [c-t]         98         ✓         ✓         ✓           CallDialTransferred         94         ✓         ✓         ✓           CallDistributed [c-t]         109         ✓         ✓         ✓           CallDistributedToQueue [c-t] <sup>b</sup> 118         ✓         ✓         ✓           CallEntered [c-t]         107         ✓         ✓         ✓           CallForwarded [c-t]         94         ✓         ✓         ✓                                                                                                    | 1            |
| CallDialTransferred         94         ✓         ✓         ✓           CallDistributed [c-t]         109         ✓         ✓         ✓           CallDistributedToQueue [c-t] <sup>b</sup> 118         ✓         ✓         ✓           CallEntered [c-t]         107         ✓         ✓         ✓           CallForwarded [c-t]         94         ✓         ✓         ✓                                                                                                    |              |
| CallDistributed [c-t]         109         ✓         ✓         ✓           CallDistributedToQueue [c-t] <sup>b</sup> 118         ✓         ✓         ✓           CallEntered [c-t]         107         ✓         ✓         ✓           CallForwarded [c-t]         94         ✓         ✓         ✓                                                                                                    |              |
| CallDistributedToQueue [c-t] <sup>b</sup> 118         ✓         ✓         ✓           CallEntered [c-t]         107         ✓         ✓         ✓         ✓           CallForwarded [c-t]         94         ✓         ✓         ✓         ✓                                                                                                    |              |
| CallEntered [c-t]         107         ✓         ✓         ✓         ✓           CallForwarded [c-t]         94         ✓         ✓         ✓         ✓                                                                                                    | 1            |
| CallForwarded [c-t]         94         ✓         ✓                                                                                                    |              |
|                                                                                                    | 1            |
| CallForwarded [c-t]                                                                                                    | 1            |
| CallHeld 98 ✓ ✓ ✓ ✓                                                                                                    |              |
| Callinbound 87 \ \ \ \ \ \ \ \ \ \ \ \ \ \ \ \ \ \                                                                                                    |              |
| CallInboundCompleted 94 ✓ ✓ ✓                                                                                                    | 1            |
| CallInboundStarted 98 \(  \)                                                                                                    |              |
| CallInternal 87 \ \ \ \ \ \ \ \ \ \ \ \ \ \ \ \ \ \                                                                                                    | _            |
| CallInternalCompleted 94 ✓ ✓ ✓                                                                                                    | 1            |
| CallInternalOriginated 88 ✓ ✓ ✓ ✓                                                                                                    | +            |
| CallInternalReceived 88 ✓ ✓ ✓ ✓                                                                                                    | _            |
| CallInternal Started 98 \(  \)                                                                                                    | _            |
| CallMissed 112 ✓ ✓ ✓                                                                                                    | 1            |
| CallObserved 88 ✓ ✓ ✓                                                                                                    | <b>- '</b> - |
| CallOnHold 89 ✓ ✓ ✓ ✓                                                                                                    | _            |
| CallOutbound 89 / / /                                                                                                    | _            |
| CallOutboundCompleted 94 ✓ ✓ ✓                                                                                                    | 1            |
| CallOutboundStarted 99 ✓ ✓ ✓ ✓ ✓                                                                                                    |              |
| CallPartyChanged 95 ✓ ✓ ✓ ✓                                                                                                    | 1            |
| CallReleased 113, ✓ ✓ ✓                                                                                                    | 1            |
| 126                                                                                                    | •            |
| CallRetrievedFromHold 95 ✓ ✓ ✓                                                                                                    | 1            |
| CallRinging [c-t]         90         ✓         ✓         ✓         ✓                                                                                                    | <del></del>  |
| CallRingingPartyChanged 95 ✓ ✓ ✓                                                                                                    | 1            |
| CallRingingStarted [c-t] 99 ✓ ✓ ✓ ✓ ✓                                                                                                    |              |
| CallTransferMade [c-t] 99  \(  \)                                                                                                    |              |
| CallTransferPartyChanged 99 ✓ ✓ ✓ ✓ ✓ ✓                                                                                                    |              |
| CallTransferTaken 100 ✓ ✓ ✓ ✓                                                                                                    |              |
| CallTreatmentCompleted 109 ✓ ✓ ✓                                                                                                    | 1            |
| CallTreatmentNotStarted 107 ✓ ✓ ✓ ✓ ✓                                                                                                    |              |
| CallTreatmentStarted 107 ✓ ✓ ✓ ✓ ✓ ✓                                                                                                    |              |
| CallUnknown 90 \ \ \ \ \ \ \ \ \ \ \ \ \ \ \ \ \ \                                                                                                    |              |
| CallUnknownCompleted 96 ✓ ✓ ✓ ✓                                                                                                    | 1            |
| CallUnknownStarted 100 \(  \)                                                                                                    |              |

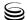

**Table 19: Stat Server Actions (Continued)** 

| Action Name                              | Pg #(s) | SSc      |                              | Applies To                     |                            | lxn-     | Durable  | Instantaneous |       |  |
|------------------------------------------|---------|----------|------------------------------|--------------------------------|----------------------------|----------|----------|---------------|-------|--|
|                                          |         | Mode     | Regular<br>DN/SIP<br>DN Objs | Agt/Place<br>Media<br>Channels | Mediation<br>DN<br>Objects | Related  |          | Moment        | Retro |  |
| CallWait [c-t]                           | 106     | 1        |                              |                                | 1                          | 1        | 1        |               |       |  |
| CoachingByIntrusionInitiated             | 121     |          |                              | 1                              |                            | 1        |          | 1             |       |  |
| CoachingByRequestInitiated               | 121     |          |                              | /                              |                            | /        |          | /             |       |  |
| CoachingRequested                        | 121     |          |                              | /                              |                            | /        |          | /             |       |  |
| ConferenceJoined                         | 122     |          |                              | /                              |                            | /        |          | /             |       |  |
| ConferenceJoinedByIntrusion              | 122     |          |                              | /                              |                            | /        |          | /             |       |  |
| ConferenceMade                           | 122     |          |                              | /                              |                            | /        |          | /             |       |  |
| Delivering                               | 119     |          |                              | /                              |                            | /        | /        | -             |       |  |
| DeliveringStarted                        | 122     |          |                              | /                              |                            | /        |          | /             |       |  |
| DNActive                                 | 105     | /        |                              | •                              | 1                          | •        | 1        | •             |       |  |
| DNLogin                                  | 105     | /        |                              |                                | 1                          |          | 1        |               |       |  |
| DNReady                                  | 105     | /        |                              |                                | 1                          |          | 1        |               |       |  |
| Handling                                 | 120     | _        |                              | /                              | <b>V</b>                   | 1        | <b>✓</b> |               |       |  |
| HandlingInbound                          | 120     |          |                              | <i>'</i>                       |                            | 1        | 1        |               |       |  |
| HandlingInboundStarted                   | 122     |          |                              | <i>'</i>                       |                            | 1        | •        | /             |       |  |
| HandlingInternal                         | 120     |          |                              | <i>'</i>                       |                            | <i>'</i> | ,        | <b>V</b>      |       |  |
|                                          | 122     |          |                              |                                |                            |          | /        | -             |       |  |
| HandlingOuthound                         |         |          |                              | <i>\</i>                       |                            | <b>√</b> | ,        | <b>√</b>      |       |  |
| HandlingOutbound                         | 120     |          |                              | <b>√</b>                       |                            | ✓ /      | <b>√</b> | ,             |       |  |
| HandlingOutboundStarted                  | 122     |          |                              | <b>√</b>                       |                            | <b>√</b> |          | /             |       |  |
| HandlingStarted                          | 123     |          | ,                            | <b>√</b>                       |                            | 1        |          | <b>√</b>      |       |  |
| LoggedIn                                 | 75      | <b>/</b> | <b>√</b>                     |                                |                            |          | /        |               |       |  |
| LoggedOut                                | 75      | /        | <b>√</b>                     |                                |                            |          | /        |               |       |  |
| Monitored                                | 75      | /        | ✓                            |                                |                            |          | /        |               |       |  |
| Monitored                                | 106     | ✓        |                              |                                | <b>√</b>                   |          | 1        |               |       |  |
| MonitoringInitiated                      | 123     |          |                              | /                              |                            | 1        |          | /             |       |  |
| NotAvailable                             | 119     |          |                              | ✓                              |                            |          | <b>✓</b> |               |       |  |
| NotMonitored                             | 74      | /        | ✓                            |                                |                            |          | <b>✓</b> |               |       |  |
| NotMonitored                             | 105     | 1        |                              |                                | ✓                          |          | ✓        |               |       |  |
| NotReadyForNextCall                      | 77      | /        | <b>✓</b>                     |                                |                            |          | /        |               |       |  |
| OffHook                                  | 76      | 1        | ✓                            |                                |                            |          | /        |               |       |  |
| OnHook                                   | 75      | <b>✓</b> | ✓                            |                                |                            |          | ✓        |               |       |  |
| OrigDNCallAbandoned [c-t] <sup>c</sup>   | 102     | ✓        | ✓                            |                                |                            | ✓        |          |               | ✓     |  |
| OrigDNCallDistributed [c-t] <sup>‡</sup> | 103     | ✓        | ✓                            |                                |                            | ✓        | ✓        |               | ✓     |  |
| OrigDNCallEntered [c-t] <sup>‡</sup>     | 103     | ✓        | ✓                            |                                |                            | ✓        | ✓        |               | ✓     |  |
| OrigDNCallWait [c-t] <sup>‡</sup>        | 102     | ✓        | ✓                            |                                |                            |          | ✓        |               |       |  |
| Pulled                                   | 123     |          |                              | ✓                              |                            | ✓        |          | ✓             |       |  |
| Rejected                                 | 124     |          |                              | ✓                              |                            | ✓        |          |               | ✓     |  |
| Revoked                                  | 125     |          |                              | ✓                              |                            | ✓        |          |               | ✓     |  |
| StartedInternal                          | 123     |          |                              | ✓                              |                            |          |          | ✓             |       |  |
| StartedOutbound                          | 123     |          |                              | ✓                              |                            |          |          | ✓             |       |  |
| StoppedInbound                           | 125     |          |                              | ✓                              |                            |          |          |               | ✓     |  |
| StoppedInternal                          | 125     |          |                              | ✓                              |                            |          |          |               | ✓     |  |
| StoppedOutbound.                         | 125     |          |                              | ✓                              |                            |          |          |               | /     |  |
| StuckCallCleaned                         | 109     | 1        |                              |                                | 1                          | 1        |          |               | 1     |  |
| StuckCallCleanedWhileRinging             | 96      | 1        | ✓                            |                                |                            | ✓        |          |               | 1     |  |
| StuckCallCleanedWhileRinging             | 113     | <b>✓</b> |                              |                                | 1                          | 1        |          |               | 1     |  |
| TransferMade [c-t]                       | 124     |          |                              | 1                              |                            | 1        |          | 1             |       |  |
| TransferredFromHold                      | 96      | /        | ✓                            |                                |                            | 1        |          | ✓             |       |  |

Table 19: Stat Server Actions (Continued)

| Action Name     | Pg #(s) | SSc  | Applies To                   |                                |                            | lxn-<br>Related | Durable | Instantaneous |       |
|-----------------|---------|------|------------------------------|--------------------------------|----------------------------|-----------------|---------|---------------|-------|
|                 |         | Mode | Regular<br>DN/SIP<br>DN Objs | Agt/Place<br>Media<br>Channels | Mediation<br>DN<br>Objects | Related         |         | Moment        | Retro |
| TransferTaken   | 124     |      |                              | ✓                              |                            | 1               |         | 1             |       |
| UserEvent       | 101     | 1    | ✓                            |                                |                            |                 |         | 1             |       |
| UserEvent       | 107     | 1    |                              |                                | ✓                          |                 |         | 1             |       |
| WaitForNextCall | 76      | ✓    | ✓                            |                                |                            |                 | ✓       |               |       |

- a. This reflects actions occurring at regular DNs that Stat Server generates to mediation DNs.
- b. This reflects actions occurring at mediation DNs that Stat Server generates to another mediation DN.
- c. This group action reflects actions occurring at origination DNs that Stat Server generates to regular DNs.

**Note:** Although the names of many actions presume the processing of a voice interaction, these actions might also apply to other types of interactions —for example, chat sessions and e-mail.

# **Propagation of DN Actions**

Every DN action propagates to higher-level objects. The path propagation takes depends on the Stat Server release.

#### Stat Server 8.1.0

In releases prior to 8.1.2, a DN action propagates to the place to which the DN is linked in the configuration for a regular DN. From the place, the action propagates to:

- The agent logged in at that place if there is such an agent.
- Place and agent groups comprising the place or the agent.

The action is considered to occur at the DN and at all objects above it, as illustrated in Figure 11.

A mediation DN action propagates to all groups of queues comprising the DN where the action occurs.

Figure 11 shows the propagation scheme used by Stat Server 8.1.0 and previous releases—it illustrates a dynamic connection between agent and place and observes the general rule that when an agent is logged in at a place, the identical actions that occur for the agent also occur for the place. When an agent is not logged in anywhere, no actions are attributed to that agent.

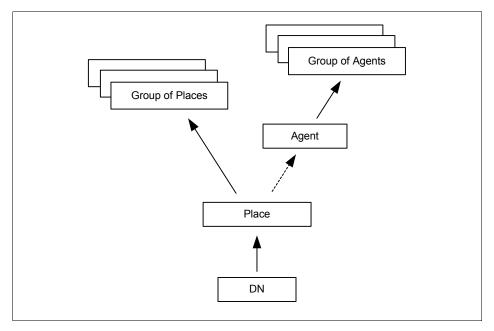

Figure 11: Propagation Hierarchy of Regular DN Action Prior to 8.1.2

In the Stat Server 8.1.0<sup>-</sup> model, a one-to-one association between the agent and the place is artificially enforced. Stat Server 8.1.0<sup>-</sup> uses the following rules in tracking the agent-place association:

- When an agent who is not logged in at a place logs in at a place's DN, s/he becomes logged in at that place.
- When an agent logged in at a place logs in at another place, s/he is no longer logged in at the former place.
- When an agent logs in at a place where another agent is already logged in, the latter agent is no longer logged in at the place.
- When an agent is logged in at a place, and s/he logs out from the place's last DN where s/he has been logged in, the agent is no longer logged in anywhere.

**Warning!** Do not configure your system to allow more than one agent to log in at the same place or to allow the same agent to log in at more than one place; otherwise, Stat Server might fail to collect accurate information at the agent level.

# **Stat Server 8.1.2**<sup>+</sup> Beginning with Stat Server release 8.1.2, Stat Server propagates a DN action simultaneously to both:

- The place that is associated with the DN and then to the place group comprising the place.
- The agent who is logged in to the DN and then to the agent group comprising the agent.

Figure 12 illustrates this propagation scheme.

A mediation DN action propagates to all groups of queues comprising the DN where the action occurs.

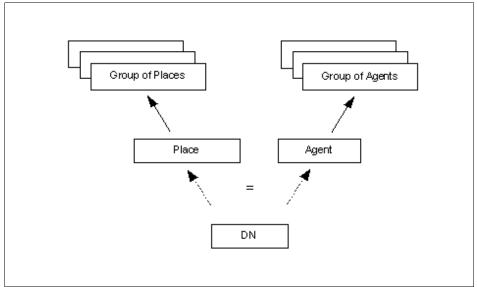

Figure 12: Propagation Hierarchy of Regular DN Action in 8.1.2<sup>+</sup>

In the 8.1.2+ release, many agents can potentially be logged in to different DNs that are configured on the same place. Genesys, however, will recognize it as misconfiguration.

**Note:** In the case of the one-to-one association between the agent and the place ("normal" configuration), the same set of actions is propagated to the agent / agent-groups in 8.1.0 and 8.1.2 releases.

### **Validity of Statistics**

Stat Server reports a statistic as *invalid*:

- Whenever a DN propagated to that object changes its status to NotMonitored after all DNs propagated to the object had been in Monitored status.
- Whenever a statistical request is received for an object for which the last report was a status of invalid.

Stat Server reports a statistic as *valid* when the status of all DNs propagated to the object returns to Monitored.

Validity events are not sent for statistical categories CurrentState, CurrentStateReasons, CurrentTargetState.

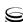

# **Action Descriptions**

Action descriptions contain information on how T-Server events cause Stat Server to generate actions. The actions, which start after DNs newly register, are determined by the data received with EventRegistered and, possibly, EventAddressInfo. This initialization, described in the next section, applies when Stat Server connects to T-Server for the first time, and when a lost connection is restored between Stat Server and T-Server or between T-Server and its switch.

## **DN Actions at Newly Registered DNs**

When the Monitored action starts at a switch's DNs, Stat Server expects to receive the EventRegistered TEvent for every DN. If Stat Server receives an error instead of EventRegistered for a particular DN, Stat Server waits for any non-error event on behalf of this DN before resuming normal handling of event processing on this DN. Prior to the 7.0.3 release, Stat Server would not monitor such DNs at all.

If Stat Server receives EventRegistered for a DN without the Extensions attribute, Stat Server issues the TQueryAddress T-Library request for that DN and expects EventAddressInfo with info\_type equal to AddressInfoDNStatus. The following regular DN actions can be affected by these events:

- LoggedOut—if LoggedOut is going on and EventRegistered or EventAddressInfo reports an AgentID for the DN, LoggedOut ends.
- WaitForNextCall, NotReadyForNextCall, and AfterCallWork:
  - If NotReadyForNextCall or AfterCallWork is going on at a DN for which EventRegistered or EventAddressInfo reports an AgentStatus of 2 (READY), then NotReadyForNextCall or AfterCallWork ends and WaitForNextCall starts.
  - If WaitForNextCall or AfterCallWork is going on at a DN for which EventRegistered or EventAddressInfo reports an AgentStatus of 3 (NOT\_READY), then WaitForNextCall or AfterCallWork ends and NotReadyForNextCall starts.
  - If WaitForNextCall or NotReadyForNextCall is going on at a DN for which EventRegistered or EventAddressInfo reports an AgentStatus of 4 (ACW), then WaitForNextCall or NotReadyForNextCall ends and AfterCallWork starts. In this case, AfterCallWork is not interaction-related—that is, it has no attached ConnID and no corresponding call-type action.
  - If WaitForNextCall or AfterCallWork is going on at a DN for which EventRegistered or EventAddressInfo reports an AgentStatus of 5 (Walk\_Away), then WaitForNextCall or AfterCallWork ends and NotReadyForNextCall starts.

CallUnknown, CallInternal, CallInternalOriginated, CallInternal Received, CallInbound, CallOutbound, CallConsult, CallConsult Originated, CallConsultReceived, CallUnknownStarted, CallInternal Started, CallInboundStarted, CallOutboundStarted, and CallConsultStarted—one of the five momentary actions occurs and its corresponding durable action starts as soon as EventAddressInfo with info\_type equal to AddressInfoCallsQuery reports the ongoing call type.

# **Regular DN Actions**

Regular DN actions fall into the following categories:

- Durable, non–interaction-related actions (page 74)
- Durable, interaction-related actions (page 83)
- Retrospective, interaction-related actions (page 91)
- Momentary, interaction-related actions (page 97)
- Momentary, non-interaction-related actions (page 100)
- Durable group actions reflecting origination DNs (page 101)
- Retrospective group actions reflecting origination DNs (page 102)
- Momentary group action reflecting origination DNs (page 103)

The subsections below describe the one or more actions comprising each category.

## **Durable, Non-Interaction-Related Actions**

The following are the durable, non-interaction-related actions that Stat Server generates to regular DNs:

- NotMonitored
- Monitored
- LoggedIn
- LoggedOut
- 0nHook

- OffHook
- WaitForNextCall
- NotReadvForNextCall
- AfterCallWork

**Note:** AfterCallWork can be related to an interaction or not. Hence, this action is listed both in this section and in the "Durable, Interaction-Related Actions" section on page 83.

### **NotMonitored**

This durable action begins whenever Stat Server is not connected to the T-Server or SIP Server controlling the switch where the DN is located (Stat Server receives the EventServerDisconnected TEvent in this case), or when the

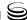

link between the T-Server (or SIP Server) and the switch is down (T-Server sends the EventLinkDisconnected TEvent). NotMonitored ends when both connections are up and running. Its complementary action is Monitored—one and only one of these actions can occur for any DN at any given moment. The NotMonitored action terminates every other DN action; no other DN action can start while NotMonitored is occurring.

Of special note, if Stat Server receives EventOutOfService for a particular DN (such as might be the case if the DN's switch is being reconfigured), the Not Monitored action occurs, and it persists until Stat Server detects EventBackIn Service for that DN. At that point, the NotMonitored action ceases.

### **Monitored**

This durable action starts whenever NotMonitored terminates—that is, when Stat Server is connected to T-Server or SIP Server and the link between T-Server (or SIP Server) and the switch is up. This action ends when the NotMonitored action starts.

### LoggedIn

This durable action starts when Stat Server detects agent login on a DN:

- The EventAgentLogin TEvent is received on a DN.
- Either the EventRegistered or EventQueryAddress TEvent is received on a DN for which the Extensions attribute contains the pair, ("AgentStatus", value), where value is greater than zero (0 signifies LoggedOut).

This action ends with EventAgentLogout or when the NotMonitored action starts.

## LoggedOut

This durable action starts with EventAgentLogout and ends either with EventAgentLogin or when the NotMonitored action starts. For multimedia DNs, this action is classified as media-independent.

**Note:** See also "DN Actions at Newly Registered DNs" on page 73.

#### OnHook

This durable action starts when Stat Server receives EventOnHook from T-Server or SIP Server, and ends when Stat Server receives EventOffHook or the NotMonitored action starts. This action is specific to a limited number of switches, and only DNs corresponding to physical telephones should be set to generate the corresponding TEvents. For such DNs, OnHook and OffHook are complementary while Monitored occurs. For multimedia DNs, this action is classified as media-independent.

**Note:** Stat Server ignores EventOnHook TEvent notifications if the ignoreoff-hook-on-position Stat Server configuration option is set to true and the DN's type is Position.

### **OffHook**

This durable action starts when Stat Server receives EventOffHook from T-Server or SIP Server, and ends when Stat Server receives EventOnHook or the NotMonitored action starts. For DNs that generate these events, OnHook and OffHook are complementary while Monitored occurs. For multimedia DNs, this action is classified as media-independent.

**Note:** Stat Server ignores EventOffHook TEvent notifications if the ignore-off-hook-on-position Stat Server configuration option is set to true and the DN's type is Position.

#### WaitForNextCall

This durable action occurs for a particular DN, regardless of media channel, if all of the following conditions are met:

- Monitored occurs.
- The last TEvent to arrive after any of the following TEvents is EventAgent Ready:
  - EventAgentLogin
  - EventAgentNotReady
  - EventRegistered
  - EventAddressInfo reports agent status 2 (Ready)
- Either EventDNDOn is never received, or the last event from the pair EventDNDOn and EventDNDOff is EventDNDOff.

The only exceptions to this rule are the DNs of type Extension (not multimedia DNs, see definition of multimedia DN on page 62) or Voice Treatment port, for which the WaitForNextCall action starts as soon as the DN is registered.

**Note:** See also "DN Actions at Newly Registered DNs" on page 73.

WaitForNextCall ends on a DN when any of the following occurs:

- Stat Server receives EventRegistered or EventAddressInfo with reports of agent status equal to any of the following:
  - 0 (LoggedOut)
  - 3 (NOT\_READY)

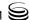

- 4 (ACW)
- 5 (Walk\_Away)
- Stat Server receives EventDNDon.
- Stat Server receives EventDNOutOfService.
- Stat Server receives EventAgentNotReady with any work mode.
- Stat Server receives EventAgentLogout.
- The NotMonitored action starts.

While Monitored occurs, the actions WaitForNextCall, NotReadyForNextCall, and AfterCallWork are complementary.

For multimedia DNs, this action is classified as media-dependent, media-unique.

**Note:** Agents cannot selectively make some media channels of a DN ready or not ready. These states apply to all of a DN's media channels.

### NotReadyForNextCall

This durable action is complementary to WaitForNextCall while the Monitored action occurs at the DN in question. Thus, NotReadyForNextCall occurs when Monitored occurs and one of the following conditions is met:

- Stat Server receives EventRegistered or EventAddressInfo with reports of agent status equal to either of the following:
  - 1 (LOGGED\_IN)
  - 3 (NOT\_READY)
- Stat Server receives EventAgentLogin.
- Stat Server receives EventAgentNotReady with Workmode!=ACW while the agent is logged in.
- Stat Server receives EventDNDon.

The NotReadyForNextCall action ends when any of the following occur:

- Stat Server receives EventAgentReady (the WaitForNextCall action begins).
- Stat Server receives EventAgentNotReady with WorkMode=ACW (after-call work begins).
- Stat Server receives EventDNDoff while the agent is logged out, ready, or not ready with Workmode=ACW.
- The NotMonitored action starts.

For multimedia DNs, this action is classified as media-dependent, media-unique.

**Note:** Agents cannot selectively make some media channels of a DN ready or not ready. These states apply to all of a DN's media channels. For multimedia DNs, when conditions are met, Stat Server globally generates or ends the NotReadyForNextCall action for all enabled media channels supported by that DN.

#### **AfterCallWork**

This durable action is specific to particular switches and T-Server or SIP Server applications. For multimedia DNs, this action is classified as media-dependent, media-unique. While an agent is not involved in calls, this action starts when Stat Server receives EventAgentNotReady with a WorkMode attribute of AfterCallWork on any of the enabled media channels of a DN. Stat Server cancels generation of an AfterCallWork action (where it was previously postponed) if any of the following occur:

- Stat Server receives the EventAgentNotReady TEvent with a work mode other than AfterCallWork.
- Stat Server receives the EventAgentReady or EventDNDOn TEvents.
- Stat Server receives the EventAgentLogout TEvent (the agent logs out).

If a switch permits an agent to enter AfterCallWork mode while still involved in calls, any call ending with this agent will invoke after-call work. Stat Server generates the AfterCallWork action upon completion of the interaction. This behavior occurs even if Stat Server receives EventNotReady TEvent with Workmode=ACW from T-Server. Stat Server postpones the AfterCallWork action upon termination of the interaction.

While AfterCallWork persists on a media channel of a multimedia DN, no routing is possible to that channel. (Stat Server marks the media\_state component of the DN's capacity vector NR [NotReady].) Stat Server considers the actions occurring on all media channels when determining the DN's status. A DN's status is the highest ranking action occurring on all enabled media channels according to Stat Server's status priority tables.

If Stat Server receives EventNotReady TEvent with Workmode=ACW while the interaction is active, this action is simultaneous with one of the following call-type actions:

- AfterCallWorkUnknown
- AfterCallWorkOutbound
- AfterCallWorkInternal
- AfterCallWorkConsult
- AfterCallWorkInbound

The interaction type that Stat Server receives from T-Server together with EventReleased, determines which of the preceding five actions occurs simultaneously with AfterCallWork. If AfterCallWork starts after an interaction is released, none of these call-type actions occurs.

Starting with Release 7.0, Stat Server generates AfterCallWork actions only upon completion of the interaction. This behavior allows several statistics to be more independent from a T-Server (and/or a Desktop) implementation; one such statistic is that requested with the ACWCompleted action for queues.

**Note:** These changes do not affect Stat Server's MLink ACW emulation functionality, which is based on an entirely different TEvent set.

The diagram below illustrates the changes in the ACW calculation schema.

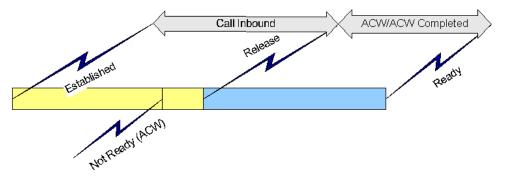

Figure 13: ACW Action Generated After Interaction Completion

**Note:** See also "DN Actions at Newly Registered DNs" on page 73.

#### After-Call Work on the Nortel Meridian T-Servers

This section describes how Stat Server processes ACW-related events when operating with the following T-Servers, subsequently referred to only as Meridian or Meridian-like T-Servers:

- Release 7.0<sup>+</sup> of T-Server for Nortel Meridian 1
- Release 7.0<sup>+</sup> of T-Server for Nortel Symposium Call Center
- Release 7.1<sup>+</sup> of T-Server for Nortel Communication Server 1000 with SCCS/MLS
- NEC-2400

**Note:** The switch type you set in the Configuration Layer when working with these T-Server applications depends on your PBX type and can be Nortel Meridian 1, Nortel Meridian CallCenter/Symposium, or Nortel Communication Server 1000 with SCCS/MLS.

Starting with release 7.0 of Meridian-like T-Servers, their ACW-related events are processed differently than they are with other T-Server types. The reason for the difference in processing is that the Meridian-like DN model is different from other DN models that Genesys supports. Unlike other models, this model consists of a Position and Extension DNs linked together.

- To indicate ACW, Meridian T-Server applications propagate an Event AgentNotReady TEvent with workmode=ACW the moment an agent requests after-call work functionality (that is, when he or she presses the ACW button). (Other T-Server applications propagate this TEvent upon completion or redirection of the interaction). Meridian T-Servers send this TEvent only for Position DN types—it does not send the event for Extension DNs. If no more than one Position/Extension pair is configured on a place, Stat Server logic links together Position and Extension DNs based on how the corresponding Place object is configured in Configuration Server.
- Meridian T-Servers propagate an additional EventAgentNotReady TEvent (workmode=ACW) if the agent changes the reason for being in ACW state.
- After-call work terminates when Stat Server receives from T-Server one of the following TEvents:
  - EventAgentReady
  - EventAgentNotReady (workmode!= ACW)
  - EventAgentLogout

Based on the EventAgentNotReady TEvent (with workmode=ACW), Stat Server generates an AfterCallWork action on the Position DN and links the action with the appropriate telephony interaction, if applicable. In addition, if Stat Server recognizes this after-call work as associated with a particular telephony interaction, Stat Server postpones generation of the AfterCallWork action until the interaction is released. Furthermore, Stat Server inherits UserData keys and their values from the interaction and allows filtering of AfterCallWork action through these keys. If reasons are attached to EventAgentNotReady TEvent (workmode= ACW), then Stat Server can use them in filtering. Furthermore, Stat Server reacts when reasons change, such as upon receipt of the subsequent EventAgentNotReady ACW TEvent.

Stat Server generates an ACWCompleted or ACWMissed action on the mediation DN when the interaction is directed to the Position or Extension DN via a queue or routing point.

The following examples illustrate the actions Stat Server generates following receipt of certain TEvents from a Meridian T-Server.

**ACW** with No **Associated** Interaction Figure 14 illustrates a scenario where Stat Server immediately starts an After CallWork action on the Position DN upon receipt of the EventAgentNotReady TEvent (with workmode=ACW) from Meridian T-Server, and when there are no telephony interactions on the Position (or Extension) DN.

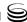

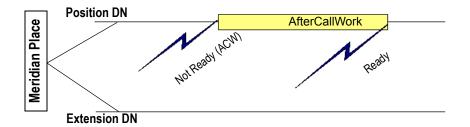

Figure 14: ACW Given No Telephony Interaction

The figure shows the events occurring on the Position DN where Stat Server starts an AfterCallWork action. Stat Server terminates it, in this example, upon receipt of an EventAgentReady TEvent. (The EventAgentLogout or EventAgent NotReady TEvents with workmode!= ACW would also terminate the action.)

**Note:** This scenario also applies for other T-Server applications that have only Position or only Extension DNs.

ACW Request During an Interaction If a telephony interaction is currently in progress on a Position DN, the related Extension DN, or both, when Stat Server receives an ACW-related TEvent on that Position DN, Stat Server generates an AfterCallWork action on the Position DN only, and only after all calls complete on the Position and/or Extension DNs. Furthermore, Stat Server associates this action only with the last released interaction. Stat Server does not generate an AfterCallWork action on the Extension DN, regardless of where the last interaction took place.

Figure 15 illustrates this scenario when an inbound interaction is underway on the Position DN. An ACW-related event takes place during the interaction. Stat Server starts an AfterCallWork action when the interaction is released. Figure 16 illustrates the same scenario, but with the interaction taking place on the Extension DN.

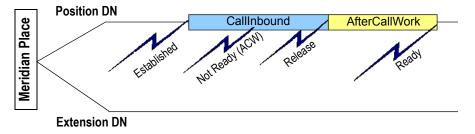

Figure 15: ACW Request on a Position DN During a Telephony Interaction

During the interaction on the Position DN, the agent presses the ACW button (workmode=ACW). Upon release of the interaction, Stat Server starts an AfterCallWork action on the Position DN. When Stat Server then receives the EventAgent Ready TEvent, Stat Server terminates the AfterCallWork action. (EventAgentLogout and EventAgentNotReady with a workmode other than ACW would also terminate the action.)

In Figure 16, the agent presses the ACW button (workmode=ACW) while conducting an interaction on the Extension DN. Stat Server starts an AfterCallWork action on the Position DN upon release of the interaction, and terminates it under the same circumstances as those stated above. This termination occurs regardless of the DN from which the AfterCallWork action is generated.

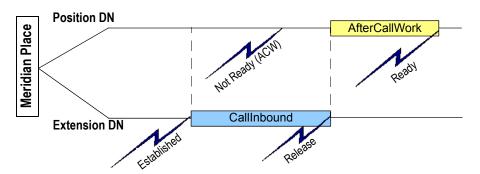

Figure 16: ACW Request on an Extension DN During a Telephony Interaction

**Clearing ACW** During an Interaction

As a special provision, if, after having previously received an EventAgentNot Ready TEvent (with workmode=ACW) while one or more calls are in progress on either the Position or Extension DN, Stat Server receives an EventAgentReady or EventAgentNotReady TEvent (with workmode!=ACW) while one or more calls are still in progress, Stat Server does not generate an AfterCallWork action upon release of the subsequent interaction(s). Figure 17 illustrates this scenario.

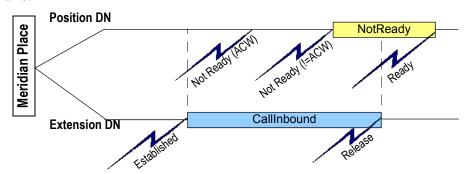

Figure 17: Clearing an ACW Request During an Interaction

The figures shows an interaction occurring on the Extension DN. During the interaction, the agent presses the ACW button. T-Server sends an EventAgentNotReady TEvent (workmode=ACW), and Stat Server registers it on the Position DN. Later, during the same interaction, the agent presses the NotReady button. T-Server sends an EventAgentNotReady TEvent (with workmode!=ACW), and Stat Server acknowledges it on the Position DN. As this TEvent and workmode combination terminate after-call work, Stat Server does not start an AfterCallWork action when the interaction terminates, but rather immediately starts a NotReady action on the Position DN when the NotReady button is pressed.

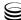

**Note:** This ACW model applies when Stat Server 7.0<sup>+</sup> is used in conjunction with Meridian T-Server 7.0. Contact Genesys Technical Support to understand Stat Server 7.0 behavior if the version of your Meridian T-Server is less than 7.0.

## **Durable, Interaction-Related Actions**

The following are the durable, interaction-related actions that Stat Server generates to regular DNs:

- AfterCallWork
- ASM\_Engaged
- ASM\_Outbound
- CallConferenceOriginated
- CallConsult
- CallConsultOriginated
- CallConsultReceived
- CallDialing
- CallInbound
- CallInternal
- CallInternalOriginated

- CallInternalReceived
- CallObservedConsult
- CallObservedInternal
- CallObservedOutbound
- CallObservedInbound
- CallObservedUnknown
- CallOnHold
- CallOutbound
- CallRinging
- CallUnknown

**Note:** AfterCallWork can be related to an interaction or not. Hence, this action is listed both in this section and in the "Durable, Non-Interaction-Related Actions" section on page 74.

### **AfterCallWork**

For more information about this durable action, see "AfterCallWork" on page 78.

## ASM\_Engaged

This durable action is specific to DNs of the Extension or Position type that are involved with the outbound predictive dialing, which runs in Predictive with seizing mode and is based on the Active Switching Matrix (ASM) call model.

This action starts upon Stat Server's receipt of:

- EventEstablished on the communication port DN (CPDN).
- EventEstablished on the agent DN where its UserData attribute contains the <"GSW\_CALL\_TYPE", "ENGAGING"> key-value pair.

Prior to Stat Server 7.6, this action started upon receipt of EventRinging. Now, upon receiving EventRinging with ANI/OtherDN pointing to the CPDN, Stat Server generates the CallRinging action.

N-Dialer makes a predictive dialing call to a customer number and delivers an engaging call (of the Inbound or Internal type) to an agent via a CPDN. The action indicates that the agent on a particular DN is waiting for the customer to be connected.

This action ends for communication port DNs when any of the following occur:

- The ASM\_Outbound action starts on the CPDN.
- The customer is connected to the agent.
- Either the predictive dialing or the engaging call is released (through receipt of EventReleased or EventAbandoned) before the agent and the customer are connected to each other.
- The NotMonitored action starts.

This action ends for agent DNs when any of the following occurs:

- The ASM\_Outbound action starts on the agent DN.
- Either the predictive dialing or the engaging call is released (through receipt of EventReleased or EventAbandoned) before the agent and the customer are connected to each other.
- The NotMonitored action starts.

**Note:** Refer to the *Outbound Contact 8.1 Deployment Guide* for information on the ASM call model.

## ASM\_Outbound

This durable action is specific to DNs of the Extension or Position type that are involved with the outbound predictive dialing, which runs in Predictive with seizing mode and is based on the Active Switching Matrix (ASM) call model

This action starts upon Stat Server's receipt of:

- EventAttachedDataChanged on the CPDN with UserData containing the (GSW\_RECORD\_HANDLE, \(\langle\) key-value pair.
- EventPartyChanged on the agent DN with PreviousConnID pointing to a call that Stat Server recognizes as ASM-engaged and UserData containing the <"GSW\_CALL\_TYPE, "REGULAR> key-value pair.

This action ends on the CPDN when either the agent or the customer releases the call or if the NotMonitored action starts. On the agent DN, this action ends when the call ends on the agent's DN or when the NotMonitored action starts.

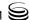

**Note:** Refer to the *Outbound Contact 8.1 Deployment Guide* for information on the ASM call model.

### CallConferenceOriginated

This durable action measures the amount of time that an agent spent in a three-party conference. In regular PBX scenarios, this action starts when the originating agent invites another agent to a call (EventPartyChanged) and stops when the originating agent leaves the conference (EventReleased). The CallConferenceOriginated action is not supported in blind conferences when a conference completes while the call is at a routing point or ACD queue.

For CallConferenceOriginated actions that are triggered by the EventPartyChanged TEvent with the CallState attribute set to Conferenced, all attributes (ThisQueue, DNIS, and others) are now taken from this TEvent.

In network-attended transfer and conference scenarios, this action starts when Stat Server receives NetworkCallStateConferenced as the value of the AttributeNetworkCallState attribute for the originating agent and stops when this attribute's value becomes NetworkCallStateReconnected, NetworkCallStateDisconnected, NetworkCallStateTransferred or NetworkCallState Conferenced for the originating agent or when the NotMonitored action starts.

**Note:** When specified in the MainMask of a stat type, Stat Server ignores DistByConnID (DCID) Formula assignments, since, by definition, this action may occur only once for a given connection ID.

Statistics based on this action include the originating agent's continued involvement in conferenced calls, regardless of whether this involvement is active or inactive.

**Note:** Using this action to measure the originating agent's time in a three-party conference presumes that the originating agent leaves the conference first. If the customer or the conferenced-in agent leaves the conference, Stat Server continues to tally this metric until the originating agent leaves the transaction.

### **CallConsult**

This durable action starts when Stat Server receives EventEstablished from a DN with a value of Consult for the interaction-type parameter. Call origination, whether from within the contact center or outside, is not indicated. This action's corresponding initial momentary action is CallConsultStarted (see page 97).

CallConsult ends with EventReleased or EventPartyChanged for the same call or when the NotMonitored action starts. When CallConsult ends with EventReleased, it causes the CallConsultCompleted retrospective action to occur. When CallConsult ends with EventPartyChanged, it causes the CallPartyChanged retrospective action (see page 95) to occur.

**Note:** See also "DN Actions at Newly Registered DNs" on page 73.

### CallConsultOriginated

This durable action starts when Stat Server receives EventEstablished from a DN with a value of Consult for the interaction-type parameter. This action is similar to a CallConsult action providing additional information about call origination—namely, from an agent's DN. Its corresponding initial momentary action is CallConsultStarted (see page 97).

CallConsultOriginated ends with EventReleased or EventPartyChanged for the same call or when the NotMonitored action starts. When CallConsultOriginated ends with EventPartyChanged, this action causes Stat Server to generate the CallPartyChanged retrospective action (see page 95).

**Note:** See also "DN Actions at Newly Registered DNs" on page 73.

### CallConsultReceived

This durable action starts when Stat Server receives EventEstablished from a DN with a value of Consult for the interaction-type parameter. This action is similar to a CallConsult action providing additional information about call origination—namely, from a DN outside the contact center. Its corresponding initial momentary action is CallConsultStarted (see page 97).

CallConsultReceived ends with EventReleased or EventPartyChanged for the same call or when the NotMonitored action starts. When it ends with EventPartyChanged, it causes the retrospective action CallPartyChanged (see page 95).

**Note:** See also "DN Actions at Newly Registered DNs" on page 73.

## CallDialing

This durable action starts when Stat Server receives EventDialing from T-Server for a DN. Its corresponding initial momentary action is CallDialingStarted (see page 98).

This action lasts until Stat Server receives either EventEstablished or EventReleased for the same call, or until the NotMonitored action starts. If

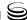

EventEstablished or EventReleased is received, and, in the latter case, if the interaction is a consult call with a call state of Transferred or Conferenced, the termination of CallDialing produces the retrospective action CallDialed (page 93), CallAbandonedFromDialing (page 91), CallDialTransferred (page 94), or CallDialConferenced (page 93).

CallDialing is always simultaneous with one of the following call-type actions:

- CallDialingUnknown
- CallDialingOutbound
- CallDialingInternal
- CallDialingConsult
- CallDialingInbound

The interaction type that Stat Server receives from T-Server with EventDialing determines which of the preceding five actions occurs simultaneously with CallDialing.

#### CallInbound

This durable action starts when Stat Server receives:

- EventEstablished.
- EventPartyChanged from a DN with a value of Inbound for the interactiontype parameter.

Its corresponding initial momentary action, upon receipt of EventEstablished, is CallInboundStarted (which is described on page 98). Stat Server generates this action upon receipt of EventPartyChanged when T-Server configuration causes T-Server to transmit an Inbound interaction type with the TEvent rather than Consult. This can happen, for example, when the use-data-from T-Server configuration option is set to consult-user-data.

CallInbound ends with EventReleased for the same interaction, causing the CallInboundCompleted retrospective action to occur, when EventPartyChanged is received for a different party, or when the NotMonitored action starts.

**Note:** See also "DN Actions at Newly Registered DNs" on page 73.

#### CallInternal

This durable action starts when Stat Server receives EventEstablished from a DN with a value of Internal for the interaction-type parameter. Its corresponding initial momentary action is CallInternalStarted (see page 98).

CallInternal ends with EventReleased for the same interaction, causing the CallInternalCompleted retrospective action to occur, or when the NotMonitored action starts.

**Note:** See also "DN Actions at Newly Registered DNs" on page 73.

### CallInternalOriginated

This durable action starts when Stat Server receives EventEstablished from a DN with a value of Internal for the interaction-type parameter. This action is similar to a CallInternal action, providing additional information about interaction origination—namely, from an agent's DN. Its corresponding initial momentary action is CallInternalStarted (see page 98).

CallInternalOriginated ends with EventReleased for the same interaction or when the NotMonitored action starts.

**Note:** See also "DN Actions at Newly Registered DNs" on page 73.

### CallInternalReceived

This durable action starts when Stat Server receives EventEstablished from a DN with a value of Internal for the interaction-type parameter. This action is similar to a CallInternal action, providing additional information about origination of the interaction—namely, from a DN not belonging to the agent. Its corresponding initial momentary action is CallInternalStarted (see page 98).

CallInternalReceived ends with EventReleased for the same interaction or when the NotMonitored action starts

**Note:** See also "DN Actions at Newly Registered DNs" on page 73.

#### CallObserved...

The CallObserved... actions include the following:

- CallObservedUnknown
- CallObservedOutbound
- CallObservedInternal
- CallObservedConsult
- CallObservedInbound

One of these durable actions starts when Stat Server receives EventPartyAdded with ThisDNRole equal to Destination and OtherDNRole equal to Observer. The action terminates when T-Server reports EventPartyDeleted for the agent's DN with OtherDNRole equal to Observer, when it reports EventReleased for the interaction, or when the NotMonitored action starts.

Supervisor participation in an interaction does not affect the Service Observed statistics.

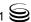

**Note:** For information on the T-Server call model, refer to the "Service Observing an Agent" section in the *T-Library SDK C Developer's Guide*. See also "DN Actions at Newly Registered DNs" on page 73.

#### CallOnHold

This durable action starts when Stat Server receives EventHeld from T-Server for a DN. Its initial momentary action is CallHeld (see page 98).

This action lasts until Stat Server receives either EventRetrieved or Event Released for the same interaction, or until the NotMonitored action starts. If Stat Server receives EventRetrieved or EventReleased and, in the latter case, if the interaction state is Transferred, termination of CallonHold produces one of the following retrospective actions:

- CallRetrievedFromHold (page 95)
- TransferredFromHold (page 96)
- CallAbandonedFromHold (page 91).

CallonHold is always simultaneous with one of the following call-type actions:

- CallOnHoldUnknown
- CallOnHoldOutbound
- CallOnHoldInternal
- CallOnHoldConsult
- CallOnHoldInbound

The interaction type that Stat Server receives from T-Server with EventHeld determines which of the above five actions occurs simultaneously with CallonHold.

When determining status, Stat Server temporarily hides from consideration the corresponding DN action (CallInternal, CallInbound, CallOutbound, or CallUnknown) of an established telephony interaction on the same DN for the duration that the interaction is on hold.

### **CallOutbound**

This durable action starts when Stat Server receives EventEstablished from a DN with a value of Outbound for the interaction-type parameter. Its corresponding initial momentary action is CallOutboundStarted (see page 99).

CallOutbound ends with EventReleased for the same interaction, causing the CallOutboundCompleted retrospective action to occur, or when the NotMonitored action starts.

**Note:** See also "DN Actions at Newly Registered DNs" on page 73.

### **CallRinging**

This durable action starts when Stat Server receives either:

- EventRinging from T-Server for a DN or, for an interaction derived from a consult call, when Stat Server receives EventPartyChanged.
- EventPartyChanged in circumstances where T-Server configuration causes T-Server to transmit an Inbound interaction type with the TEvent rather than Consult, such as may be the case when the use-data-from T-Server configuration option is set to "consult-user-data".

Its initial momentary action is CallRingingStarted (see page 99).

CallRinging lasts until Stat Server receives:

- EventEstablished
- EventReleased
- EventPartyChanged for a consult call and for the same interaction

Or, until the NotMonitored action starts.

If EventEstablished, EventReleased, or, for a consult call, EventPartyChanged is received, the termination of CallRinging produces the retrospective action CallAnswered (page 92), CallAbandonedFromRinging (page 92), or CallRingingPartyChanged (page 95).

CallRinging is always simultaneous with one of the following call-type actions:

- CallRingingUnknown
- CallRingingOutbound
- CallRingingInternal
- CallRingingConsult
- CallRingingInbound

The interaction type that Stat Server receives from T-Server with EventRinging determines which of the above five actions occurs simultaneously with CallRinging.

#### CallUnknown

This durable action starts when Stat Server receives EventEstablished from a DN with a value of Unknown for the interaction-type parameter. Its corresponding initial momentary action is CallUnknownStarted (see page 100).

CallUnknown ends with EventReleased for the same interaction, causing the CallUnknownCompleted retrospective action to occur, or when the NotMonitored action starts.

**Note:** See also "DN Actions at Newly Registered DNs" on page 73.

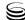

## Retrospective, Interaction-Related Actions

The following are the retrospective, interaction-related actions that Stat Server generates to regular DNs:

- CallAbandonedFromDialing
- CallAbandonedFromHold
- CallAbandonedFromRinging
- CallAnswered
- CallConsultCompleted
- CallDialConferenced
- CallDialed
- CallDialTransferred
- CallForwarded

- CallInboundCompleted
- CallInternalCompleted
- CallOutboundCompleted
- CallPartyChanged
- CallRetrievedFromHold
- CallRingingPartyChanged
- CallUnknownCompleted
- StuckCallCleanedWhileRinging
- TransferredFromHold

Note that all actions specifically called out as *retrospective* are instantaneous actions.

### CallAbandonedFromDialing

This retrospective action derives from the CallDialing durable action (see page 86) if CallDialing terminates because of EventReleased and if the interaction is not a consult call with an interaction state of Transferred or Conferenced.

CallAbandonedFromDialing is always simultaneous with one of the following call-type actions:

- CallAbandonedFromDialingUnknown
- CallAbandonedFromDialingInternal
- CallAbandonedFromDialingInbound
- CallAbandonedFromDialingOutbound
- CallAbandonedFromDialingConsult

The interaction type that Stat Server receives from T-Server with EventReleased determines which of the above five actions occurs simultaneously with CallAbandonedFromDialing.

#### CallAbandonedFromHold

This retrospective action derives from the CallOnHold durable action (see page 89) if CallOnHold terminates because of EventReleased with an interaction state other than Transferred.

CallAbandonedFromHold is always simultaneous with one of the following call-type actions:

- CallAbandonedFromHoldUnknown
- CallAbandonedFromHoldInternal
- CallAbandonedFromHoldInbound
- CallAbandonedFromHoldOutbound
- CallAbandonedFromHoldConsult

The interaction type that Stat Server receives from T-Server with EventReleased determines which of the above five actions occurs simultaneously with Call AbandonedFromHold.

### CallAbandonedFromRinging

This retrospective action derives from the CallRinging durable action (see page 89) if CallRinging terminates because of EventReleased or Event Abandoned (specifically, without interaction state 22-Redirected or 23-Forwarded). The AttributeReliability attribute, a new attribute provided with 7.1 T-Servers, must accompany EventAbandoned and this attribute's value must equal TReliabilityOk.

CallAbandonedFromRinging is always simultaneous with one of the following call-type actions:

- CallAbandonedFromRingingUnknown
- CallAbandonedFromRingingInternal
- CallAbandonedFromRingingInbound
- CallAbandonedFromRingingOutbound
- CallAbandonedFromRingingConsult

The interaction type that Stat Server receives from T-Server with EventReleased or EventAbandoned determines which of the above five actions occurs simultaneously with CallAbandonedFromRinging.

This action may occur simultaneously with the CallAbandonedFromRinging retrospective mediation DN action, which is described on page 111.

#### **CallAnswered**

This retrospective action derives from the CallRinging durable action (see page 89) if CallRinging terminates because of EventEstablished.

CallAnswered is always simultaneous with one of the following call-type actions:

- CallAnsweredUnknown
- CallAnsweredOutbound
- CallAnsweredInternal
- CallAnsweredConsult
- CallAnsweredInbound

This action may occur simultaneously with the CallAnswered retrospective, mediation DN action, which is described on page 112.

### CallConsultCompleted

This retrospective action derives from the CallConsult durable action (see page 85). CallConsultCompleted is generated when a consultation call completes.

Use CallConsultCompleted instead of CallConsult for filtering attached data at the end of actions.

### **CallDialConferenced**

This retrospective action derives from the CallDialing durable action (see page 86) if CallDialing terminates because of EventReleased for a consult call with an interaction state of Conferenced. CallDialConferenced is interaction-type specific, so it can also be considered to derive from CallDialingConsult.

**Note:** Previously, in multiple-site scenarios in which a given queue, routing point, or virtual queue was on one site and the agent's DN was on another, you had to set the use\_orig\_connID configuration option. In the release 7.0 and forward, this is no longer necessary.

#### CallDialed

This retrospective action derives from the CallDialing durable action (see page 86) if CallDialing terminates because of EventEstablished.

CallDialed is always simultaneous with one of the following call-type actions:

- CallDialedUnknown
- CallDialedOutbound
- CallDialedInternal
- CallDialedConsult
- CallDialedInbound

The interaction type that Stat Server receives from T-Server with EventDialing determines which of the above five actions occurs simultaneously with CallDialed

#### CallDialTransferred

This retrospective action derives from the CallDialing durable action (see page 86) if CallDialing terminates because of EventReleased for a consult call with an interaction state of Transferred, CallDialTransferred is interactiontype specific, so it can also be considered to derive from CallDialingConsult.

#### CallForwarded

This retrospective action derives from the CallRinging durable action (see page 90) if CallRinging terminates because of EventReleased with an interaction state of Forwarded or Redirected (when the forwarding functionality is enabled on a DN).

CallForwarded is always simultaneous with one of the following call-type actions:

- CallForwardedUnknown
- CallForwardedOutbound
- CallForwardedInternal
- CallForwardedConsult
- CallForwardedInbound

This action may occur simultaneously with the CallForwarded retrospective, mediation DN action, which is described on page 112.

### CallinboundCompleted

This retrospective action derives from the CallInbound durable action (see page 87). CallInboundCompleted is generated when an inbound interaction completes.

Use CallInboundCompleted instead of CallInbound for filtering attached data at the end of actions

## **CallInternalCompleted**

This retrospective action derives from the CallInternal durable action (see page 87). CallInternalCompleted is generated when an internal interaction completes.

Use CallInternalCompleted instead of CallInternal for filtering attached data at the end of actions

## CallOutboundCompleted

This retrospective action derives from the CallOutbound durable action (see page 89). CallOutboundCompleted is generated when an outbound interaction completes.

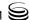

Use CallOutboundCompleted instead of CallOutbound for filtering attached data at the end of actions.

## CallPartyChanged

This retrospective action derives from the following:

- The CallConsult, the CallConsult Originated, or the CallConsultReceived durable actions (see page 85) if any of these actions terminate because of EventPartyChanged.
- The CallInbound action (see page 87), in circumstances where T-Server configuration causes T-Server to transmit an Inbound interaction type with the TEvent rather than Consult, such as may be the case when the usedata-from T-Server configuration option is set to "consult-user-data"

### CallRetrievedFromHold

This retrospective action derives from the CallonHold durable action (see page 89) if CallonHold terminates because of EventRetrieved.

CallRetrievedFromHold is always simultaneous with one of the following call-type actions:

- RetrievedFromHoldUnknown
- RetrievedFromHoldOutbound
- RetrievedFromHoldInternal
- RetrievedFromHoldConsult
- RetrievedFromHoldInbound

The interaction type that Stat Server receives from T-Server with EventEstablished determines which of the above five actions occurs simultaneously with CallRetrievedFromHold.

## CallRingingPartyChanged

This retrospective action derives from the following:

- The CallRinging durable action (see page 90), if CallRinging terminates because of EventPartyChanged for a consult call.
- The CallRingingConsult action, as CallRingingPartyChanged is interactiontype-specific.
- The CallInbound action (see page 87), in circumstances where T-Server configuration causes T-Server to transmit an Inbound interaction type with the TEvent instead of Consult, such as may be the case when the usedata-from T-Server configuration option is set to "consult-user-data".

### CallUnknownCompleted

This retrospective action derives from the CallUnknown durable action (see page 90). CallUnknownCompleted is generated when an unknown interaction completes.

Use CallOutboundCompleted instead of CallUnknown for filtering attached data at the end of actions.

## **StuckCallCleanedWhileRinging**

This retrospective action derives from the CallRinging durable action (see page 90) if Stat Server receives EventAbandoned with an AttributeReliability attribute not equal to TReliabilityOk for the DN. This action's corresponding initial momentary action is CallRingingStarted (see page 99).

StuckCallCleanedWhileRinging is always simultaneous with one of the following call-type actions:

- StuckCallCleanedWhileRingingUnknown
- StuckCallCleanedWhileRingingInternal
- StuckCallCleanedWhileRingingInbound
- StuckCallCleanedWhileRingingOutbound
- StuckCallCleanedWhileRingingConsult

The interaction type that Stat Server receives from T-Server with Event Abandoned (with AttributeReliability!=TReliability0k) determines which of the above five actions occurs simultaneously with StuckCallCleanedWhile Ringing.

### **TransferredFromHold**

This retrospective action derives from the CallonHold durable action (see page 89) if CallonHold terminates because of EventReleased with an interaction state of Transferred.

TransferredFromHold is always simultaneous with one of the following calltype actions:

- TransferredFromHoldUnknown
- TransferredFromHoldOutbound
- TransferredFromHoldInternal
- TransferredFromHoldConsult
- TransferredFromHoldInbound

The interaction type that Stat Server receives from T-Server with EventReleased determines which of the above five actions occurs simultaneously with TransferredFromHold.

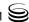

## **Momentary, Interaction-Related Actions**

The following are the momentary, interaction-related actions that Stat Server generates to regular DNs:

- CallConferenceJoined
- CallConferenceMade
- CallConferencePartyAdded
- CallConferencePartyDeleted
- CallConsultStarted
- CallDialingStarted
- CallHeld
- CallInboundStarted

- CallInternalStarted
- CallOutboundStarted
- CallRingingStarted
- CallTransferMade
- CallTransferPartyChanged
- CallTransferTaken
- CallUnknownStarted

### **CallConferenceJoined**

This momentary action occurs in a conference call at a DN that was added to the conference. CallConferenceJoined derives from EventPartyChanged with an interaction state of Conferenced.

### **CallConferenceMade**

Once the transfer completes, this momentary action occurs at the DN that initiated the conference. CallConferenceMade derives from EventPartyAdded with an interaction state of Conferenced, a ThirdPartyDNRole of AddedBy, and a ThirdPartyDN equal to ThisDN.

## CallConferencePartyAdded

This momentary action occurs at all DNs participating in a conference call when a new DN joins the conference. CallConference PartyAdded derives from EventPartyAdded with a ThirdPartyDNRole of AddedBy and a ThirdPartyDN different from ThisDN.

## **CallConferencePartyDeleted**

This momentary action occurs in a conference call at all DNs left in the conference when a DN ends its participation in the conference. It derives from EventPartyDeleted.

### **CallConsultStarted**

This momentary action occurs whenever the CallConsult, CallConsult Originated, or CallConsultReceived durable action (see page 85) starts.

**Note:** See also "DN Actions at Newly Registered DNs" on page 73.

### CallDialingStarted

This momentary action occurs whenever the CallDialing durable action (see page 86) starts.

CallDialingStarted is always simultaneous with one of the following call-type actions:

- CallDialingStartedUnknown
- CallDialingStartedOutbound
- CallDialingStartedInternal
- CallDialingStartedConsult
- CallDialingStartedInbound

The interaction type that Stat Server receives from T-Server with EventDialing determines which of the above five actions occurs simultaneously with CallDialingStarted.

#### CallHeld

This momentary action occurs whenever the CallonHold durable action (see page 89) starts.

CallHeld is always simultaneous with one of the following call-type actions:

- CallHeldUnknown
- CallHeldOutbound
- CallHeldInternal
- CallHeldConsult
- CallHeldInbound

The interaction type that Stat Server receives from T-Server with EventHeld determines which of the above five actions occurs simultaneously with CallHeld.

#### **CallInboundStarted**

This momentary action occurs whenever the CallInbound durable action (see page 87) starts.

**Note:** See also "DN Actions at Newly Registered DNs" on page 73.

#### **CallInternalStarted**

This momentary action occurs whenever the CallInternal durable action (see page 87) starts.

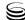

**Note:** See also "DN Actions at Newly Registered DNs" on page 73.

### **CallOutboundStarted**

This momentary action occurs whenever the CallOutbound durable action (see page 89) starts.

**Note:** See also "DN Actions at Newly Registered DNs" on page 73.

### **CallRingingStarted**

This momentary action occurs whenever the CallRinging durable action (see page 90) starts.

CallRingingStarted is always simultaneous with one of the following call-type actions:

- CallRingingStartedUnknown
- CallRingingStartedOutbound
- CallRingingStartedInternal
- CallRingingStartedConsult
- CallRingingStartedInbound

The interaction type that Stat Server receives from T-Server with EventRinging determines which of the above five actions occurs simultaneously with CallRingingStarted.

#### CallTransferMade

This momentary action occurs at the DN from which a transfer was initiated (by IInitiateTransfer, TSingleStepTransfer, or TMuteTransfer, or by TMergeCalls) once the transfer is completed (EventReleased is received with an interaction state of Transferred).

CallTransferMade is always simultaneous with one of the following call-type actions:

- CallTransferMadeUnknown
- CallTransferMadeOutbound
- CallTransferMadeInternal
- CallTransferMadeConsult
- CallTransferMadeInbound

## CallTransferPartyChanged

Once the transfer completes, this momentary action occurs at the DN of the first party for a call transferred from a second party to a third. CallTransfer PartyChanged derives from EventPartyChanged with an interaction state of Transferred and a ConnID equal to PreviousConnID.

#### CallTransferTaken

This momentary action occurs at the DN when a transfer is made, once the transfer completes (EventEstablished). This action requires one of the following conditions:

- Stat Server receives EventPartyChanged with an interaction state of Transferred and a ConnID different from PreviousConnID
- Stat Server receives EventPartyChanged for this interaction on some mediation DN prior to distribution to a regular DN.
- Stat Server receives EventRinging with an interaction state of Transferred. (Refer to the description of the generate-transfer-taken-on-ringing configuration option in the Framework 8.1 Stat Server Deployment Guide to learn how to control this aspect of CallTransferTaken action generation.)
- Stat Server receives EventRouteRequest with a CallState attribute of OK on a routing point if such event was preceded by EventQueued on the same routing point with a CallState attribute of Transferred.

Please note that EventQueued will only be handled on a routing point, if the rp-handle-queueing-events configuration option in the [statserver] section has been set to true. (Refer to this option's description in the Framework 8.1 Stat Server Deployment Guide to learn how to control this aspect of CallTransferTaken action generation.)

**Note:** Transfers performed by an IVR (DN type VT0) are no longer counted as TransferTaken. Stat Server now counts transfers that are initiated from an agent's DN and completed on a queue or routepoint as Transfer Taken for the agent receiving this call. Previously, transfers initiated by an IVR were also counted as TransferTaken.

#### **CallUnknownStarted**

This momentary action occurs whenever the CallUnknown durable action (see page 90) starts.

**Note:** See also "DN Actions at Newly Registered DNs" on page 73.

## Instantaneous, Non-Interaction-Related Actions

Stat Server generates the following the instantaneous, non-interaction-related actions to regular DN objects:

AgentLogin

UserEvent

AgentLogout

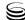

The TEvents that trigger these actions carry attached data that you can use and reference when you define filtered and custom-formula statistics based on these actions. Stat Server inherits UserData and Reasons values from the triggering TEvent.

### AgentLogin

This momentary action occurs when Stat Server detects agent login to a DN through either of the following:

- Stat Server receives EventAgentLogin on the DN.
- Stat Server receives EventRegistered or EventAddressInfo for the DN indicating agent login.

Stat Server generates this media-independent action when Stat Server detects login to the device—not to a particular media channel on the device.

### **AgentLogout**

EventAgentLogout triggers this retrospective, instantaneous action. Furthermore, this action inherits its attributes (such as Reasons) from this TEvent, which can be useful, for example, for tallying the number of agent logout actions that occurred during a particular time frame because of a particular Reason (using Reason-based filtering [page 35] introduced in the 7.6 release).

The duration of this action coincides with the duration of the agent's login on the DN. Stat Server generates this media-independent action when Stat Server detects:

- EventAgentLogout on a device—not when the agent logs off of a particular media channel.
- EventLinkDisconnected on a regular logged-in DN.

For 8.1.2<sup>+</sup>, Stat Server generates this action only for DNs on which there is a known agent.

#### **UserEvent**

The EventUserEvent TEvent triggers this momentary, instantaneous action.

## **Durable Group Actions Reflecting Origination DNs**

You can list origination DNs on the Advanced tab of the Properties dialog box of an Agent Group or Place Group object in Configuration Manager. If you list queues and routing points from which calls are delivered to a given Group object as origination DNs for that group, you can use events occurring at such DNs in agent group and place group statistics. For this purpose, Stat Server

reflects some mediation DN actions as a special set of agent and place group actions.

OrigDNCallWait is a durable group action reflecting origination DNs that Stat Server generates to agent and place groups.

## **OrigDNCallWait**

This agent group and place group action starts and ends at the same time as a CallWait action (see page 106), which starts and ends at a mediation DN. configured as an origination DN for the group. Or igDNCallWait relates to the same interaction as the corresponding CallWait action.

OrigDNCallWait is always simultaneous with one of the following call-type actions:

- OrigDNCallWaitUnknown
- OrigDNCallWaitOutbound
- OrigDNCallWaitInternal
- OrigDNCallWaitConsult
- OrigDNCallWaitInbound

The interaction type that Stat Server receives from T-Server with EventQueued or EventRouteRequest determines which of the above five actions occurs simultaneously with OrigDNCallWait.

## **Retrospective Group Actions Reflecting Origination DNs**

The following are retrospective group actions reflecting origination DNs that Stat Server generates to agent and place groups:

- OrigDNCallAbandoned
- OrigDNCallDistributed

## OrigDNCallAbandoned

This agent group and place group action occurs at the same time as a Call Abandoned action (see page 108), which occurs at a mediation DN configured as an origination DN for the group. Or igDNCallAbandoned relates to the same interaction as the corresponding CallAbandoned action.

Or igDNCallAbandoned is always simultaneous with one of the following calltype actions:

- Or i qDNCallAbandonedUnknown
- Or igDNCallAbandonedOutbound
- OrigDNCallAbandonedInternal
- OrigDNCallAbandonedConsult
- Or igDNCallAbandonedInbound

The interaction type that Stat Server receives from T-Server with EventAbandoned determines which of the above five actions occurs simultaneously with OrigDN CallAbandoned.

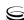

### OrigDNCallDistributed

This agent group and place group action occurs at the same time as a CallDistributed action (see page 109), which occurs at a mediation DN configured as an origination DN for the group. OrigDNCallDistributed relates to the same interaction as the corresponding CallDistributed action.

OrigDNCallDistributed is always simultaneous with one of the following call-type actions:

- OrigDNCallDistributedUnknown
- OrigDNCallDistributedOutbound
- OrigDNCallDistributedInternal
- OrigDNCallDistributedConsult
- OrigDNCallDistributedInbound

The interaction type that Stat Server receives from T-Server with Event Diverted or EventRouteUsed determines which of the above five actions occurs simultaneously with OrigDNCallDistributed.

## **Momentary Group Actions Reflecting Origination DNs**

OrigDNCallEntered is a momentary group action reflecting origination DNs that Stat Server generates to agent and place groups.

## **OrigDNCallEntered**

This agent group and place group action occurs at the same time as a CallEntered action (see page 107), which occurs at a mediation DN configured as an origination DN for the group. OrigDNCallEntered relates to the same interaction as the corresponding CallEntered action.

OrigDNCallEntered is always simultaneous with one of the following call-type actions:

- OrigDNCallEnteredUnknown
- OrigDNCallEnteredOutbound
- OrigDNCallEnteredInternal
- OrigDNCallEnteredConsult
- OrigDNCallEnteredInbound

The interaction type that Stat Server receives from T-Server with EventQueued or EventRoute Request determines which of the above five actions occurs simultaneously with OrigDNCallEntered.

# **Mediation DN Actions**

Mediation DN actions fall into the following categories:

- Durable, non-interaction-related actions (page 104)
- Durable, interaction-related actions (page 106)

- Momentary, interaction-related actions (page 107)
- Momentary, non–interaction-related actions (page 107)
- Retrospective, interaction-related actions (page 108)
- Retrospective, interaction-related actions reflecting regular DNs (page 110)
- Retrospective, non-interaction-related actions reflecting regular DNs (page 110)
- Retrospective, interaction-related action distributed from another mediation DNs (page 117)

The subsections below describe the one or more actions that comprise each category. Note that all actions specifically called out as *retrospective* are instantaneous actions.

## **Durable, Non-Interaction-Related Actions**

The following are the durable, non-interaction-related actions that Stat Server generates to mediation DNs:

AgentActive DNLogin

AgentLogin DNReady

AgentReady NotMonitored

Monitored DNActive

## AgentLogin

For Stat Server 8.1.0 releases, this durable action starts when agent logs on to a mediation DN through a regular DN that belongs to a place and for which the agent is known. This action ends when the agent logs out from the mediation DN or when the NotMonitored action starts. For 8.1.2<sup>+</sup>, Stat Server generates this action only for DNs on which there is a known agent (the assignment of those DNs to a place is not required).

## AgentActive

For Stat Server 8.1.0 releases, this durable action starts on a mediation DN when the status of an agent, who is already logged into that mediation DN through a regular DN that belongs to a place, changes from NotReadyForNextCall. This action ends when agent status changes to NotReadyForNextCall on that mediation DN, when that agent logs out from the mediation DN, or when the NotMonitored action starts. For 8.1.2<sup>+</sup>, Stat Server generates this action only for DNs on which there is a known agent (the assignment of those DNs to a place is not required).

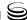

### **AgentReady**

For Stat Server 8.1.0<sup>-</sup> releases, this durable action starts on a mediation DN when the status of agent, who is already logged into that mediation DN through a regular DN belonging to a place, changes to WaitForNextCall. This action ends when agent status changes from WaitForNextCall on that mediation DN, when that agent logs out from the mediation DN, or when the NotMonitored action starts. (See page 134 for a definition of agent status). For 8.1.2<sup>+</sup>, Stat Server generates this action only for DNs on which there is a known agent (the assignment of those DNs to a place is not required).

### **DNLogin**

This durable action starts on a mediation DN when a regular DN logs into the mediation DN. This action ends when that regular DN logs out from mediation DN or when the NotMonitored action starts.

#### **DNActive**

This durable action starts on a mediation DN when the status of regular DN, that is already logged in to that mediation DN changes from NotReadyForNextCall. This action ends when the regular DN's status changes to NotReadyForNextCall, when that regular DN logs out from the mediation DN, or when the NotMonitored action starts.

## **DNReady**

This durable action starts on a mediation DN when the status of regular DN, already logged into that mediation DN, becomes WaitForNextCall.

This action ends on mediation DN when the status of regular DN stops being WaitForNextCall, when that regular DN logs out from the corresponding mediation DN, or when the NotMonitored action starts.

The counter that this action designates equals the number of DNs that are currently logged in to the queue when these DNs are in the WaitForNextCall status. That number does not include Meridian or NEC DN positions, for which associated extension DNs are not in WaitForNextCall status. (See page 130 for a definition of DN status).

### **NotMonitored**

This durable action begins whenever Stat Server is not connected to the T-Server controlling the switch where the DN is located (Stat Server receives the EventServerDisconnected TEvent in this case) or whenever the link between the T-Server and the switch is down (EventLinkDisconnected is received from T-Server). NotMonitored ends when both connections are up. Its

complementary action is Monitored. One and only one of these actions occurs for any DN at any moment. NotMonitored terminates every other DN action; no other action can start while NotMonitored is occurring.

#### **Monitored**

This durable action starts whenever NotMonitored terminates—that is, when Stat Server is connected to T-Server and the link between the T-Server and the switch is up. This action ends when the NotMonitored action starts. In restricted cluster mode, Stat Server reports a mediation DN as monitored only after the Stat Server cluster receives a call-related event for the DN.

## **Durable, Interaction-Related Actions**

CallWait is a durable, interaction-related action that Stat Server generates to mediation DNs.

#### **CallWait**

Stat Server generates this durable action depending on the object's type:

- Upon receipt of EventQueued (for ACD and virtual queue objects).
- Upon receipt of EventRouteRequest (for routing points objects).

Its corresponding initial momentary action is CallEntered (see page 107).

This action ends:

- Upon receipt of the following TEvents (for routing points and ACD and virtual queue objects)
  - EventRouteUsed
- EventPartyChanged
- EventDiverted
- EventReleased
- EventAbandoned
- Upon receipt of EventAddressInfo (for queue and routing point objects)
- When the NotMonitored action starts (such as when T-Server disconnects).

For T-Server-originating events, CallWait is always simultaneous with one of the following call-type actions:

- CallWaitUnknown
- CallWaitOutbound
- CallWaitInternal
- CallWaitConsult
- CallWaitInbound

The interaction type that Stat Server receives from T-Server with EventQueued or EventRouteRequest determines which of the above five actions occurs simultaneously with CallWait.

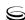

## **Momentary, Interaction-Related Actions**

The following are the momentary, interaction-related actions that Stat Server generates to mediation DNs:

- CallEntered
- CallTreatmentStarted
- CallTreatmentNotStarted

#### **CallEntered**

This momentary action occurs, depending on the type of the DN, when Stat Server receives:

• EventQueued or EventRouteRequest from T-Server.

For T-Server-originating events, CallEntered is always simultaneous with one of the following call-type actions:

- CallEnteredUnknown
- CallEnteredOutbound
- CallEnteredInternal
- CallEnteredConsult
- CallEnteredInbound

The interaction type that Stat Server receives from T-Server with EventQueued or EventRouteRequest determines which of the above five actions occurs simultaneously with CallEntered.

#### **CallTreatmentStarted**

This momentary action occurs when Stat Server receives EventTreatment Applied from T-Server. See also note on page 109.

#### CallTreatmentNotStarted

This momentary action occurs when Stat Server receives EventTreatment NotApplied from T-Server. See also note on page 109.

## Momentary, Non-Interaction-Related Action

UserEvent is a momentary, non-interaction-related action that Stat Server generates to mediation DNs.

#### **UserEvent**

The EventUserEvent TEvent triggers the UserEvent action, which is not related to an interaction, but which, like interaction-related actions, carries data that

accompanies the TEvent. This means you can use this action in defining filtered statistics and custom-formula statistics.

## Retrospective, Interaction-Related Actions

The following are the retrospective, interaction-related actions that Stat Server generates to mediation DNs:

- CallAbandoned
- CallCleared
- CallDistributed
- CallTreatmentCompleted
- StuckCallCleaned

#### CallAbandoned

This retrospective action derives from the CallWait durable action (see page 106) if CallWait terminates because of EventAbandoned with an AttributeReliability attribute equal to TReliabilityOk.

CallAbandoned is always simultaneous with one of the following call-type actions:

- CallAbandonedUnknown
- CallAbandonedOutbound
- CallAbandonedInternal •
- CallAbandonedConsult
- CallAbandonedInbound

The interaction type that Stat Server receives from T-Server with EventQueued or EventRouteRequest determines which of the above five actions occurs simultaneously with CallAbandoned.

### **CallCleared**

Stat Server generates this retrospective action only for a virtual queue. The action derives from the CallWait durable action (see page 106) if CallWait terminates because of EventDiverted with an interaction state of Redirected. With this event, the Universal Routing Server, by means of T-Server, indicates that an interaction has left this queue and is being delivered to an agent from another virtual queue.

CallCleared is always simultaneous with one of the following call-type actions:

- CallClearedUnknown
- CallClearedOutbound
- CallClearedInternal
- CallClearedConsult
- CallClearedInbound

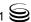

### **CallDistributed**

This retrospective action derives from the CallWait durable action (see page 106) if CallWait terminates because:

• Stat Server receives EventRouteUsed or EventDiverted from T-Server.

In addition, for virtual queue objects, EventDiverted must contain an interaction state other than Redirected.

For T-Server-originating events, CallDistributed is always simultaneous with one of the following call-type actions:

- CallDistributedUnknown
- CallDistributedOutbound
- CallDistributedInternal
- CallDistributedConsult
- CallDistributedInbound

The interaction type that Stat Server receives from T-Server with EventQueued or EventRoute Request determines which of the above five actions occurs simultaneously with CallDistributed.

### CallTreatmentCompleted

This retrospective action is not derived from a durable action. CallTreatment Completed occurs when Stat Server receives EventTreatmentCompleted from T-Server, and the duration of this action is the total duration of the treatment.

**Note:** Stat Server handles treatment-related events only for Routing Points. In order to generate an appropriate action, a call with ConnID specified in the associated event should currently be waiting on a Routing Point.

### **StuckCallCleaned**

This retrospective action occurs at a mediation DN and derives from the Call Wait durable action (see page 106) if Stat Server terminates the CallWait action because Stat Server receives the EventAbandoned TEvent from T-Server with an AttributeReliability attribute not equal to TReliability0k.

StuckCallCleaned is always simultaneous with one of the following call-type actions:

- StuckCallCleanedUnknown
- StuckCallCleanedOutbound
- StuckCallCleanedInternal
- StuckCallCleanedConsult
- StuckCallCleanedInbound

The interaction type that Stat Server receives from T-Server with EventQueued or EventRouteRequest determines which of the above five actions occurs simultaneously with StuckCallCleaned.

### Retrospective, Interaction-Related Actions Reflecting Regular **DNs**

The following are the retrospective, interaction-related actions reflecting regular DNs that Stat Server generates to mediation DNs:

**ACWCompleted** 

CallForwarded

ACWMissed

CallMissed

CallAbandonedFromRinging

CallReleased

CallAnswered

StuckCallCleanedWhileRinging

With the exception of the CallAnswered, CallAbandonedFromRinging, CallForwarded, StuckCallCleanedWhileRinging actions, these retrospective, interaction-related actions reflecting regular DNs work, without additional confirmation, only for ACD queues and T-Server applications that propagate the queue parameter in login messages. For T-Server applications that do not do this, you must explicitly configure the association between Agent objects and mediation DN in Configuration Manager, as follows:

- 1. Select an agent (or place) group and open its Properties dialog box.
- 2. On the Advanced tab, click Add to add an Origination DN object.
- 3. In the Browse dialog box, double-click the switch to which the mediation DN belongs.
- 4. Double-click the DN object that belongs to the switch, and then select the mediation DN that you want to associate with the agent (or place) group.
- 5. Click OK.
- 6. In the AgentGroup (or PlaceGroup) Properties dialog box, click OK to save the configured association.

With the exception of the ACWMissed and CallMissed actions in this category, Stat Server propagates retrospective, interaction-related actions that reflect regular DNs, such as CallAnswered and CallAbandonedFromRinging, from an agent's DN to the last physical mediation DN through which a call passes before being answered or abandoned while ringing in a single-site contact center. Stat Server propagates ACWMissed and CallMissed actions to all mediation DNs involved in the processing of the interaction except the last mediation DN from which the interaction was answered by a handling resource.

**Note:** If a call is routed to an ACD queue DN from a routing point, Stat Server no longer generates interaction-related actions reflecting regular DNs, such as CallAnswered, on this routing point as Stat Server did in release 7.2 and prior releases. Instead, such actions are generated on the ACD queue. Starting with release 7.5, Stat Server propagates interaction-related actions reflecting regular DNs on mediation DNs only to the last real and virtual mediation DN objects that the

interaction passed through. The actions that result for other mediation DNs along the path will reflect call diversion.

If, however, the call is queued in parallel to both an ACD queue DN and a routing point, and the ThirdPartyDN attribute of EventRouteUsed shows that the call was answered on some regular DN, then Stat Server will propagate this action to both.

### **ACWCompleted**

This retrospective action occurs at a mediation DN when the regular DN action AfterCallWork is over. Action duration is the same duration as the corresponding AfterCallWork action. If a switch permits agents to enter AfterCallWork mode while they are still involved in calls, Stat Server generates the ACW for regular DN upon completion of the interaction. Then, after the ACW action is ended, the ACWCompleted action is generated for mediation DN, which distributes the interaction to regular DN. This behavior was introduced in the 7.0 release.

### **ACWMissed**

This retrospective action occurs at a mediation DN when the regular DN action AfterCallWork (see page 78) is over. Action ACWMissed is generated for a mediation DN only if an agent enters ACW mode while s/he is on a call that was distributed from a source other than the mediation DN, on which the agent is logged in. Action duration is the same duration as the corresponding action AfterCallWork.

### CallAbandonedFromRinging

For regular interactions, this retrospective action occurs at a mediation DN when EventReleased (with an interaction state other than CallForwarded or CallRedirected) is received after EventRinging from a DN to which an interaction was going to be distributed from the mediation DN. It receives as its duration the interval from the moment when the interaction entered the mediation DN (EventQueued or EventRouteRequest) to the moment when the interaction was abandoned (EventReleased).

For hunt-call interactions, this retrospective action occurs at a mediation DN when EventAbandoned is received on that DN, given that EventRinging had been previously received on at least one agent DN, belonging to a hunt group. The resultant action receives as its duration from the moment that the call entered the mediation DN (EventQueued or EventRouteRequest) to the moment when the interaction was abandoned (EventAbandoned).

### **CallAnswered**

This retrospective action occurs at a mediation DN when EventEstablished is received after EventRinging from a DN to which an interaction was distributed from the mediation DN. Call Answered receives as its duration the interval from the moment when the interaction enters the mediation DN (the latest of the EventQueued, EventRouteRequest or EventPartyChanged TEvents if it occurs while the call is waiting in queue or at the routing point) to the moment when the agent takes the interaction (EventEstablished or EventDiverted, whichever is latest).

**Note:** If an interaction was accepted at an agent DN at moment T1 and the interaction is subsequently requeued to a mediation DN (at moment T2), Stat Server will not generate the CallAnswered action on all mediation DNs for which the EventDiverted or EventRouteUsed TEvents were delayed (that is, when these events follow 12).

CallAnswered is always simultaneous with one of the following call-type actions

- CallAnsweredUnknown
- CallAnsweredOutbound
- CallAnsweredInternal
- CallAnsweredConsult
- CallAnsweredInbound

This action may occur simultaneously with the CallAnswered retrospective action, which is described on page 92.

### **CallForwarded**

For regular interactions, this retrospective action occurs at a mediation DN when Stat Server receives EventReleased (with an interaction state of CallForwarded or CallRedirected) following EventRinging from a DN to which an interaction was going to be distributed from the mediation DN. Action duration is the interval from the moment when the interaction enters the mediation DN (EventQueued or EventRouteRequest) to the moment when the interaction is abandoned (EventReleased).

For hunt-call interactions, Stat Server never generates this action.

### CallMissed

This retrospective action occurs at a mediation DN when EventReleased comes after EventEstablished. It applies to calls distributed from a source other than the mediation DN, on which the agent is logged in. Action duration is the interval beginning with EventEstabished and ending with EventReleased.

Action CallMissed is not generated for a mediation DN at the time when a call is released on an agent's DN, if at that moment the agent's DN is no longer

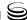

associated with the mediation DN, either through an agent group or place group.

### **CallReleased**

This retrospective action occurs at a mediation DN when EventReleased comes after EventEstablished from a regular DN, for an interaction distributed from the mediation DN. Action duration is the interval from EventEstablished to EventReleased.

### **StuckCallCleanedWhileRinging**

This retrospective action derives from the CallRinging durable action (see page 90) and occurs at a mediation DN when Stat Server receives EventAbandoned with an AttributeReliability attribute other than TReliability0k from a DN to which an interaction was distributed from the mediation DN. StuckCallCleanedWhileRinging receives as its duration the interval from the moment when the interaction enters the mediation DN (EventQueued or Event RouteRequest) to the moment when Stat Server receives the EventAbandoned TEvent (with AttributeReliability!=TReliability0k). This action's corresponding initial momentary action is CallRingingStarted (see page 99).

StuckCallCleanedWhileRinging is always simultaneous with one of the following call-type actions:

- StuckCallCleanedWhileRingingUnknown
- StuckCallCleanedWhileRingingInternal
- StuckCallCleanedWhileRingingInbound
- StuckCallCleanedWhileRingingOutbound
- StuckCallCleanedWhileRingingConsult

The interaction type that Stat Server receives from T-Server with Event Released (with AttributeReliability!=TReliability0k) determines which of the above five actions occurs simultaneously with CallRetrievedFromHold.

# Generation of Retrospective, Interaction-Related Actions Reflecting Regular DNs for Virtual Queue Mediation DN Objects

For virtual queue mediation DN objects, Stat Server generates retrospective, interaction-related actions reflecting regular DNs depending on the combination of settings of the following Stat Server configuration options, which are defined in the *Framework Stat Sever Deployment Guide*:

- vq-iqnore-third-party-dn
- vq-treat-unknown-third-party-dn-as-agent-dn

Using these options, you can change the algorithm for Stat Server's generation of Call Answered actions on virtual queue objects to meet your requirements. If you set vg-ignore-third-party-dn to true (the default value), Stat Server generates Call Answered action for all virtual queue objects through which a call passes before it is answered. If you set the option vq-iqnore-third-party-dn to false, Stat Server references the ThirdPartyDN attribute in EventDiverted TEvents that Stat Server receives from Universal Routing Server for CallAnswered action generation. At this case, the rules of CallAnswered action generation depends on settings of the vq-treat-unknown-third-party-dn-asagent-dn option. Introduction of this option allows Stat Server to generate this action only on the last virtual queue object through which a call passes before being answered in single-site call monitoring scenarios (inbound call enters monitoring site, Inbound call is gueued on routing point associated with Virtual Queue on the same site and is routed to the target on the same site). Multi-site Call monitoring scenarios have some limitations in this rule because there are cases where ThirdPartyDN does not contain reliable information about DN to which the call was diverted.

Table 20 describes how Stat Server behaves given the setting of the vq-treatunknown-third-party-dn-as-agent-dn option and the following scenarios:

Scenario A: The value of the ThirdPartyDN attribute contains the ID of a DN belonging to the same switch as the virtual queue.

- 1. ThirdPartyDN points to a mediation DN that is not an ACD queue.
- 2. ThirdPartyDN points to an ACD queue.
- 3. ThirdPartyDN points to an agent's DN.

Scenario B: The value of the ThirdPartyDN attribute is not empty, but contains the ID of a DN that is not monitored by the same switch to which the virtual queue belongs. The vq-treat-unknown-third-party-dn-as-agent-dn configuration option is set to:

- 1. True (the default value).
- 2. False, and the ID of DN answering the call coincides with the value of the ThirdPartyDN attribute.
- 3. False, and the ID of DN answering the call differs from the value of the ThirdPartyDN attribute.

**Scenario C:** The value of the ThirdPartyDN attribute is null.

It is assumed that after having been diverted from the virtual queue, the call was finally answered by an agent; and that, in multi-site scenarios, Stat Server may receive events out of chronological order, such that a call may first be seen as being answered before Stat Server sees that it was diverted from a

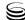

virtual queue. Table 20 shows whether Stat Server will generate a CallAnswered action given the above three scenarios:

Table 20: Does Stat Server Generate CallAnswered?

| Scenario | Answer |
|----------|--------|
| A1       | No     |
| A2       | Yes    |
| A3       | Yes    |
| B1       | Yes    |
| B2       | Yes    |
| В3       | No     |
| С        | Yes    |

Configuring the routing strategies and associated virtual queue objects to control and monitor call for multi-site routing you have to take into account the specifics in CallAnswered generation in case you are using settings vq-treat-unknown-third-party-dn-as-agent-dn in following scenarios:

- 1. vq-treat-unknown-third-party-dn-as-agent-dn=no
  - Call queued on Routing Point 1 Site 1 and Virtual Queue 1 Site 1.
  - Call diverted from Routing Point 1 Site 1 and Virtual Queue 1 Site 1 to Routing Point 2 Site 1 and Virtual Queue 2 Site 1.
  - Call diverted from Routing Point 2 Site 1 and Virtual Queue 2 Site 1 to Routing Point 1 Site 2 and Virtual Queue 1 Site 2.
  - Call diverted from Routing Point 1 Site 2 and Virtual Queue 1 Site 2 to Routing Point 2 Site 2 and Virtual Queue 2 Site 2.
  - Call diverted from Routing Point 2 Site 2 and Virtual Queue 2 Site 2 to Agent 1 Site 2.

CallAnswered and related actions will be generated for Virtual Queue 2 Site 2 only.

**Note:** This scenario corresponds to Scenario B2.

- 2. vq-treat-unknown-third-party-dn-as-agent-dn=no
  - Call queued on Routing Point 1 Site 1 and Virtual Queue 1 Site 1.
  - Call diverted from Routing Point 1 Site 1 and Virtual Queue 1 Site 1 to Routing Point 2 Site 1 and Virtual Queue 2 Site 1.
  - Call diverted from Routing Point 2 Site 1 and Virtual Queue 2 Site 1 to Agent 1 Site 2.

CallAnswered and related actions will not be generated for any virtual queue.

**Note:** This scenario corresponds to Scenario B3.

- 3. vq-treat-unknown-third-party-dn-as-agent-dn=no
  - Call queued on Routing Point 1 Site 1 and Virtual Queue 1 Site 2
  - Call diverted from Routing Point 1 Site 1 and Virtual Queue 1 Site 2 to Agent 1 Site 2.

CallAnswered and related actions will not be generated for any virtual queue.

**Note:** This scenario corresponds to Scenario A1.

- **4.** vq-treat-unknown-third-party-dn-as-agent-dn=no
  - Call queued on Routing Point 1 Site 1 and Virtual Queue 1 Site 2.
  - Call diverted from Routing Point 1 Site 1 and Virtual Queue 1 Site 2 to Routing Point 2 Site 1 and Virtual Queue 2 Site 2.
  - Call diverted from Routing Point 2 Site 1 and Virtual Queue 2 Site 2 to Routing Point 1 Site 2 and Virtual Queue 1 Site 1.
  - Call diverted from Routing Point 1 Site 2 and Virtual Queue 1 Site 1 to Routing Point 2 Site 2 and Virtual Queue 2 Site 1.
  - Call diverted from Routing Point 2 Site 2 and Virtual Queue 2 Site 1 to Agent 1 Site 2.

CallAnswered and related actions will be generated for Virtual Queue 2 Site 1 only.

**Note:** This scenario corresponds to Scenario B2.

- 5. vq-treat-unknown-third-party-dn-as-agent-dn=yes
  - Call queued on Routing Point 1 Site 1 and Virtual Queue 1 Site 1.
  - Call diverted from Routing Point 1 Site 1 and Virtual Queue 1 Site 1 to Routing Point 2 Site 1 and Virtual Queue 2 Site 1.
  - Call diverted from Routing Point 2 Site 1 and Virtual Queue 2 Site 1 to Routing Point 1 Site 2 and Virtual Queue 1 Site 2.
  - Call diverted from Routing Point 1 Site 2 and Virtual Queue 1 Site 2 to Routing Point 2 Site 2 and Virtual Queue 2 Site 2.
  - Call diverted from Routing Point 2 Site 2 and Virtual Queue 2 Site 2 to Agent 1 Site 2.

CallAnswered and related actions will be generated for Virtual Queue 2 Site 1 and Virtual Queue 2 Site 2.

**Note:** This scenario corresponds to Scenario A3 for Virtual Queue 2 Site 2 and to Scenario B1 for Virtual Queue 2 Site 1.

- **6.** vq-treat-unknown-third-party-dn-as-agent-dn=yes
  - Call gueued on Routing Point 1 Site 1 and Virtual Queue 1 Site 1.

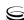

- Call diverted from Routing Point 1 Site 1 and Virtual Queue 1 Site 1 to Routing Point 2 Site 1 and Virtual Queue 2 Site 1.
- Call diverted from Routing Point 2 Site 1 and Virtual Queue 2 Site 1 to Agent 1 Site 2.

CallAnswered and related actions will not be generated for Virtual Queue 2 Site 1.

**Note:** This scenario corresponds to Scenario B1.

- 7. vq-treat-unknown-third-party-dn-as-agent-dn=yes
  - Call queued on Routing Point 1 Site 1 and Virtual Queue 1 Site 2.
  - Call diverted from Routing Point 1 Site 1 and Virtual Queue 1 Site 2 to Agent 1 Site 2.

CallAnswered and related actions will be generated for Virtual Queue 1 Site 2.

**Note:** In this scenario, ThirdPartyDN points to External Routing Point Site 2 which contains switch access codes is not recognizable for Stat Server

- 8. vq-treat-unknown-third-party-dn-as-agent-dn=yes
  - Call queued on Routing Point 1 Site 1 and Virtual Queue 1 Site 2.
  - Call diverted from Routing Point 1 Site 1 and Virtual Queue 1 Site 2 to Routing Point 2 Site 1 and Virtual Queue 2 Site 2.
  - Call diverted from Routing Point 2 Site 1 and Virtual Queue 2 Site 2 to Routing Point 1 Site 2 and Virtual Queue 1 Site 1.
  - Call diverted from Routing Point 1 Site 2 and Virtual Queue 1 Site 1 to Routing Point 2 Site 2 and Virtual Queue 2 Site 1.
  - Call diverted from Routing Point 2 Site 2 and Virtual Queue 2 Site 1 to Agent 1 Site 2.

CallAnswered and related actions will be generated for all four virtual queues participated in scenario.

**Note:** This scenario corresponds to Scenario B1.

# Retrospective, Interaction-Related Action Distributed from Another Mediation DN

CallDistributedToQueue is a retrospective, interaction-related action distributed from another mediation DN that Stat Server generates to mediation DNs.

### CallDistributedToQueue

Stat Server generates this retrospective action on a mediation DN (DN1) if an interaction is distributed from this DN after entering a second DN (DN2). The duration of this action is equal to the time from receipt of an EventQueued or Event RouteRequest TEvent on DN1 until the receipt of an EventQueued or EventRouteRequest on DN2. Stat Server does not generate this action if an interaction enters DN2 but has not yet been distributed from DN1. Stat Server also does not generate this action if an interaction is distributed from DN1 to a nonmediation DN, such as to an agent's DN. After Stat Server generates CallDistributedTo Queue for DN1, DN1 is cleared from the list of DNs from which the interaction can be distributed.

CallDistributedToQueue is always simultaneous with one of the following calltype actions:

- CallDistributedToQueueInternal
- CallDistributedToQueueInbound
- CallDistributedToQueueOutbound
- CallDistributedToQueueConsult
- CallDistributedToQueueUnknown

# **Media-Channel Actions**

Media-channel actions originate from an Interaction Server that is configured in Genesys eServices (previously called Multimedia). Media-channel actions are separated into the following two groups:

- Interaction-related actions, which reflect events arising from particular stages of interaction processing (identified by the InteractionID).
- Non-interaction-related actions, which are caused by events not stemming from any particular interaction.

Media-channel actions also can be categorized as durable or instantaneous.

Stat Server operating in restricted cluster mode does not maintain connection to Interaction Server (or other non-SIP T-Servers). Stat Server in regular mode retains the interaction ID of an interaction in memory, because this ID provides the criterion for distinguishing between actions.

Refer to the Open Media Interaction Model Reference Guide for information about Reporting protocol events.

**Note:** Some internal aliasing of action names permits voice-related actions to be used for multimedia stat types. For such stat types, however, Genesys recommends that you confine your selection of actions to only those that are listed in this section.

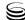

### **Durable, Non-Interaction-Related Actions**

The following are the durable, non-interaction-related actions that Stat Server generates:

Active

Blocked

Available

NotAvailable

### **Active**

This durable action tracks how long a media channel has been active for a particular agent (or place).

### **Available**

This durable action indicates that an agent (or place) is ready to receive interactions on a particular media channel. This action is similar to WaitForNextCall in the telephony model.

### **Blocked**

This durable action indicates that an agent (or place) has put himself or herself into the NotReady state for a particular media, and/or that he or she has selected DoNotDisturb. This action is similar to the NotReadyForNextCall action.

### **NotAvailable**

This action is similar to OffHook and cannot be generated for any media channel.

### **Durable, Interaction-Related Actions**

The following are the durable, interaction-related actions that Stat Server generates for agent and place media channels:

Delivering

• HandlingInternal

Handling

HandlingOutbound

HandlingInbound

### **Delivering**

Stat Server generates this durable action, also called InteractionDelivering, for all interactions in the Delivering phase for a particular media on agent and/or place objects. Delivering follows EventInvite, and precedes receipt of

EventPartyChanged, EventRevoked, and EventRejected for a particular interaction, agent, and media. This action is similar to CallRinging in the telephony model.

### Handling

Stat Server generates this durable action, also called InteractionHandling, when an agent (or place) accepts an inbound, outbound, or internal interaction on a particular media. This action follows EventAccepted and has no equivalent in the telephony model. This action terminates when the agent leaves the interaction or when the NotMonitored action starts. This action can be considered a combination of all five interaction-type actions.

Handling is always simultaneous with one of the following interaction-type actions:

- HandlingInbound
- HandlingInternal
- HandlingOutbound

The interaction type that Stat Server receives from Interaction Server with EventAccepted determines which of the above four actions occurs simultaneously with Handling.

### HandlingInbound

Stat Server generates this durable action, also called InteractionHandling Inbound, when an agent (or place) accepts an inbound interaction on a particular media. This action terminates when the agent leaves the interaction or when the NotMonitored action starts. HandlingInbound is similar to CallInbound in the telephony model.

### HandlingInternal

Stat Server generates this durable action, also called InteractionHandling Internal, when an agent (or place) accepts an internal interaction on a particular media. This action terminates when the agent leaves the interaction or when the NotMonitored action starts. HandlingInternal and is similar to CallInternal in the telephony model.

### **HandlingOutbound**

Stat Server generates this durable action, also called InteractionHandling Outbound, when an agent (or place) accepts an outbound interaction on a particular media. This action terminates when the agent leaves the interaction or when the NotMonitored action starts. HandlingOutbound and is similar to CallOutbound in the telephony model.

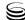

# **Momentary, Interaction-Related Actions**

The following are the momentary, interaction-related actions that Stat Server generates:

- BeingCoached
- BeingMonitored
- CoachingByIntrusionInitiated •
- CoachingByRequestInitiated
- CoachingRequested
- ConferenceJoined
- ConferenceJoinedByIntrusion
- ConferenceMade
- DeliveringStarted
- HandlingInboundStarted

- HandlingInternalStarted
- HandlingOutboundStarted
- HandlingStarted
- MonitoringInitiated
- Pulled
- StartedInternal
- StartedOutbound
- TransferMade
- TransferTaken

### **BeingCoached**

Stat Server generates this momentary action when coaching begins on a chat interaction, whether by invitation or not.

### **BeingMonitored**

Stat Server generates this momentary action when monitoring begins on a chat interaction

### CoachingByIntrusionInitiated

This momentary action indicates that a resource has begun coaching a chat interaction without the invitation of the agent who is conducting the chat session.

### CoachingByRequestInitiated

This momentary action indicates that a resource has begun coaching a chat interaction at the request of the agent who is conducting the chat session.

# CoachingRequested

This momentary action indicates that an agent requested coaching regardless of whether a coaching session was actually granted.

### ConferenceJoined

This momentary action, also called InteractionConferenceJoined, indicates that an agent has accepted and joined a conference. This action is similar to CallConferenceJoined in the telephony model.

### ConferenceJoinedByIntrusion

Stat Server generates this momentary action when a resource joins a conference without the invitation from the agent who is conducting the conference.

### ConferenceMade

This momentary action, also called InteractionConferenceMade, indicates that an agent has initiated a conference. This action is similar to CallConference Made in the telephony model.

### **DeliveringStarted**

This momentary action, also called InteractionDeliveringStarted, marks the onset of interaction delivery (Delivering) for any interaction type, and it occurs when an agent is invited to an interaction. This action is similar to RingingStarted in the telephony model.

### HandlingInboundStarted

Stat Server generates this momentary action, also called InteractionHandling InboundStarted, when an agent accepts an inbound interaction. Handling InboundStarted is similar to CallInboundStarted in the telephony model.

### HandlingInternalStarted

Stat Server generates this momentary action, also called InteractionHandling InternalStarted, when an agent accepts an internal interaction. Handling InternalStarted is similar to CallInternalStarted in the telephony model.

### HandlingOutboundStarted

Also called InteractionHandLingOutboundStarted, Stat Server generates this momentary action when an agent accepts an outbound interaction. Handling OutboundStarted is similar to CallOutbound Started in the telephony model.

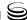

### **HandlingStarted**

This momentary action, also called InteractionHandlingStarted, marks the onset of interaction handling (Handling) for any interaction type, and it occurs when an agent accepts an inbound, outbound, or internal interaction. This action has no equivalent in the telephony model.

HandlingStarted is always simultaneous with one of the following interactiontype actions:

- HandlingInboundStarted
- HandlingInternalStarted
- HandlingOutboundStarted

The interaction type that Stat Server receives from Interaction Server with EventEstablished determines which of the above four actions occurs simultaneously with HandlingStarted.

### MonitoringInitiated

Stat Server generates this momentary action when an agent monitors an interaction.

### **Pulled**

Stat Server generates this momentary action, also called InteractionPulled, every time it detects that an interaction has been pulled from the interaction queue and directed to be delivered to a resource.

### **StartedInternal**

This momentary action, also called InteractionStartedInternal, indicates that an agent has initiated an internal interaction. This action has no equivalent in the telephony model.

### **StartedOutbound**

This momentary action, also called InteractionStartedOutbound, indicates that an agent has initiated an outbound interaction. This action has no equivalent in the telephony model.

**Note:** There is no such StartedInbound action that Stat Server generates.

### **TransferMade**

This momentary action, also called InteractionTransferMade, indicates that an agent has transferred the interaction to another agent directly; that is, the transfer does not occur through a mediation DN. This action is similar to Call TransferMade in the telephony model.

TransferMade is always simultaneous with one of the following interactiontype actions:

- TransferMadeInbound
- TransferMadeInternal
- TransferMadeOutbound

The interaction type that Stat Server receives from Interaction Server with EventEstablished determines which of the above three actions occurs simultaneously with TransferMade.

### TransferTaken

This momentary action, also called InteractionTransferTaken, indicates that an agent has received the transferred interaction. This action is similar to CallTransferTaken in the telephony model.

# Retrospective, Interaction-Related Actions

The following are the retrospective, interaction-related actions that Stat Server generates for agent and place media channels originating from Interaction Server:

Accepted

Rejected

Revoked

StoppedInbound

StoppedInternal

StoppedOutbound

### **Accepted**

This retrospective action, also called InteractionAccepted, indicates that an agent (or place) has accepted a delivered interaction. This action terminates the Delivering action, and it is similar to CallAnswered in the telephony model.

### Rejected

This retrospective action, also called InteractionRejected, indicates that an agent has rejected the delivered interaction. This action terminates Delivering actions, and it is similar to CallAbandonedFromRinging in the telephony model.

### Revoked

This retrospective action, also called InteractionRevoked, indicates that the system has revoked the interaction at the agent's desktop. This action has no equivalent in the telephony model.

### StoppedInbound

This retrospective action, also called InteractionStoppedInbound, indicates that an agent has terminated an inbound interaction. This action has no equivalent in the telephony model.

### **StoppedInternal**

This retrospective action, also called InteractionStoppedInternal, indicates that an agent has terminated an internal interaction. This action has no equivalent in the telephony model.

### **StoppedOutbound**

This retrospective action, also called InteractionStoppedOutbound, indicates that an agent has terminated an outbound interaction. This action has no equivalent in the telephony model.

# Retrospective, Interaction-Related Actions Generated on Virtual Queues

The following are the retrospective, interaction-related actions that Stat Server generates for virtual queue objects that are controlled by a Multimediamonitored switch:

- CallAbandonedFromRinging
- CallReleased

CallAnswered

**Note:** In order to properly count any media-related interactions passing through a virtual queue, the virtual queue must be configured on multimedia switch.

### CallAbandonedFromRinging

This retrospective action occurs when Stat Server receives from Interaction Server either of the following events along with the Abandoned reason:

• event\_rejected, as a result of an agent rejecting the invitation to participate in interaction processing.

event\_revoked, as the result of Interaction Server revoking the interaction from the agent.

The duration that Stat Server prescribes to this action is the interval from EventQueued to event\_rejected or from EventQueued to event\_revoked.

This action is similar to CallAbandonedFromRinging (page 111) in the telephony model

### CallAnswered

This retrospective action occurs when Stat Server receives event\_party\_added as a result of an agent accepting the interaction. The duration that Stat Server prescribes to this action is the interval from EventQueued to event\_party\_added.

This action is similar to CallAnswered (page 112) in the telephony model.

### **CallReleased**

This retrospective action occurs when Stat Server receives event\_party\_ removed as a result of an agent finishing an interaction. Stat Server calculates the duration from the moment of acceptance of an interaction (event\_party\_ added) until the moment that the last involved party of the interaction leaves it (event\_party\_removed).

Stat Server does not generate this action if an interaction is offered to a contact-center handling resource but the resource does not explicitly accept or answer it. Such may be the case where the configured time interval for acceptance times out and Stat Server receives the event\_revoked event from Interaction Server.

This action is similar to CallReleased (page 113) in the telephony model.

### **Attributes of Media-Channel Actions**

Table 21 lists all the possible action attributes that can be included with mediachannel actions. These attributes deliver specific information that enables Stat Server to identify the objects that are related to each action, as well as additional information such as Reason codes.

Table 21: Media-Channel Action Attributes

| Parameter Name | Description                                                                                                    |
|----------------|----------------------------------------------------------------------------------------------------|
| InteractionID  | The unique identifier assigned to the interaction by the Universal Contact Server (UCS) database or by another application that created the interaction. |
| MediaTypeID    | The type of media used in the interaction.                                                                                                    |

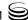

Table 21: Media-Channel Action Attributes (Continued)

| Parameter Name      | Description                                                                                                    |
|---------------------|----------------------------------------------------------------------------------------------------|
| EventTime           | The time at which the event occurred, expressed as a UTC (Universal Time Coordinated) value.                                                                                                    |
| PlaceID             | The unique identifier of the place with which the agent who issued the request that resulted in this event is associated. This parameter is mandatory if the change of condition reported by this event was caused by a request from the agent.                                                                                                    |
| TenantID            | The unique identifier of the tenant associated with this event.                                                                                                    |
| AgentID             | The unique identifier of the agent who issued the request that resulted in this event. This parameter is mandatory if the change of condition reported by this event was caused by a request from the agent.                                                                                                    |
| RouterID            | The unique identifier of the router that issued the request that resulted in this event; or the unique identifier of the router to which this interaction is submitted (in the case of an EventRouting event). This parameter is mandatory if the change of condition reported by this event was caused by a request from the router.                                        |
| StrategyID          | The unique identifier of a strategy, the execution of which caused the router to issue the request that resulted in this event; or the unique identifier of a strategy to which this interaction is submitted (in the case of an EventRouting event). This attribute is mandatory if the change of condition reported by this event was caused by a request from the router. |
| MediaServerID       | The Media Server that issued the request that resulted in this event.                                                                                                    |
| Queue               | The queue in which the interaction should be placed.                                                                                                    |
| ParentInteractionID | The identifier stored in the UCS database for the parent interaction of the current interaction. This attribute is mandatory if the interaction is a child interaction.                                                                                                    |
| Reason              | The reason for the condition reported by this event.                                                                                                    |
| UserData            | The user-entered data attached to the interaction.                                                                                                    |
| AddedProperties     | The list of added properties.                                                                                                    |

Table 21: Media-Channel Action Attributes (Continued)

| Parameter Name    | Description                                                                                                    |
|-------------------|----------------------------------------------------------------------------------------------------|
| ChangedProperties | The list of changed properties.                                                                                                    |
| DeletedProperties | The list of deleted properties.                                                                                                    |
| WorkbinTypeID     | The type of workbin in which the interaction should be placed.                                                                                          |
| WorkbinAgentID    | The Agent ID of the workbin in which the interaction should be placed. This attribute is mandatory if a workbin is defined for an agent.                |
| WorkbinGroupID    | The Agent Group ID of the workbin in which the interaction should be placed. This attribute is mandatory if a workbin is defined for a group of agents. |
| ViewID            | The view that the agent used to pull the interaction.                                                                                                   |
| TargetAgentID     | The agent who pulled this interaction.                                                                                                    |
| TargetPlaceID     | The Place to which this interaction was pulled.                                                                                                    |

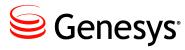

### Chapter

# 5

# **Object Statuses**

The state of an object can be described within the Genesys Statistics Model by a set of nonoverlapping statuses. A *status* is the highest-priority action out of all ongoing durable actions occurring at an object, according to Status Priority tables or other rules. Stat Server ascribes only one status to an object at any particular time.

This chapter describes object statuses with respect to Stat Server and how they are classified, defined, and determined.

- Regular DN Status, page 130
- Place and Agent Status, page 134
- Group Status, page 136
- Status Priority Tables, page 137
- Media-Channel Status Priorities, page 139
- Multimedia DN Status Priorities, page 139

#### **Notes:**

- Only qualified Genesys personnel should change the options that define Status Priority tables (DefaultDNSPT, DefaultAgentSPT, and DefaultRPSPT).
- Values specified for the DefaultGroupSPT configuration option no longer impact Stat Server operation.
- The following DN statuses can co-exist with one of their respective interaction-type statuses: CallDialing, CallRinging, AfterCallWork, and CallOnHold.

# **Regular DN Status**

The following subsections describe the statuses that are applicable to directory numbers:

- NotMonitored
- Monitored
- LoggedIn
- 0nHook
- AfterCallWork
- CallConsult
- CallDialing
- CallInbound
- CallInternal

- CallOutbound
- CallOnHold
- CallRinging
- CallUnknown
- NotReadyForNextCall
- OffHook
- WaitForNextCall
- Logged0ut

### **NotMonitored**

This status coincides with the NotMonitored action, as well as when Stat Server cannot not receive data from one or more T-Servers for a particular DN. This status also appears if you disable a particular DN within Configuration Manager.

### **Monitored**

This status coincides with the Monitored action and appears only after initial connection to T-Server. This action disappears when Stat Server receives the EventRegistered TEvent from T-Server.

### Loggedin

This special status appears when Stat Server detects synchronization problems between T-Server and the PBX. This status's appearance indicates that T-Server was able to reconstruct agent login on a particular DN, but that T-Server was unable to obtain DN status from the PBX. Stat Server does not derive this status from actions, although the LoggedIn action does coincide with LoggedIn status. Only a few T-Server types generate this status.

To resolve these synchronization problems, you must manually clear this status by logging out of the DN for which this status appears, and then logging back in. Failure to do so causes Stat Server to calculate unreliable statistics. This status usually appears immediately following link disconnection of T-Server from the PBX

When working with T-Server or SIP Server for some types of switches, Stat Server reports the LoggedIn status for an agent, a DN, or a place given the following conditions:

- 1. T-Server or SIP Server starts or restores its connection with the switch while an agent handles an interaction.
- 2. In response to a T-Server (or SIP Server) status query, the switch returns the Ready status for the agent and the NOT\_IDLE status for the agent's DN; however, the switch does not provide any interaction identifiers.
- 3. When Stat Server registers for this DN, Stat Server receives Event Registered with the agent status Ready and with the DN status NOT\_IDLE, but without interaction information.

Given these sequence of events, Stat Server then starts the LoggedIn status for this agent, DN, and/or place, which lasts until T-Server or SIP Server reports one of the following events for this DN:

EventAgentNotReady

EventOffHook

EventAgentReady

EventAgentLogin

EventDialing

• EventAgentLogout

EventDND0n

EventLinkConnected

EventDNDOff

• EventLinkDisconnected

EventOnHook

EventRinging

**Note:** See also "DN Actions at Newly Registered DNs" on page 73.

New to Release 7.5 of Stat Server is its added ability to detect the LoggedIn status of switches named in virtual agent group (VAG) scripts. Previously, with regard to VAG scripts, Stat Server detected the LoggedIn status only of queues.

### OnHook

This status appears on a DN under the following circumstances:

- The receiver is put back on the hook after having been previously off the hook.
- There is no activity on the DN.

This status explicitly precedes WaitForNextCall status in the DefaultDNSPT configuration option.

#### **AfterCallWork**

This status appears when the agent sets a particular DN to a special post-interaction-processing mode, and no already-established telephony interactions are currently occurring on the DN.

### **CallConsult**

This status appears when at least one telephony interaction of consult interaction type is currently established on a particular DN, and no other already-established telephony interactions of Internal, Outbound, or Inbound interaction type are currently occurring on the DN.

### CallDialing

This status appears when a particular DN (phone receiver) is off-hook, the DN is in Ready state, dialing is in progress, and no other telephony activity is taking place on the DN.

### CallInbound

This status appears when at least one telephony interaction of Inbound interaction type is currently occurring on the DN.

### CallInternal

This status appears when at least one telephony interaction of Internal interaction type and no other already established telephony interactions of Outbound or Inbound type are currently occurring on the DN.

### CallOutbound

This status appears when at least one telephony interaction of Outbound interaction type and no other already established telephony interactions of Inbound interaction type are currently occurring on the DN.

### CallOnHold

This status appears when a telephony interaction—of any origin—is on hold at a particular DN, and no other already established telephony interactions, which are not on hold, are currently occurring on the DN.

Stat Server removes from consideration the underlying DN action of an established telephony interaction while the interaction is on hold, thereby allowing:

The CallonHold status to prevail against other occurring DN actions (except CallConsult) when Stat Server determines DN status on the same DN.

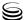

CallInbound, CallOutbound, CallInternal, or CallUnknown statuses to
prevail when Stat Server determines overall agent or place status, which
includes the status consideration of other DNs associated with the agent or
place.

### **CallRinging**

This status appears when the PBX alerts a particular DN of an incoming interaction, the DN is in Ready state, and no other already established telephony interactions are currently in progress on the DN.

### CallUnknown

This status appears when at least one telephony interaction of unknown origin is established, and no other already established telephony interactions of known origin are currently occurring on the DN.

### NotReadyForNextCall

This status appears when the agent sets a particular DN to a NotReady state (for example, the agent presses the Not Ready button), no other already established telephony interactions are currently in progress for the DN, and the agent has not placed the DN in AfterCallWork mode.

### **OffHook**

This status appears when the agent sets a particular DN to Ready state, and the only activity on the DN is that the phone receiver is off the hook.

### WaitForNextCall

This status appears when no activity is currently in progress on a particular DN, and the agent has placed the DN in Ready state—for example, the agent presses the Ready button.

### LoggedOut

Though LoggedOut is a valid value in the DefaultDNSPT option, this status never appears on a DN.

# **Place and Agent Status**

PlaceStatus is the status of a DN linked to the place with the highest priority according to the DN Status Priority Table, specified as the DefaultDNSPT configuration option found in the statserver section. This status does not apply to Stat Server operating in restricted cluster mode.

Place status is computed from the actions occurring on all DNs and/or mediachannels belonging to that place using the following algorithm:

- 1. A place that has no devices or media channels, has NotMonitored status.
- 2. The voice-only status of place is computed from the statuses of voice devices (for example, voice DNs or voice-enabled multimedia DNs) belonging to that place, according to the algorithm described in the section below.
  - The status of a voice DN is computed according to the DN status priority table (see page 137).
  - The status of voice-enabled multimedia DN is computed based on media-independent actions and voice actions only, according to the DN status priority table (see page 137).
- 3. The other-than-voice status of a place is computed from the statuses occurring on media channels and logged-in media-enabled multimedia DNs:
  - The status of a media channel is computed according to the status priority table for multimedia (see page 139).
  - The status of media-enabled multimedia DN is computed based on media-independent actions and non-voice actions only, according to the DN status priority table (see page 139).
- 4. For a place that has neither media channels nor media-enabled multimedia DNs but does have voice devices, place status is equivalent to voice-only status.
- 5. For a place that has no voice devices but does have media channels and/or nonvoice-enabled multimedia DNs, place status is equivalent to nonvoice status.
- 6. For a place that has both voice devices and media channels and/or nonvoice-enabled multimedia DNs, place status is computed as follows. The first satisfied condition defines place status:
  - a. If voice status is higher than NotReadyForNextCall, then place status is equivalent to voice status.
  - **b.** If nonvoice status is higher than voice status, then place status is equivalent to nonvoice status.
  - If the place has media channels, voice devices, and no login to a voice device occurs at the place, then place status is equivalent to nonvoice status.

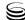

**d.** Place status is equivalent to voice status.

**Note:** For Stat Server 8.1.0<sup>-</sup>, reconfigure a Place object only when no agent is logged in to the corresponding place. Dynamic reconfiguration of a Place object with a logged-in agent might affect Stat Server reports on the place status.

When several DNs of any DN type are associated with the same Place object, Stat Server uses the following algorithm to determine the voice-only place status:

1. If an agent is currently logged in at the extension or position (Stat Server 8.1.0°), and if the status of the Extension or Position has a higher priority than NotReady ForNextCall, Stat Server uses only statuses of DNs of the Position or Extension type in calculating place status.

**Note:** For the status of an Extension DN to affect the status of a place, an agent must be logged in at a position if there is a position DN (Stat Server 8.1.0<sup>-</sup>) that belongs to the same switch.

Stat Server treats a position DN accompanied with one or more extensions that belong to the same switch as a single multi-line phone. In other words, Stat Server models a place with a single position and one or more extensions as a multi-line phone.

To prevent Stat Server 8.1.0<sup>-</sup>, in the calculation of the place status, from using the status of an extension that does not have an agent currently logged in, set the position-extension-linked configuration option to no.

- 2. If an agent is currently logged in at the extension or position (Stat Server 8.1.0<sup>-</sup>), and if the status of the Extension or Position has a lower or the same priority as NotReadyForNextCall. Stat Server uses statuses of type Extension and Position, and the statuses of all other types of DNs at which agents are currently logged in, in calculating place status.
- 3. If an agent is currently logged in at a DN of a type other than Extension or Position, Stat Server 8.1.0 uses only statuses of DNs at which agents are currently logged in, in calculating place status.
- 4. If no agents are currently logged in at the DNs associated with a Place object (Stat Server 8.1.0<sup>-</sup>), Stat Server uses statuses of all DNs in calculating place status. When the resulting status is WaitForNextCall, and if the place does not contain DNs of the Voice Treatment Port type, Stat Server substitutes the place status to NotReadyForNextCall.
- 5. If the agent, place, or DN is disabled, Stat Server sets the status of the disabled object to Monitored, regardless of the value of the ignore-disabled-objects-in-group-statistics configuration option.

**Note:** In the 8.1.0 release, on the Meridian 1 switch, Stat Server might incorrectly report the status of a Place object when that place contains two physical phones and an agent is assigned two login IDs. In this case, when the agent logs in to one of the two phones, the agent status might be reported as NotReady. The status will be incorrect until the agent logs in to the DNs of the Position type on both phones and the WaitForNextCall action starts for both DNs.

For nonvoice-only interactions occurring at a place, Stat Server assigns the highest priority status among all media channels that are registered at the place.

In Stat Server 8.1.0, if agent is logged into a place, agent status inherits the status of the place; otherwise, agent status is LoggedOut.

In Stat Server 8.1.2<sup>+</sup>, agent status is LoggedOut if agent is not logged in into any DN/media-channel. Otherwise, the same algorithm as for the place (above) is used to compute agent status based on DNs/media channels (possibly, belonging to different places), where agent is logged in. Meridian extensions without agent login are also used for agent status computation, should there be agent login on associated position (extension and position must belong to the same place).

# **Group Status**

Place Group and Agent Group objects can hold one of these statuses:

- Monitored
- NotMonitored
- WaitForNextCall
- NotReadyForNextCall

In addition, Agent Group objects can also hold a LoggedOut status.

Stat Server determines the status of place groups according to these rules:

- 1. If every place in the group has NotMonitored status, the group has NotMonitored status.
- 2. If at least one place in the group has Monitored status, and every place in the group has either Monitored or NotMonitored status, the group has Monitored status.
- 3. If at least one place in the group has WaitForNextCall status, the group has WaitForNextCall status.
- 4. In all other cases, the group has NotReadyForNextCall status.
- 5. An empty place or agent group has Monitored status.

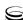

Stat Server determines the status of agent groups according to the preceding rules 1–4 applied to all the places where an agent is logged in (see page 57).

You cannot affect place group status or agent group status by modifying the status priority tables, which are described in the following section.

# **Status Priority Tables**

### **Agent Status Priority Table**

The standard Agent Status Priority Table is the same as the standard Regular DN Status Priority Table on page 137. The only difference is in the status LoggedOut that is listed in the DN Status Priority Table, but never appears on a DN. Instead, the LoggedOut status is supported for agents and has the highest priority out of all agent statuses.

The required value format for the DefaultAgentSPT option is the same as that for DefaultDNSPT.

### **Regular DN Status Priority Table**

The standard Regular DN Status Priority Table, specified by the DefaultDNSPT configuration option, defines the priority level and lists actions (separated by commas) in order of increasing priority, as follows:

NotMonitored, Monitored. LoggedIn, 0nHook WaitForNextCall. OffHook, CallDialing, CallRinging, NotReadyForNextCall, AfterCallWork, CallOnHold, CallUnknown, CallConsult, CallInternal, CallOutbound, CallInbound,

Logged0ut

**Note:** When determining status, Stat Server temporarily hides from consideration the corresponding DN action (CallInternal, CallInbound, CallOutbound, or CallUnknown) of an established telephony interaction on the same DN for the duration the interaction is on hold.

Two additional statuses, ASM\_Engaged and ASM\_Outbound, may appear if you have activated the active switching matrix (ASM). ASM\_Engaged appears if an agent is waiting for a customer. ASM\_Outbound call is similar to CallOutbound with the call being initiated within the ASM.

It is possible to change the appearance of statuses by rearranging their order in the status priority tables, but this action changes the definition of many of the statuses, and Genesys does not recommend this action. Contact Genesys Technical Support for further information.

Stat Server uses the Regular DN Status Priority Table if the DefaultDNSPT option is not specified or if the option's value consists of an ellipsis (three consecutive dots).

The DefaultDNSPT option must consist of a string consisting of these actions (in any order, separated by commas) or a subset of these actions (with a single occurrence of an ellipsis in the comma-separated list). In the latter case, all missing actions in the list have greater priority than actions preceding the ellipsis, and lesser priority than actions following the ellipsis. The missing actions are prioritized as specified in the standard Regular DN Status Priority Table.

### **Mediation DN Status Priority Table**

The standard Mediation DN Status Priority Table defines the priority level and lists actions (separated by commas) in order of increasing priority, as follows:

NotMonitored.

Monitored

Stat Server uses this table for mediation DNs if the DefaultRPSPT option is not specified or if its value consists of an ellipsis.

The DefaultRPSPT option must be a string consisting of actions (in any order, separated by commas) or of a subset of actions (with a single occurrence of an ellipsis in the comma-separated list). In the latter case, all missing actions have greater priority than actions preceding the ellipsis in the list, and lesser priority than actions following the ellipsis. The missing actions prioritize as specified in the standard Mediation DN Status Priority Table.

**Note:** Call-type actions that are not listed in the Regular DN Status Priority Table or Mediation DN Status Priority Table are not used to determine status. The regular DN actions LoggedIn and LoggedOut do not affect DN status either.

DN status inherits the attached data from the highest-priority action. You can use filters on the attached data, but you cannot apply custom formulas to it. Keep in mind that:

- Because more than one action of the same kind can occur on a DN at one time, when such an action determines status, the attached data of the status cannot be predicted. Therefore, use filters cautiously with attached data for statuses.
- The duration of a status, in general, differs from the duration of underlying actions. A status begins when an action becomes the highest-priority current action. A status ends when another action becomes the new highest-priority current action. Therefore, for the duration of the same status, several similar actions may have succeeded one another.

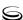

### **Media-Channel Status Priorities**

For DN types that enable the handling of media-channel interactions from Interaction Server (from the Genesys Multimedia Solution), Stat Server observes the following ranking, from lowest to highest:

Active
Available
NotAvailable
Blocked
InteractionDelivering
InteractionHandlingInternal
InteractionHandlingOutbound
InteractionHandlingInbound

This ranking is inherent to Stat Server and cannot be reconfigured otherwise.

# **Multimedia DN Status Priorities**

For multimedia DNs, such as those that are controlled by a SIP Server, Stat Server observes the following algorithm for determining status:

- *Voice-only status* is computed on the basis of media-independent actions and voice-related actions.
- *Nonvoice status* is computed on the basis of media-independent actions and nonvoice-related actions.
- The final status is computed as a composition of voice-only status and nonvoice status. If the two are equal, Stat Server assigns the corresponding voice action as the DN's status action.

This algorithm is inherent to Stat Server and cannot be changed or reconfigured otherwise.

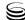

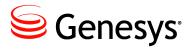

### Chapter

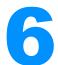

# **Statistical Categories**

This chapter introduces Stat Server statistical categories and explains how Stat Server calculates statistics that are defined using these categories. This information pertains to the values that you might specify in the Category option (described on page 43) of a stat type.

Information in this chapter is divided among the following topics:

- Categories and Masks, page 141
- Categories for Cluster-Mode Operation, page 144
- Historical Categories, page 146
- Current Categories, page 154
- Historical CustomValue Categories, page 156
- Current CustomValue Categories, page 158
- Compound Categories, page 159
- CurrentState Categories, page 165
- Java Category, page 170

# **Categories and Masks**

A *statistical category* is a general definition that determines how to calculate a statistic on the basis of one or two lists of actions (masks) supplied as separate elements of a statistical type.

### **Subject of Calculation**

The aggregated values discussed here are calculated on the basis of a subject specified in the definition of a statistical type, which can be either a DN action or the status of an object. Because statuses are merely highest-priority actions, the computations are the same for any subject, except for the TotalNumber, TotalTime, MaxTime, MinTime, and TotalAdjustedTime aggregated values (see

the next section). Aggregated custom values cannot be computed on the basis of status.

# **Aggregated Values**

The actions listed in a mask are used to maintain aggregated values. Every kind of aggregated value is available as a category. Other categories calculate statistics by using an additional computation that is based on aggregated

Historical aggregated values are based on statuses and actions during a specified interval (configured as a time profile). Current aggregated values are based only on statuses and durable actions that occur at the current moment; instantaneous actions that are listed in the mask are ignored. These values do not depend on computation intervals.

**Table 22: Historical and Current Aggregated Values** 

| Historical                                            | Current                                                 |
|-------------------------------------------------------|---------------------------------------------------------|
| TotalNumber (page 150) TotalAdjustedNumber (page 151) | CurrentNumber (page 155)                                |
| TotalTime (page 153) TotalAdjustedTime (page 151)     | CurrentTime (page 156) CurrentContinuousTime (page 154) |
| MaxTime (page 149)                                    | CurrentMaxTime (page 155)                               |
| MaxNumber (page 149)                                  |                                                         |
| MinTime (page 149)                                    | CurrentMinTime (page 155)                               |
| MinNumber (page 149)                                  |                                                         |
|                                                       | CurrentAverageTime (page 154)                           |

### **Aggregated Values using TimeRanges**

For historical and current statistical categories that use time ranges (namely, TotalNumberIn TimeRange, TotalNumberInTimeRangePercentage, Service Factor1, CurrentNumberIn TimeRange, and CurrentNumberInTimeRange Percentage), Stat Server maintains the restricted aggregated values listed in Table 23:

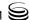

Table 23: Aggregated Values using TimeRanges

| Historical                        | Current                             |
|-----------------------------------|-------------------------------------|
| TotalNumberInTimeRange (page 152) | CurrentNumberInTimeRange (page 155) |
| TotalTimeInTimeRange (page 153)   | (page 133)                          |
| ServiceFactor1 (page 159)         |                                     |

### **Averages of Current Values**

Averages of current values are based on an average number or duration of durable actions going on at the current moment; instantaneous actions listed in the mask are ignored.

The two kinds of averages of current values are:

- AverageOfCurrentNumber (see page 147)
- AverageOfCurrentTime (see page 148)

### **Aggregated Custom Values**

Aggregated custom values are used for computing custom-value statistical categories. They parallel aggregated time values; however, they do not aggregate duration values. Values are obtained from evaluating custom formulas on the UserData structure of the interaction to which an action is related, or on the data attached to the EventUserEvent TEvent for the UserEvent action. The syntax of custom formulas is described in "Custom-Value Statistical Types" on page 48.

The evaluation of custom formulas, which is conducted according to different rules for different classes of actions, is described in detail in Chapter 10. Aggregated custom values depend not only on the mask and, for historical values, the interval from which the statistic is calculated, but also on the specified custom formula.

Accordingly, there are three kinds of historical aggregated custom values and three kinds of current aggregated custom values, which are provided in Table 24:

**Table 24: Aggregated Custom Values** 

| Historical                  | Current                       |
|-----------------------------|-------------------------------|
| TotalCustomValue (page 157) | CurrentCustomValue (page 158) |

Table 24: Aggregated Custom Values (Continued)

| Historical                | Current                           |
|---------------------------|-----------------------------------|
| MaxCustomValue (page 157) | CurrentMaxCustomValue (page 158)  |
| MinCustomValue (page 157) | Current MinCustomValue (page 159) |

### Filtered, Aggregated Values

When a filter is set for a statistical type, only those actions for which the evaluated filter expression is true are considered when calculating the aggregated values.

The filter expression is evaluated over the UserData structure that belong to the action or status. For instantaneous actions or durable actions that have ended. the UserData structure is the same as the last UserData structure received from T-Server with one of the following T-Library events:

- The event that caused the action's occurrence or start
- The event that caused the action to end
- Event EventAttachedDataChanged received for the DN while the action was in progress (for durable actions only)

A DN status (see page 130) inherits the UserData structure of the action that causes the status. Because more than one action of the same kind can occur simultaneously for the same DN, the definition of the UserData that belong to a status cannot be predetermined. Caution is advised when filtered, aggregated values are computed with a subject of DN status.

Similarly, an agent or place status (see page 134) inherits the UserData structure of the DN status that causes it. The LoggedOut agent status has no attached UserData. This definition is even less predetermined than the previous one; computing filtered, aggregated values with a subject of agent or place status is strongly discouraged.

Group status (see page 136) carries no UserData structure; if a filtered, aggregated value is requested at this subject level, the filter is ignored.

The CurrentState category does not take filters into account. Although you can use the EstimWaitTime statistical category with filters, its values lose any intuitive meaning.

# **Categories for Cluster-Mode Operation**

Not all of the statistical categories described in this chapter apply to a Stat Server application configured to run in cluster. Table 25 lists all categories that

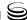

Stat Server supports in regular mode. This table also indicates whether each category applies for restricted cluster mode operation.

**Table 25: Listing of Statistical Categories** 

| Supported Categories for Stat Server Operation |                                                                                                    |                                       |  |  |
|------------------------------------------------|----------------------------------------------------------------------------------------------------|---------------------------------------|--|--|
|                                                | Regular Mode                                                                                                    | Cluster<br>Mode                       |  |  |
| Historical                                     | AverageNumberPerRelativeHour AverageOfCurrentNumber AverageOfCurrentTime AverageTime ElapsedTimePercentage MaxNumber MaxTime MinNumber MinTime RelativeNumberPercentage RelativeTimePercentage TotalAdjustedNumber TotalContinuousNumber TotalNumber TotalNumberInTimeRange TotalNumberInTimeRangePercentage TotalNumberPerSecond TotalTime TotalTimeInTimeRange |                                       |  |  |
| Current                                        | CurrentAverageTime CurrentContinuousTime CurrentMaxTime CurrentMinTime CurrentNumber CurrentNumberInTimeRangePercentage CurrentRelativeNumberPercentage CurrentRelativeTimePercentage CurrentTime CurrentNumberInTimeRange                                                                                                    | \ \ \ \ \ \ \ \ \ \ \ \ \ \ \ \ \ \ \ |  |  |
| Historical<br>CustomValue                      | AverageCustomValue MaxCustomValue MinCustomValue TotalCustomValue                                                                                                    | 1                                     |  |  |
| Current<br>CustomValue                         | CurrentAverageCustomValue CurrentCustomValue CurrentMaxCustomValue CurrentMinCustomValue                                                                                                    | <i>i</i>                              |  |  |
| Compound Categories                            | EstimWaitTime ExpectedWaitTime2 LoadBalance ServiceFactor1                                                                                                    | <b>/</b>                              |  |  |

**Table 25: Listing of Statistical Categories (Continued)** 

| Supported Categories for Stat Server Operation |                                                     |                 |  |
|------------------------------------------------|-----------------------------------------------------|-----------------|--|
|                                                | Regular Mode                                        | Cluster<br>Mode |  |
| Current<br>State                               | CurrentState CurrentStateReasons CurrentTargetState | <i>\ \ \ \</i>  |  |
| Java                                           | JavaCategory                                        |                 |  |

# **Historical Categories**

This section describes how Stat Server calculates statistics for the following historical statistical categories:

| • | AverageNumberPerRelativeHour | • | RelativeTimePercentage |
|---|------------------------------|---|------------------------|
|---|------------------------------|---|------------------------|

$$\bullet \quad \text{AverageTime} \qquad \quad \bullet \quad \text{TotalContinuousNumber}$$

# AverageNumberPerRelativeHour

This statistical category returns the number of events of a particular type that occurred during an average hour. Here is the formula:

$$Value = \frac{\sum TotalNumber(MainMask)}{\sum TotalTime(RelMask)} x3600$$

A relative mask specification is mandatory for this category. The subject applies to both MainMask and RelMask. Filters, however, can only be applied to the MainMask.

Here is an example of a stat-type definition using the AverageNumberPer RelativeHour statistical category:

[Average\_Calls\_Per\_Hour]

MainMask =

CallInternal, CallInbound, CallOutbound, CallConsult, CallUnknown

RelMask = \*, ~LoggedOut, ~NotMonitored

Subject = AgentStatus

Category = AverageNumberPerRelativeHour

Objects = GroupAgents, GroupPlaces, Agent, Place

A statistic based on this stat-type definition collectively averages all types of calls that agents receive over the time they are both monitored (~NotMonitored) and not logged out (~LoggedOut) or, in other words, logged in.

### AverageOfCurrentNumber

The value represents the average of current-number measurements over a specified time interval. Unlike the behavior in releases prior to 7.0, Stat Server take current-number measurements every 2 seconds; for example, Stat Server now only notes the time whenever the current number changes—for example, when one inbound interaction enters or exits the contact center.

Also, different from prior releases is Stat Server's use of the first-observed current number in its average calculation. Prior to release 7.0, the first value was not used in the formula. The new formula:

$$\frac{\sum (N_i \times (t_i - t_{i-1}))}{t - t_{\emptyset}}$$

considers this value. When the denominator is 0, Stat Server returns 0.

Figure 18 illustrates how an AverageOfCurrentNumber statistic might be depicted in a graph. In this figure, N denotes the number of interactions currently underway. When a new current interaction, N+1, enters the contact center, Stat Server timestamps it, represented by the corresponding time value along the x-axis. The variable i serves as a change index in the number of interactions entering or leaving the contact center. Point  $(N_i, t_i)$ , then, denotes

the number of interactions currently underway at a specific time during the ith change in the number of current observations.

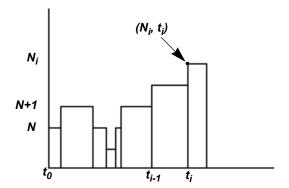

Figure 18: AverageOfCurrentNumber Statistic in Graphic Form

### AverageOfCurrentTime

The value is equal to the average of current-time measurements and is calculated similarly to how AverageOfCurrentNumber (see previous subsection) is measured. Unlike the behavior in releases prior to 7.0, Stat Server now uses the first-observed current time in its average calculation.

### **AverageTime**

$$Value = \frac{TotalTime(\texttt{MainMask}, \texttt{Interval})}{TotalNumber(\texttt{RelativeMask}, \texttt{Interval})}$$

When the denominator is 0, the returned value is 0.

This category results when the values for the main and relative masks are the same. A relative mask is required for this category. The value is the quotient of the TotalTime aggregated value (see page 153) for the main mask and the TotalNumber aggregated value (see page 150) for the relative mask.

# **ElapsedTimePercentage**

$$Value = 100x \frac{TotalTime(MainMask,Interval)}{IntervalDuration}$$

This category returns, as a percentage, the quotient of the TotalTime aggregated value (see page 153) and the entire duration of the interval from which the statistic is calculated. Note that this percentage can exceed 100 if some of the actions in the main mask occur simultaneously on the object for which a statistic for this category is calculated. It can also exceed 100 when actions that start before the beginning of the interval from which the statistic is calculated end during that interval.

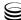

#### **MaxNumber**

The MaxNumber statistical category returns an aggregated value that represents the maximum number of durable actions or statuses that occur simultaneously during an interval.

Value = MaxNumber (MainMask, Interval)

#### **MaxTime**

The MaxTime statistical category returns an aggregated value that represents the maximum duration among all durations of durable and retrospective actions or of statuses listed in the mask that, during the interval from which the statistic is calculated:

- Ended (for durable actions).
- Occurred (for retrospective actions).
- Either started or are in progress (for statuses).

Momentary actions listed in the mask are ignored, because they do not have a duration. If a statistic is requested for statuses, Stat Server uses the status duration within the statistical interval for calculation; otherwise, Stat Server uses the entire action duration.

Value = MaxTime (MainMask, Interval)

#### MinNumber

The MinNumber statistical category returns an aggregated value that represents the minimum number of durable actions or statuses that occur simultaneously during an interval.

Value = MinNumber (MainMask, Interval)

#### **MinTime**

The MinTime statistical category returns an aggregated value that represents the minimum duration among all durations of durable and retrospective actions or of statuses listed in the mask that, during the interval from which the statistic is calculated:

- Ended (for durable actions).
- Occurred (for retrospective actions).
- Either started or are in progress (for statuses).

Momentary actions listed in the mask are ignored, because they do not have a duration. If a statistic is requested for statuses, Stat Server uses the status duration within the statistical interval for calculation; otherwise, Stat Server uses the entire action duration.

Value = MinTime (MainMask, Interval)

### RelativeNumberPercentage

```
Value = 100X TotalNumber(MainMask,Interval)
TotalNumber(RelativeMask,Interval)
```

When the denominator is 0, the returned value is 0.

A relative mask is required for this category. It returns, as a percentage, the quotient of the Total Number aggregated value (see page 150) for the main mask and the quotient of the Total Number aggregated value for the relative mask. Note that if the main mask contains actions absent from the relative mask, the percentage can exceed 100.

In addition, you can specify a time range for a statistic of this category. When specified, Stat Server applies the time range to the actions/statuses that define the main mask for this statistic. So, in this case, the numerator for this category is calculated as:

TotalNumberInTimeRange (MainMask, Interval)

Refer to page 142 for additional information about historical statistical categories using time ranges.

# RelativeTimePercentage

A relative mask is required for this category. It returns, as a percentage, the quotient of the TotalTime aggregated value (see page 153) for the main mask and the quotient of the TotalTime aggregated value for the relative mask. Note that if the main mask contains actions absent from the relative mask, the percentage can exceed 100.

Value = 
$$100x \frac{TotalTime(MainMask, Interval)}{TotalTime(RelativeMask, Interval)}$$

When the denominator is 0, the returned value is 0.

#### **TotalNumber**

For statistics based on stat type definitions where Subject=DNAction, the TotalNumber statistical category returns an aggregated value that represents the total number of actions listed in the mask that ended (for durable actions) or occurred (for instantaneous actions) during the interval from which the statistic is calculated. For statistics based on stat type definitions where Subject= DNStatus (and, respectively, AgentStatus and PlaceStatus), this is the total number of statuses listed in the mask that either started or are in progress during the interval from which the statistic is calculated.

Value = TotalNumber (MainMask, Interval)

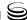

### **TotalAdjustedNumber**

The TotalAdjustedNumber statistical category sums the total number of occurrences of actions or statuses listed in the main mask that ended during the interval from which the statistic is calculated

**Note:** The TotalAdjustedNumber category differs from TotalNumber only if reset-based notification is used for the statistic. For all other notification modes, TotalAdjustedNumber values are identical to TotalNumber values.

### **TotalAdjustedTime**

If a statistic is requested with the DN action specified, TotalAdjustedTime represents the sum of all durations of durable and retrospective actions listed in the mask that, during the interval from which the statistic is calculated:

- Either ended or are in progress (for durable actions)
- Occurred (for retrospective actions)

Momentary actions listed in the mask are ignored, because they do not have a duration. Only the duration time that is within the interval is used in this calculation.

For status-based statistics, TotalAdjustedTime is the sum of all durations of durable and retrospective actions listed in the mask that ended or occurred (for retrospective actions) during the interval from which the statistic is calculated.

Stat Server uses the overall status duration in this calculation. A statistic of this category must be requested with the reset-based notification; that is, a statistic is reset to 0 when a new interval starts.

**Note:** The TotalAdjustedTime category differs from TotalTime only if reset-based notification is used for the statistic. For all other notification modes, TotalAdjustedTime values are identical to TotalTime values.

#### **TotalContinuousNumber**

At any moment in time, the TotalContinuousNumber is the sum of the current (C) and historical (H) components:

$$V = C + H$$
,

where

- V is the value of the statistic, sent to the client;
- C coincides with the value of the CurrentNumber statistic with the same MainMask and Subject;
- H is invisible internal counter

Current component C is equal to 1, if current object status belongs to MainMask, and zero (0), otherwise.

Historical component H increases by 1 every time, when status is changed from value in MainMask to value not in MainMask.

#### In more details:

- When object status changes from S1 (not in MainMask) to S2 (not in MainMask), it does not affect the C, H;
- When object status changes from S1 (not in MainMask) to S2 (in MainMask), C is 1 and V is V+1;
- When status changes from S1 (in MainMask) to S2 (in MainMask), it does not affect the C, H;
- When object status changes from S1 (in MainMask) to S2 (not in MainMask), C is zero (0), H is H+1, and V is unchanged;
- When interval ends H is zero (0), C is unchanged, and V is equal C.

### **TotalNumberInTimeRange**

TotalNumberInTimeRange returns a restricted aggregated value that represents the total number of all durable and retrospective actions, or of statuses listed in the mask that ended (for durable actions or for statuses) or occurred (for retrospective actions) during the interval from which the statistic is calculated, and whose duration is within the specified time range.

Value = TotalNumberInTimeRange (MainMask, Interval, TimeRange)

# **TotalNumberInTimeRangePercentage**

 $Value = 100 \times \frac{TotalNumberInTimeRange(MainMask,Interval,TimeRange)}{TotalNumberInTimeRange(MainMask,Interval,TimeRange)}$ TotalNumber(MainMask.Interval)

When the denominator is 0, the returned value is 0.

A time range is required for this category. It returns, as a percentage, the ratio of the restricted TotalNumberInTimeRange aggregated value (see page 142) and the TotalNumber aggregated value (see page 150)—that is, the percentage of times the actions in the main mask had a duration within the specified time range over the total number of times actions from the main mask occurred or ended during the specified interval.

#### **TotalNumberPerSecond**

 $Value = \frac{TotalNumber(MainMask,Interval)}{IntervalDuration}$ 

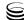

This category returns the ratio of the TotalNumber aggregated value (see page 150) to the entire duration of the interval, from which the statistic is calculated

#### **TotalTime**

The TotalTime statistical category returns an aggregated value that represents the sum of all durations of durable and retrospective actions or of statuses listed in the mask that, during the interval from which the statistic is calculated:

- Ended (for durable actions).
- Occurred (for retrospective actions).
- Either started or are in progress (for statuses).

Momentary actions listed in the mask are ignored, because they do not have a duration. If a statistic is requested for statuses, Stat Server uses the status duration within the statistical interval for calculation; otherwise, Stat Server uses the entire action duration.

Value = TotalTime (MainMask, Interval)

This category returns the TotalTime aggregated value (see page 153).

### **TotalTimeInTimeRange**

The TotalTimeInTimeRange statistical category returns an aggregated value that represents the total duration of all durable and retrospective actions, or of statuses listed in the mask that ended (for durable actions or for statuses) or occurred (for retrospective actions) during the interval from which the statistic is calculated, and whose duration is within the specified time range. Unlike other historical aggregated values, these values depend not only on the mask and the interval from which the statistic is computed, but also on the time range.

Value = TotalTimeInTimeRange (MainMask, Interval, TimeRange)

A time range is required for this category. It returns the restricted TotalTimeIn TimeRange aggregated value (see page 142).

# **Current Categories**

This section describes how Stat Server calculates statistics of the following current categories:

- CurrentAverageTime
- CurrentContinuousTime
- CurrentMaxTime
- CurrentMinTime
- CurrentNumber

- CurrentNumberInTimeRange
- CurrentNumberInTimeRangePercentage
- CurrentRelativeNumberPercentage
- CurrentRelativeTimePercentage
- CurrentTime

# **CurrentAverageTime**

The CurrentAverageTime statistical category provides the average of all durations of durable actions or of statuses that are listed in the mask that are occurring at that time. The durations are interpreted as the time from the beginning of a durable action or a status until the present moment.

$$Value = \frac{CurrentTime(MainMask)}{CurrentNumber(RelativeMask)}$$

When the denominator is 0, the returned value is 0.

This category results when the main mask and the relative mask coincide. A relative mask is required for this category. It returns, as a percentage, the quotient of the CurrentTime aggregated value for the main mask and the CurrentNumber aggregated value for the relative mask. Note that if the main mask contains actions absent from the relative mask, this percentage can exceed 100.

#### **CurrentContinuousTime**

CurrentContinuousTime returns an aggregated value that provides the duration of time, in seconds, during which an object status belonged to the MainMask, or zero, if the current object status does not belong to the MainMask. Stat Server increments CurrentContinuousTime as soon as the object status is listed in the MainMask. Stat Server continues to increment CurrentContinuousTime if the object status changes but it still belongs to the MainMask. As soon as the object status changes and it is no longer part of the MainMask, CurrentContinuousTime statistics reset to zero.

Value = CurrentContinuousTime(MainMask)

Similar to CurrentTime, this statistical category is classified as current within the Genesys call model, even though it has an accumulation component. This statistical category applies only to stat types that have Agent and/or Place

designated as their object—this category is not applicable for GroupAgents or GroupPlaces objects.

#### CurrentMaxTime

The CurrentMaxTime statistical category returns an aggregated value that provides the maximum duration among all durations of durable actions or of statuses that are listed in the mask that are occurring currently. The durations are interpreted as the time from the beginning of a durable action or a status until the present moment.

Value = CurrentMaxTime (MainMask)

#### **CurrentMinTime**

The CurrentMinTime statistical category returns an aggregated value that provides the minimum duration among all durations of durable actions or of statuses that are listed in the mask that are occurring currently. The durations are interpreted as the time from the beginning of a durable action or a status until the present moment.

Value = CurrentMinTime (MainMask)

#### CurrentNumber

The CurrentNumber statistical category returns an aggregated value that represents the total number of durable actions or of statuses that are listed in the mask that are occurring currently.

Value = CurrentNumber (MainMask)

# CurrentNumberInTimeRange

The CurrentNumberInTimeRange statistical category returns an aggregated value that represents the total number of all durable actions or statuses listed in the mask that are occurring currently and whose duration is within the specified time range. Unlike other current aggregated values, this value depends not only on the mask, but also on the time range (see page 39).

Value = CurrentNumberInTimeRange (MainMask, TimeRange)

# CurrentNumberInTimeRangePercentage

A time range is required for this category. It returns, as a percentage, the ratio of the restricted CurrentNumberInTimeRange aggregated value and a percentage of the CurrentNumber aggregated value—that is, the percentage of times the actions in the main mask had a duration within the specified time range,

divided by the total number of times actions from the main mask occurred or ended during the specified interval.

```
Value = \frac{\texttt{CurrentNumberInTimeRange(MainMask, TimeRange)}}{\texttt{CurrentNumber(MainMask)}}
```

When the denominator is 0, the returned value is 0.

### CurrentRelativeNumberPercentage

A relative mask is required for this category. It returns, as a percentage, the quotient of the CurrentNumber aggregated value for the main mask and the CurrentNumber aggregated value for the relative mask. Note that if the main mask includes actions that do not also appear in the relative mask, this percentage can exceed 100.

```
Value = 100 \times \frac{\text{CurrentNumber(MainMask)}}{\text{CurrentNumber(RelativeMask)}}
```

### CurrentRelativeTimePercentage

```
Value = 100 \times \frac{\text{CurrentTime}(\text{MainMask})}{\text{CurrentTime}(\text{RelativeMask})}
```

When the denominator is 0, the returned value is 0.

A relative mask is required for this category. It returns, as a percentage, the quotient of the CurrentTime aggregated value for the main mask and the CurrentTime aggregated value for the relative mask. Note that if the main mask contains actions absent from the relative mask, this percentage can exceed 100.

#### CurrentTime

The CurrentTime statistical category returns an aggregated value that represents the sum of all durations, in seconds, of durable actions or of statuses listed in the mask that are occurring currently. The durations are interpreted as the time from the beginning of a durable action or a status until the present moment. Stat Server resets CurrentTime when different actions or statuses begin, even if they are part of the mask.

Value = CurrentTime (MainMask)

# **Historical CustomValue Categories**

This section describes how Stat Server calculates statistics of the following historical custom-value categories:

- AverageCustomValue
- MaxCustomValue

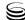

- MinCustomValue
- TotalCustomValue

**Note:** Configured stat types for historical custom-value statistical categories must specify DNAction as the Subject.

### **AverageCustomValue**

Value =  $\frac{TotalCustomValue(MainMask,Interval, CustomFormula)}{TotalNumber(MainMask,Interval)}$ 

When the denominator is 0, the returned value is 0 (the numerator is always 0 in this case).

This category returns the average value of the custom formula evaluated over all actions listed in the main mask and occurring or ending during the specified interval.

#### **MaxCustomValue**

The MaxCustomValue statistical category returns an aggregated value that represents the greatest of the custom-formula values evaluated over each interaction-related or UserEvent action listed in the mask that ended (for durable actions) or occurred (for instantaneous actions) during the interval from which the statistic is calculated.

Value = MaxCustomValue (MainMask, Interval, CustomFormula)

#### **MinCustomValue**

The MinCustomValue statistical category returns an aggregated value that represents the smallest of the custom-formula values evaluated over each interaction-related or UserEvent action listed in the mask that ended (for durable actions) or occurred (for instantaneous actions) during the interval from which the statistic is calculated.

Value = MinCustomValue (MainMask, Interval, CustomFormula)

This category returns the MinCustomValue aggregated value (see page 157).

#### **TotalCustomValue**

The TotalCustomValue statistical category returns an aggregated value that represents the sum of the custom formula values evaluated over each interaction-related or UserEvent action listed in the mask that ended (for durable actions) or occurred (for instantaneous actions) during the interval from which the statistic is calculated.

Value = TotalCustomValue (MainMask, Interval, CustomFormula)

**Note:** In order to keep the last calculated value and have sustainable results for the MinCustomValue and the AverageCustomValue categories the appropriate filter has to be applied. Filter should contain validation PairExist("key", "\*") for all UserData for interactions involved into calculation to prevent formula calculation in case of missing keys in UserData. Value for missing key is always 0, so it will invalidate stat value

# **Current CustomValue Categories**

This section describes how Stat Server calculates statistics of the following current custom-value statistical categories:

- CurrentAverageCustomValue
- CurrentCustomValue
- CurrentMaxCustomValue
- CurrentMinCustomValue

**Note:** Configured stat types for current custom-value statistical categories must specify DNAction as the Subject.

### **CurrentAverageCustomValue**

Value = <u>CurrentCustomValue(MainMask,CustomFormula)</u> CurrentNumber(MainMask)

When the denominator is 0, the returned value is 0 (the numerator is always 0 in this case).

This category returns the average value of the custom formula of all ongoing actions listed in the main mask.

#### **CurrentCustomValue**

The CurrentCustomValue statistical category returns an aggregated value that represents the sum of the custom formula values evaluated over each interaction-related, durable action listed in the mask that is occurring currently.

Value = CurrentCustomValue (MainMask, CustomFormula)

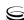

#### **CurrentMinCustomValue**

The CurrentMinCustomValue statistical category returns an aggregated value that represents the smallest of the custom formula values evaluated over each interaction-related, durable action listed in the mask that is occurring currently.

Value = CurrentMinCustomValue (MainMask, CustomFormula)

# **Compound Categories**

The formulas for Stat Server's compound statistical categories are derived from the formulas of two or more simple statistical categories. Stat Server defines the following compound statistical categories:

- EstimWaitTime
- ExpectedWaitTime2
- LoadBalance
- ServiceFactor1

With the exception of ServiceFactor1, all compound statistical categories are based on formulas that are valid only for single-media mediation DNs—that is, mediation DNs that satisfy the following conditions:

- All interactions that are queued to such mediation DNs are homogenous, having the same *M* media type. The EstimWaitTime and LoadBalance categories service voice media type (it means that mediation DN must not belong to the multimedia switch); the ExpectedWaitTime2 category services other-than-voice media.
- All interactions that are distributed from such mediation DNs are delivered only to agents who handle *M* media-type interactions only.

Statistics that are based on the these statistical categories might generate results that are difficult to interpret if statistics are requested for other than single-media mediation DNs.

All compound statistical categories are historical and, thus, calculated over specified time intervals. Configured stat types for compound statistical categories must specify DNAction as the Subject and must specify a nonempty main mask.

For example:

[stattype]

Category=EstimWaitTime or ExpectedWaitTime2 or LoadBalance
Subject=DNAction
Main Mask=CallWait

[stattype]

Category=ServiceFactor1

Subject=DNAction Main Mask=CallAnswered

Compound statistical categories are based on fixed sets of actions. Each of the following sections lists the applicable actions for each category.

**Note:** For switch types such as the Nortel Meridian—in which places are configured with both Position and Extension DNs and agents are required to be logged in to the Position DN—you must set the position-extension-linked Stat Server configuration option to yes for Stat Server to properly calculate statistics that are based on these categories.

#### **EstimWaitTime**

The EstimWaitTime statistical category provides an estimate of the amount of time that the last call that entered the mediation DN must wait before it is distributed from the mediation DN. This estimate takes into account the possibility of distributing calls from different queues to the same agents. Genesys recommends that you use the Sliding time profile (see page 22) when you request statistics that use this category.

**Notes:** Stat Server recognizes the following aliases for the EstimWaitTime statistical category:

- StatExpectedWaitTime—Used by Universal Routing Server.
- ExpectedWaitTime—Used within the Universal Routing Designer and CCPulse+ user interfaces. Do not confuse this alias with the ExpectedWaitTime2 statistical category, which is described on page 162.

However, when you are creating stat types, Genesys recommends that you specify the proper category name.

Stat Server calculates the value of a statistic that belong to this category as follows:

$$Value = AHT \frac{CIQU}{AA \times EP}$$

where:

a. AHT stands for average handling time—that is, the time that is spent, on average, in processing a call that comes from the queue and after-call work that follow such a call:

$$AHT = \frac{TotalTime(Mask1, Interval)}{TotalNumber(Mask2, Interval)}$$

where

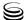

- Mask1 is given by the CallReleased, ACWCompleted, ACWMissed, and CallMissed actions.
- Mask2 is given by the CallReleased and CallMissed actions.
- Interval is given by a supplied time profile.

If no calls from the queue have been processed yet, AHT is considered to be 90 seconds

**Note:** This value is not configurable.

**b.** CIQU stands for *calls in queue unassigned*—that is, the number of calls that currently are waiting in the queue that cannot be distributed to agents immediately. This value is calculated, based both on the number of calls in queue:

```
CIQ = CurrentNumber (CallWait)
```

and on the number of agents ready (AR)—that is, the number of agents who currently are logged in and have WaitForNextCall status.

The calculations are based on the following algorithm:

- CIQU equals zero (0) if the number of agents ready is greater than or equal to the number of calls in queue—that is, if all calls from this queue can be distributed to agents immediately.
- CIQU equals the number of calls in queue (CIQ) if no agents are currently ready (AR = 0).
- CIQU equals the difference between the number of calls in queue and the number of agents ready (CIQ-AR) if some agents are currently ready.
- **c.** AA stands for *agents active*:

```
AA = CurrentNumber(AgentActive)
```

Being active means that an agent is being logged in and is not in NotReadyForNextCall status.

If AA=0, it is replaced by 0.0001.

**d.** EP stands for *effective portion*—that is, the total time spent, by all agents who process calls from the queue, on calls from the queue and after-call work following such calls divided by the total time spent by these agents on calls from all originations and after-call work following these calls:

$$EP = \frac{TotalTime(Mask1, Interval)}{TotalTime(Mask2, Interval)}$$

where:

Mask1 is given by the CallReleased and ACWCompleted actions.

Mask2 is given by the CallReleased, CallMissed, ACWCompleted, and ACWMissed actions.

Interval is given by a supplied time profile.

If no calls coming from the queue have been processed yet, EP is considered to be 1.

The reported value is rounded to the nearest integer and should be interpreted as a number of seconds.

**Note:** Statistics belonging to the EstimWaitTime category always return a value of 10,000 seconds (that is 2 hours, 46 minutes, and 40 seconds) for queues where no agent is currently logged in.

This statistic works only for ACD and virtual gueues and only for T-Servers that propagate the queue parameter in login messages. For T-Servers that do not do this, you must configure an association between agents and a queue in Configuration Manager as follows:

- 1. Select an AgentGroup (or a PlaceGroup) and open its Properties dialog box.
- 2. Click the Advanced tab, and then click Add to add an Origination DN object.
- 3. In the Browse window, double-click the switch to which the queue belongs.
- 4. Double-click the DN object that belongs to the switch, and then select the queue that you want to associate with this Agent Group.
- 6. In the AgentGroup Properties dialog box, click OK to save the configured association.

# ExpectedWaitTime2

Similar to the EstimWaitTime statistical category, the ExpectedWaitTime2 category also provides wait-in-queue estimates for the last interaction that entered a virtual queue. This category, however, has been designed for the multimedia model which recognizes that agents can handle more than one simultaneous nonvoice interaction at a time.

Stat Server's formula for calculating values of statistics that use this category is the same as described on pages 160–162 with exceptions along the interpretation of the formula's terms.

$$Value = AHT \frac{CIQU}{AA \times EP}$$

First, however, we revisit the definition of the Stat Server capacity vector, [ S N<sub>1</sub> N<sub>2</sub> N<sub>3</sub> ], which Stat Server logs whenever, among other factors, the number of concurrent or assignable interactions for each media type changes at a particular place. Each vector pertains to one particular media type and its definition plays role in understanding why the terms in the preceding formula have different meanings.

S represents the state of readiness of a particular media at a particular place.

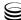

- N<sub>1</sub> represents the current number of interactions that are in progress at a specific target for the particular media.
- N<sub>2</sub> represents the maximum number of interactions of the particular media that can be routed to a specific target according to the current capacity rule given the condition that the number of interactions on each of other medias remains unchanged.
- N<sub>3</sub> represents the number of additional interactions of a particular media that can be routed without violating the capacity rule given the condition that the number of interactions on each of the other medias remains unchanged. N<sub>3</sub> can differ from 0 only when the particular media channel is ready.

Further information about this vector and vector examples are provided in the *Genesys 8.0 Resource Capacity Planning Guide*.

Now, here are the reinterpretations of terms in the ExpectedWaitTime2 statistical category:

- CIQU—The AR component of CIQU represents the sum of available capacity, N<sub>3</sub>, of all agents who are logged in to the queue instead of the current number of logged-in agents having WaitForNextCall status.
- AA—Represents the sum of maximum capacities (N<sub>2</sub> of the capacity vector)
  of all active agents for a given media instead of the current number of
  active agents.
- AHT—In the expression for the AHT:

$$AHT = \frac{TotalTime(Mask1, Interval)}{TotalNumber(Mask2, Interval)}$$

Stat Server generates the CallMissed action (which is present in both Mask1 and Mask2) only if the agent who accepts the distributed interaction has nonzero maximum capacity  $(N_2 \ge 1)$  for the media type that is associated with the given queue.

• EP—No change in the meaning of this term except that this category considers all nonvoice interaction types—not just voice interactions as is the case for EstimWaitTime. The same is true for the AHT term.

To use this category in the statistics that you define, you must also assign one—and only one—media that describes the type of interactions that the virtual queue will handle. You accomplish this by setting the media-type configuration option among the properties of the virtual queue object in Configuration Manager. Read more about this option in the "Stat Server Reads Mediation DN Attributes .. for Calculating Estimated Wait Time" section of the *Framework 8.1 Stat Server Deployment Guide*.

#### LoadBalance

This statistical category is intended to assist clients in balancing the call loads between ACD queues and routing points. Based on the load-balancing values

of different queues and routing points (among other factors), Universal Routing Server, for instance, can determine where to route calls.

Stat Server's procedure for computing load-balancing statistics uses aggregated values based on queue actions reflecting regular DNs (see page 110).

Stat Server calculates the value of a statistic that belongs to this category as follows:

10,000,000,000, if ALI = 0

**Note:** This value is not configurable.

- (CIQ AR) / ALI, if AR > CIQ
- AHT \* [(CIQ AR + 1) / ALI], if AR <= CIQ

#### where:

**a.** ALI stands for agents logged in:

ALI = CurrentNumber (AgentLogin)

**b.** CIQ stands for calls in queue:

CIQ = CurrentNumber(CallWait)

c. AR stands for agents ready—that is, the number of agents who currently are logged in and have the WaitForNextCall status:

AR = CurrentNumber (AgentReady)

**d.** AHT stands for average handling time:

$$AHT = \frac{TotalTime(Mask1,Interval)}{TotalNumber(Mask2,Interval)}$$

#### where:

- Mask1 is given by the CallReleased, ACWCompleted, ACWMissed, and CallMissed actions.
- Mask2 is given by the CallReleased and CallMissed actions.
- Interval is given by a supplied time profile.

This value can be negative. Its implementation does not require the explicit specification of an agent group. If no calls ever entered this queue or other queues related to this queue by agent-login and/or origination-DN association, Stat Server uses the value of the Load-balance-aht configuration option (described in the *Stat Server Deployment Guide*) for the average handling time. After the first call has been processed by the associated agent, the new calculated value of average handling time will be applied in load-balancing calculations for all related queues and routing points.

#### ServiceFactor1

This statistical category is the only one that requires two time ranges. Their names in a stat-type definition must be the same as Stat Server option names for these time ranges.

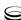

For example, configure two options, TimeRange and TimeRange2, in the TimeRanges section of the Stat Server configuration before you request statistics in the ServiceFactor1 category. Then, request this statistic in CCPulse+ and specify TimeRange and TimeRange2 as the time ranges. If you select Default or Not Applied as a value for either time range in CCPulse+, Stat Server uses the time range of 0-20 seconds.

$$Value = 100x \frac{nAnsw(TimeRange)}{nAnsw + nAband - nAband(TimeRange2)}$$

#### where:

- nAnsw(TimeRange) is the restricted TotalNumberInTimeRange aggregated value (see page 142) for the CallAnswered mediation DN action (see page 92).
- nAnsw+nAband is the TotalNumber aggregated value (see page 150) for the list of mediation DN actions CallAnswered, CallAbandoned, and Call AbandonedFromRinging.
- nAband(TimeRange2) is the restricted TotalNumberInTimeRange aggregated value (see page 142) for the mediation DN actions CallAbandoned and CallAbandonedFromRinging.

If TimeRange2 is from 0 to  $t_1$  and TimeRange is from 0 to t, where  $t_1$  is small enough, so that calls abandoned within  $t_1$  seconds may be considered "stray" calls, and t is an upper limit, in seconds, for the interval within which calls are considered as answered without excessive delay, then, Service Factor 1 gives the percentage ratio of the calls answered without excessive delay over all calls that have been delivered or abandoned from the queue, less the number of "stray" calls.

# **CurrentState Categories**

Current state statistical categories do not return numeric values, but rather return a structure containing current action and status information for agents, places, and groups against all Genesys-defined media types. There are three current state statistical categories:

- CurrentState
- CurrentStateReasons
- CurrentTargetState

**Note:** The structure of current-state categories might be of more interest to developers than to other types of end users. For this reason, partial structure definitions are provided to help illustrate functionality.

#### **CurrentState**

The format of the returned structure for the CurrentState statistical category depends on the object and subject of the statistic and can be represented as a tree. See Figure 19.

The root of the tree always corresponds to the stated object of the statistic, all nodes correspond to underlying objects in the DN Action Propagation Hierarchy (see page 70), and the terminal nodes are always at the level of the stated subject of the statistic.

The Object statistical parameter determines whether Group CurrentState or Agent CurrentState is sent. Place-Group CurrentState has the same format as Agent-Group CurrentState. Place CurrentState has the same format as Agent CurrentState.

The Subject statistical parameter determines the depth of the tree:

- if Subject = DNAction, the tree is expanded down to DN actions;
- if Subject = DNStatus, the tree is expanded down to DN statuses; etc.

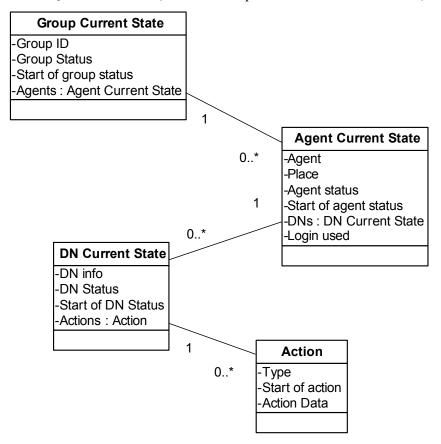

Figure 19: CurrentState

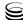

#### **CurrentStateReasons**

Starting with release 6.5, Stat Server provides the CurrentStateReasons category to support the reasons that agents place themselves in certain agent statuses (such as WaitForNextCall, NotReadyForNextCall, and AfterCallWork). Reasons can change within the same agent status. If it is likely that the agents within your contact center will change the reason they entered a particular agent status within that same agent status, and if you want Stat Server to measure such changes, consider setting the ReasonStartOverridesStatusStart stat type option (described on page 44) to yes to change the timestamp for the tmStart field. This statistical category applies only to stat types that have Agent and/or GroupAgents designated as their objects.

In addition to providing current status information for agents and agent groups, this statistical category also can store reasons for non-interaction-related statuses in key-value list format, if the underlying T-Server supports reasons. For some agent statuses (Ready, NotReady, AfterCallWork) in which DNs have the same such status, Stat Server collects reasons from the Reason field of the corresponding TEvent and/or the Extension field of the TEvent's ReasonCode key.

Figure 20 illustrates the structures that support this statistical category.

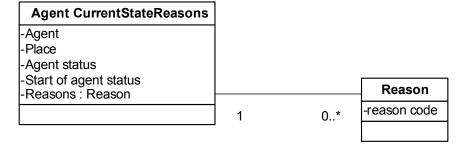

Figure 20: The Agent CurrentStateReasons

**Note:** Not all T-Servers support reasons. Please refer to the appropriate T-Server manual for more details.

# CurrentTargetState

The CurrentTargetState statistical category is reported using the following two structures that include multimedia-capacity information about agent, place, agent group, and place group states:

- Snapshot
- Delta

Stat Server returns the Snapshot structure as its initial response when a client requests a statistic using the CurrentTargetState category. In general, it includes the array of Target structures, where each structure corresponds to a

single routing Target (Agent or Place) If Object is Agent or Place, the array contains a single Target structure. Stat Server sends subsequent notifications (Target added/changed/removed - the first two are sent only if statistic is requested for agent group or place group) using the Delta structure, which contains the (changed) Target and the list of associated statistical requests.

Consider the following situation:

- Agent is associated with place (via login into DN belonging to that place)
- Agent belongs to a agent group(s)
- Place belongs to a place group(s)
- CurrentTargetState statistic is requested for the Agent, Place, agentgroup(s), place(groups)

For 8.1.0 release, the single ("atomic") response is sent for all (associated) requests above.

For 8.1.2<sup>+</sup> release, two responses are sent:

- one for the Place and place groups
- another for the Agent and agent groups

Figure 21 illustrates CurrentTargetState.

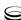

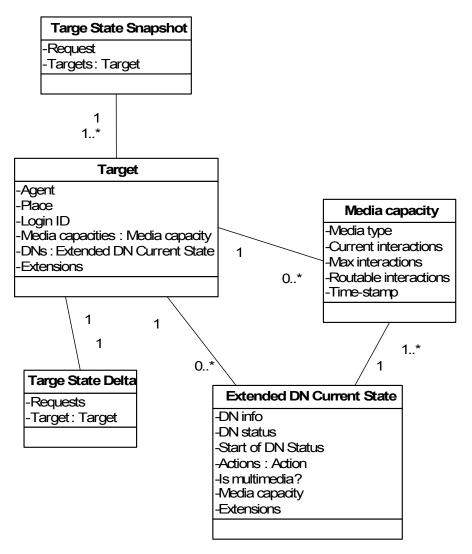

Figure 21: The CurrentTargetState

The method of propagation of agent/place/group state information using this statistical category is somewhat different from that used by the CurrentState category. Instead of sending notifications on a statistic-by-statistic basis, Stat Server first determines all of the statistics affected by the change in agent/place /group state and then sends one notification for all of them. In this manner, client decisions—routing strategies, for example—can equally distribute interactions among available resources. For this reason, the TimeBased notification mode does not apply to this category.

# **Java Category**

The JavaCategory statistical category must be specified in a stat type's definition to use statistical definitions residing in a Stat Server Java Extensions (SSJE). When loaded, each SSJE passes its own statistical definitions to Stat Server availing them to Stat Server clients. These stat types can be real-time or historical and, unlike regular stat types, are dynamic in nature. This means that they are enabled only if the corresponding SSJE is loaded.

The Solution Reporting Templates book of the Reporting Technical Reference series describes stat types provided in the 7.x and 8.x releases of the OCC and Multimedia SSJEs.

The JavaCategory is not supported when Stat Server operating in restricted cluster mode.

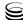

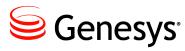

#### Chapter

# 7

# **Statistical Subjects**

The activities that are associated with one contact center interaction can be viewed from many perspectives. For example, when Agent A transfers one inbound call from his extension DN to Agent B, belonging to the same agent group, Stat Server generates:

- Several actions for each agent's DNs including:
  - CallInbound, CallOnHold, CallConsult, CallDialing, and Monitored, for Agent A
  - CallRinging and Monitored, for Agent B
- Several statuses for the Place A, that is associated with Agent A, including:
  - CallInbound for the Extension DN
  - WaitForNextCall on the Position DN
- Several statuses for the agents' group, TierII, including:
  - NotReadyForNextCall, for Agent A
  - WaitForNextCall, for Agent B

To define the perspective from which you want Stat Server to capture data for a statistic, you specify one *statistical subject* in the statistics's underlying stat type definition, by assigning a value to the Subject option. (This option is described on page 44). This chapter introduces the subjects that Stat Server recognizes and explains how they factor into the definition of a statistic.

This chapter contains the following sections:

- A Recounting of Action Propagation, page 172
- The Subject Algorithm, page 173

# **A Recounting of Action Propagation**

Stat Server uses an object-centric model to provide statistics for contact center objects. You define and configure the objects that Stat Server monitors within Configuration Server; Stat Server generates actions that report contact center events occurring at these objects. Parent-child relationships can exist between many of these objects where the objects belong to the same compatibility group. Some of these relationships are static—that is, the relationships are defined in configuration. Other parent-child relationships are dynamic, such as the relationship that results when a contact center agent (represented by a Person object in Configuration Server) logs in to a DN (represented by a RegDN object). The chain of parent-child associations forms a hierarchy, which is illustrated in Figure 10, "Hierarchy of Stat Server Telephony Objects," on page 56.

Stat Server begins by generating all applicable actions for objects that have no children, such as DNs. Stat Server uses these generated actions to compute an object's status. A DN's status, for example, is computed by identifying the highest-priority action occurring at the DN. Stat Server then propagates all of the actions and statuses generated for the child object to its parent objects. Durations are adjusted to reflect the duration of the association between parent and child. To illustrate this adjustment, consider the following:

Agent answers a customer call on DN and converses with the customer for one hour. Halfway through the call, Agent logs in to Place. Stat Server generates the CallInbound action for DN and propagates this action to its parent Place and Person objects.

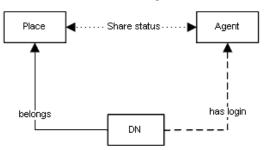

However, Stat Server must adjust the duration of the propagated CallInbound action for Agent to 30 minutes, because Agent was associated with neither Place nor DN during the first half of the call.

For objects that do have children, Stat Server computes status based on the status of the objects' children (adjusted as described above). For additional information on this object-specific algorithm, refer to:

- "Associations Between Agents and DNs/Media Channels" on page 57.
- "DN Association with Queues" on page 57.
- "Propagation of DN Actions" on page 70.

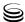

# The Subject Algorithm

Stat Server can tally statistics with varying levels of granularity for a given object. To narrow the subject of interest, you use only one of the following to define the Subject statistic option within a stat type definition:

AgentStatus

- DNAction
- CampaignAction

- PlaceStatus
- DNStatus
- GroupStatus
- Action

The first part of each compound value indicates the data source where Stat Server tracks information: DN, agent, place, group, or campaign. The second part of the compound value indicates whether Stat Server should consider the actions occurring at the data source or the statuses. For example, a DNAction subject assignment within a stat type definition informs Stat Server that the actions generated for a regular directory number are the source of statistics for all applicable objects. The AgentStatus subject informs Stat Server that the status of agents are the source of statistics for all applicable objects.

If you specify an invalid or unsupported subject given Stat Server's mode of operation, Stat Server will both:

- Refuse to open the affected statistic
- Log an error

Table 26 maps the objects to which each statistical subject applies. This mapping also indirectly reveals the groups of objects which are compatible. The checkbox at the end of each subject description indicates whether that subject applies to Stat Server applications running in restricted cluster mode. If so, C appears within the checkbox.

Table 26: Statistical Subjects and the Objects to Which They Apply

| Subject                    | Applicable to the Following Objects                 |                                                         | Description                                                                                                |  |
|----------------------------|-----------------------------------------------------|---------------------------------------------------------|----------------------------------------------------------------------------------------------------|--|
| AgentStatus                | AgentStatus Agent GroupAgents Tenant                |                                                         | Indicates Stat Server should consider only the status occurring at agent data sources.                     |  |
| CampaignAction             | CampaignGroup<br>CallingList<br>CampaignCallingList |                                                         | Indicates Stat Server should consider only the actions occurring at campaign data sources.                 |  |
| DNAction<br>(alias Action) | RegDN<br>Agent<br>Place<br>Queue<br>Tenant          | RoutePoint<br>GroupAgents<br>GroupPlaces<br>GroupQueues | Indicates Stat Server should consider only the actions occurring at regular directory number data sources. |  |

Table 26: Statistical Subjects and the Objects to Which They Apply (Continued)

| Subject     |                                      | ible to the<br>ng Objects            | Description                                                                                                 |
|-------------|--------------------------------------|--------------------------------------|----------------------------------------------------------------------------------------------------|
| DNStatus    | RegDN<br>Agent<br>Place              | Tenant<br>GroupAgents<br>GroupPlaces | Indicates Stat Server should consider only the status occurring at regular directory number data sources.   |
| GroupStatus | GroupAgents<br>GroupPlaces<br>Tenant |                                      | Indicates Stat Server should consider only the status occurring at place group or agent group data sources. |
| PlaceStatus | Place<br>Tenant                      | GroupPlaces                          | Indicates Stat Server should consider only the status occurring at place data sources.                      |

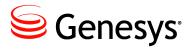

### **Chapter**

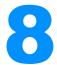

# **Stat Server Timestamps**

Stat Server internally maintains timestamps for multiple purposes:

- To indicate when Stat Server received event notifications from T-Server, Interaction Server, Outbound Contact Server (OCS)\*, or Configuration Server.
- To indicate when T-Server, Interaction Server, OCS, or Configuration Server sent event notifications to Stat Server.
- To track the durations of actions.
- To determine whether and when to clear stuck calls.
- To profile a reporting interval.
- To define time ranges over which actions should be measured.

This chapter focuses on the aspects of time that impact the statistical values Stat Server—in regular mode—reports to clients as the aspects relate to the generation of actions and the measurement of time-sensitive statistics. This discussion can help you decide which value to set for the <code>UseSourceTimeStamps</code> option of a stat type's definition (described on page 45). For Stat Server applications that operate in restricted cluster mode (SS<sub>c</sub>), Stat Server inherently behaves as if the <code>UseSourceTimeStamps</code> option were set to yes. There is no option to configure SS<sub>c</sub> to use any other behavior; hence, the <code>UseSourceTimeStamps</code> option is obsolete for clustered applications.

This chapter contains the following sections:

- Timestamps, Prior to Release 8.0, page 176
- The Pool of Comparable Statistics, page 176
- Source Timestamp Algorithm, page 177
- UseSourceTimeStamps and System Clock Changes, page 179

<sup>\*</sup> There is no direct connection between Stat Server and Outbound Contact Server—T-Server transmits OCS events to Stat Server through communication DNs.

# **Timestamps, Prior to Release 8.0**

Prior to Stat Server release 8.0, Stat Server relied on UTC time measured locally to timestamp events that were received from data sources (such as T-Server) and to update time-sensitive statistics. In practice, this local time could deviate significantly from the data source's UTC time which reflected the moment of event transmission.

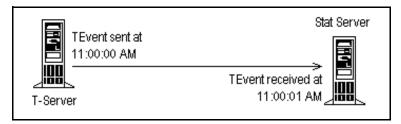

Figure 22: Timestamp of the TEvent

Network latencies and load-related delays explain the gap between these two timestamps and largely account for the discrepancies in statistical values reported by other Genesys Reporting applications for comparable statistics.

The setting of the UseSourceTimeStamps stat type configuration option (described on page 45) enables you to control which timestamp Stat Server uses; however, it should be noted that this aspect of time alone does not cause all of the differences in reported statistical values. Stat Server uses a mix of local and source timestamps to compute the duration of a terminating action for any statistic.

For example, Stat Server adjusts all actions occurring for a statistic to the local time in which the statistic was opened. But when the actions terminate, their timestamps and, therefore their durations, are measured in:

- Local time, when UseSourceTimeStamps has been set to No.
- Both local and source time, when UseSourceTimeStamps has been set to Yes. Stat Server adjusts action duration in this scenario as follows:

action\_end-max(action\_start, statistic\_creation\_local\_timestamp) where action\_end is measured in source time for the given statistic.

# The Pool of Comparable Statistics

Stat Server statistics that are comparable to Interaction Concentrator (ICON) statistics have the following qualities:

- They are purely historical.
- They are time-sensitive. (Counter-based statistics typically do not depend on which timestamp Stat Server uses.)

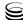

- Their time profiles are based on the Selection or Growing interval types (see page 22).
- Their stat type profiles define the following options:
  - Subject=DNAction, CampaignAction, or Action
  - Category—equal to one of the following:
    - AverageNumberPerRelativeHour
    - AverageTime
    - ElapsedTimePercentage
    - EstimWaitingTime
    - LoadBalance
    - MaxTime

- MinTime
- RelativeTimePercentage
- ServiceFactor1
- TotalTime (with or without DCID)
- TotalTimeInTimeRange
- MainMask—containing only durable and retrospective actions, including instant actions, and carrying associated durations. (RelMask, in case of ratios and Selection-based statistics, may contain any actions.)

In addition—and this applies to all Genesys products—all of the servers in your environment must be synchronized to hold an accurate GMT setting. This is especially critical to the production of consistent results when Stat Server must monitor several DNs in order to determine when to generate multi-server actions, such as CallAnswered.

# **Source Timestamp Algorithm**

In release 8.0, Stat Server maintains the following two new attributes internally for all actions and object relationships:

- Source start—derived from the Time attribute of TEvents, the event\_time attribute of Interaction Server events, and the cfgTimestamp attribute of Configuration Server events.
- Source end—derived in the same manner as Source start.

Stat Server attributes these to each action regardless of the setting of the UseSourceTimeStamps option. When UseSourceTimeStamps is set to true, Stat Server references the values of these attributes to calculate statistic duration.

**Note:** The values that Stat Server writes to the Stat Server database do not reflect source timestamps.

Figure 23 illustrates how Stat Server computes the duration of a Callinbound action on an agent group when UseSourceTimeStamps=true. Note that Stat Server uses seconds-level precision, truncating milliseconds before computing duration

- Action source start = maximum value among:
  - T-Server timestamp of agent's login

- Configuration Server timestamp when the agent was added to the group.
- T-Server timestamp associated with EventEstablished for the call.
- Action source end = minimum value among:
  - T-Server timestamp of agent logout
  - Configuration Server timestamp when the agent was removed from the group.
  - T-Server timestamp associated with EventReleased for the call.

Note that Stat Server references the timestamps from at least two sources to determine duration.

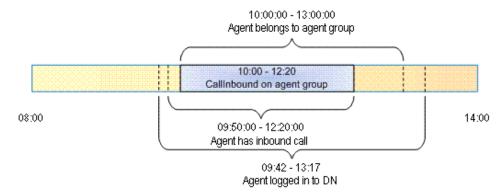

Figure 23: How Stat Server Computes CallInbound Example

The following special circumstances require Stat Server to reference both the source and local timestamps for action generation when UseSourceTimeStamps is set to true:

- When Stat Server generates actions while reading initial configuration. Stat Server reads configuration data in synchronous mode, so Stat Server sets Source start to the value of the local timestamp.
- When actions terminate while the connection to the event-supplying server is lost. Corresponding events do not contain the source timestamp, so Stat Server references its local timestamp to compute action duration.
  - For example, T-Library detects that the connection with T-Server is lost and generates EventServerDisconnected.
- When statistics use internal timestamps. These internal timestamps might be set to local timestamps as in the case of initial value calculations and resets. For an example of how Stat Server references both local and source time, see page 176.

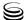

# **UseSourceTimeStamps and System Clock Changes**

Local system clock changes do not affect the time reported by event-supplying servers, except when these servers are located on the same computer as Stat Server. (Such a deployment, incidentally, is not recommended.) However, if the system time changes on the data source computer, for Daylight Saving Time, for example, this server may start sending events with timestamps that are earlier than the timestamps of previously transmitted events. Stat Server manages this scenario by holding in memory the timestamp of the last received event, for each data source. If the timestamp of a newly received event is less than the timestamp of the last received timestamp, Stat Server uses the timestamp of the last received event to ensure monotonicity of source time for each data source. If the system time on the data source computer is adjusted forward to a later time, Stat Server applies no adjustments to the new time.

Chapter 8: Stat Server Timestamps

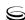

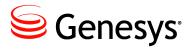

#### Chapter

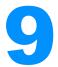

## **Campaign Statistics**

This chapter introduces statistics that can be calculated for an outbound campaign. Information in this chapter is divided among the following topics:

- Overview, page 181
- Campaign Objects, page 181
- Campaign Statistical Types, page 183
- Campaign Actions and Statuses, page 183
- Campaign-Related Statistical Category, page 186

**Note:** This chapter does not apply to Stat Server applications that operate in restricted cluster mode.

#### **Overview**

Stat Server calculates campaign-related statistics based on the events received from Outbound Contact Server (OCS). Unlike T-Server, Stat Server does not connect directly to OCS to receive these statistics. Instead, OCS sends them in a specific event format to a mediator called a Communication DN, where Stat Server then reads them. During configuration of Outbound Contact Solution, the Communication DN is used exclusively for this purpose. Stat Server needs no additional configuration information to receive campaign-related statistics.

## **Campaign Objects**

Campaign statistics are calculated exclusively for the Outbound Contact Solution to reflect campaign performance. Consult the Outbound Contact Solution 8.0 documentation for information about campaigns. Stat Server provides statistics on groups of agents or groups of places participating in one

or more campaigns concurrently, and on one or more calling lists used to run a campaign.

Stat Server bases statistics for a campaign on the following campaign objects:

- Campaign
- CampaignGroup
- CallingList
- CampaignCallingList

Stat Server's Campaign and CallingList objects correspond to Configuration Server's Campaign and CallingList objects. Accordingly, these objects must have the same names as Configuration Layer's campaign objects. Campaign Group and CampaignCallingList objects are configured within and are meaningful only to Stat Server. A CampaignGroup object is based on a GroupAgents object that has been assigned to a specific campaign. A Campaign CallingList object is based on a CallingList object that has been assigned to a specific campaign.

CampaignGroup and CampaignCallingList objects must be named campaign@groupname and campaign@callinglist, respectively, where groupname (callinglist) is the name of a specific group of agents (CallingList) that has been assigned to the campaign. These Stat Server objects are visible within CCPulse+.

Figure 24 shows the hierarchy of the Stat Server campaign objects (see the Stat Server Telephony Objects schema in Figure 10 on page 56, for lower levels of the hierarchy).

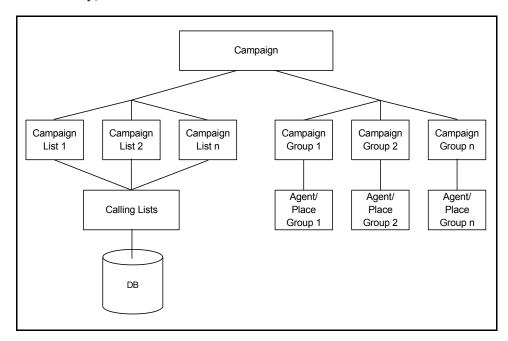

Figure 24: Hierarchy of Stat Server Campaign Objects

Campaign objects and campaign actions are further described in this chapter.

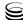

## **Campaign Statistical Types**

Stat Server provides two types of campaign-related statistics: telephony and campaign. The Subject, as defined in a stat type, differentiates the two types.

- Telephony statistics are calculated for Campaign and CampaignGroup objects. They are based on events that are received from T-Server and that concern telephony objects in a contact center. The subjects of these statistics, therefore, are objects other than Campaign objects.
- Campaign statistics are based on events received from Campaign Server, and their subjects are Campaign objects. These types of statistics can be divided into two groups:
  - General conditions statistics reflect conditions of the whole campaign and are calculated for Campaign and CampaignGroup objects.
  - *Operational actions statistics* reflect details of the campaign's progress for all campaign-related objects.

**Note:** Stat Server ignores filters that are applied to statistics having a Campaign subject.

## **Campaign Actions and Statuses**

#### **Campaign Actions**

Campaign actions are characterized by these durable actions:

- StatusActivated
- StatusRunning
- StatusDeactivated

StatusActivated occurs when at least one CampaignGroup has Status Activated, but none has StatusRunning. StatusRunning occurs when at least one CampaignGroup has StatusRunning. StatusDeactivated occurs when all campaign groups have StatusDeactivated.

#### **CampaignGroup Statuses and Actions**

In a specific campaign, a CampaignGroup has three statuses: StatusActivated, StatusRunning, and StatusDeactivated.

• StatusActivated starts when either a campaign is being loaded on a group or the dialing process stops. StatusActivated ends when either the dialing process starts or a campaign is being unloaded.

- StatusRunning starts when the dialing process starts, and ends when either the dialing process stops or a campaign is being unloaded.
- StatusDeactivated starts when a campaign is being unloaded, and ends when a campaign is being loaded on a group.

Changing these statuses from one to another causes a durable action (StatusActivated, StatusRunning, or StatusDeactivated) to occur.

The StatusRunning durable action can be accompanied by the StatusWaiting Records, StatusWaitingPorts, StatusWaitingAgents, and StatusSystemError durable actions

In parallel with the StatusRunning action, one of these dial modes can occur:

NoDial PowerAndSeize

Predict PowerGVP

PredictAndSeize Progress

PredictGVP ProgressAndSeize

Preview ProgressGVP Power PushPreview

## **Campaign Operational Actions**

Campaign operational actions are calculated for all campaign objects:

- LeadProcessed starts when a number of records from calling lists (counting records from the same chain as one) are processed to the point where no further actions are to be taken.
- CallbackScheduled.
- CallbackCompleted.
- CallbackMissed.
- PersonalCallbackScheduled.
- PersonalCallbackCompleted.
- PersonalCallbackMissed.
- AgentError.
- DialAnswer starts when dialing has been answered.

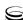

- DialMade starts when dialing is completed—whether successful (DialAnswer) or not. When dialing is unsuccessful for any reason, Stat Server starts one of the following actions:
  - DialAbandoned
  - DialAgentCallBackError
  - DialAllTrunksBusy
  - DialAnswMachine
  - DialBusy
  - DialCallDropError
  - DialCancel
  - DialDoNotCall
  - DialDropped
  - DialDroppedNoAnswer
  - DialError
  - DialFaxDetected
  - DialGeneralError
  - DialGroupCallBackError
  - DialNoAnswer
  - DialNoDialTone
  - DialNoEstablished
  - DialNoFreePortError
  - DialNoProgress

- DialNoRingBack
- DialNUTone
- DialPagerDetected
- DialSilence
- DialSITDetected
- DialSITInvalidNum
- DialSITNoCircuit
- DialSITOperIntercept
- DialSITReorder
- DialSITUnknown
- DialSITVacant
- DialStale
- DialSwitchError
- DialSystemError
- DialTransferErro
- DialUnknown
- DialWrongNumber

185

DialWrongPart

• RecordsNotProcessed

Stat Server generates this action for campaign or calling list objects when campaign (or calling list) processing is completed.

**Note:** Neither the CampaignCallingList nor the CampaignGroup object type applies to the RecordsNotProcessed action.

- RecordsScheduled—Stat Server generates this action for campaign objects
  when Stat Server receives notification that campaign records have been
  scheduled for processing. Stat Server generates this action only for
  CurrentNumber statistics.
- A *lead* is a set of records from the calling lists related to a specific customer in the Configuration Manager. Stat Server starts a lead action when a number of records from calling lists are processed to the point

where no further actions will be taken for the particular lead. Lead actions are calculated as the number of leads processed for every call result. Below is a listing of some lead actions:

- LeadAbandoned
- LeadAgentCallBackError
- LeadAllTrunksBusy
- LeadAnswer
- LeadAnswMachine
- LeadBusy
- LeadCallDropError
- LeadCancel
- LeadDoNotCall
- LeadDropped
- LeadDroppedNoAnswer
- LeadError
- LeadFaxDetected
- LeadGeneralError
- LeadGroupCallBackError
- LeadNoAnswer
- LeadNoDialTone
- LeadNoEstablished
- LeadNoFreePortError
- LeadNoProgress

- LeadNoRingBack
- LeadNuTone
- Lead0k
- LeadPagerDetected
- LeadSilence
- LeadSITDetected
- LeadSITInvalidNum
- LeadSITNoCircuit
- LeadSITOperIntercept
- LeadSITReorder
- LeadSITUnknown
- LeadSITVacant
- LeadStale
- LeadSwitchError
- LeadSystemError
- LeadTransferError
- LeadUnknown
- LeadWrongNumber
- LeadWrongParty

## **Campaign-Related Statistical Category**

In addition to the statistical categories described in Chapter 6, Stat Server supports a statistical category calculated exclusively for the Outbound Contact Solution to reflect an estimated finish time for a particular campaign.

The EstimTimeToComplete statistical category (and the statistic with the same name) is based on campaign data propagated from Campaign Manager and is calculated as follows:

- 1. Stat Server calculates the speed of changes in ready records (that is, records not processed by Campaign Manager). Stat Server measures the difference between two campaign events, which contain a different number of ready records for the same campaign and time between them. From this data, Stat Server calculates the number of records per second (actually, the processing speed).
- Stat Server divides the number of ready records by the processing speed to yield the number of seconds until this number will become zero (0) (which means that the campaign ends or the calling list has been processed).

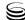

 ${\tt EstimTimeToComplete}\ is\ applicable\ only\ for\ {\tt Campaign}\ and\ {\tt CallingList}\ object\ types.$ 

Chapter 9: Campaign Statistics

188

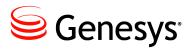

#### Chapter

## 10

## **Custom Formulas**

This chapter defines custom formulas and explains how custom-value statistics are calculated. Information in this chapter is divided between the following topics:

- Purpose, page 189
- Evaluation, page 189

### **Purpose**

You use *custom formulas* to compute user-specific quantities (usually business-related) based on attached data communicated by TEvents.

In a *custom-value statistic*, the values obtained by evaluating custom formulas on individual actions are aggregated much as action durations in time-related values are aggregated.

Before using custom-value statistics, Genesys strongly recommends that you read the following description of the evaluation procedure.

#### **Evaluation**

The basic custom-value functions are evaluated on the *relevant key-value list* of an action. For different types of actions, the relevant key-value list is computed differently. Therefore, make sure you thoroughly understand the computation procedure before creating custom-value statistical types.

String values in the relevant key-value list are converted to numbers in the ordinary way if they are in this format:

- Integer: a sequence of digits possibly preceded by the symbol + or –
- Fixed-point decimal: an integer followed by a dot (.), possibly followed by a sequence of digits
- Floating-point decimal: an integer or fixed-point decimal followed by the letter e or E, possibly followed by a sign, followed by one or two digits

A string that is not in any of these formats is converted to 0.

#### **Evaluation on Momentary Actions**

For a momentary action, the relevant key-value list equals the UserData list, which is received with the TEvent that caused the action. The same rule holds for the mediation DN action CallTreatmentCompleted, which is not derived from a durable action, but is formally classified as a retrospective action (see page 109).

#### **Evaluation on Durable Actions**

For a durable action, Stat Server can keep two key-value lists: one relevant to data that is attached at a specific DN during a given interaction (called a *local* key-value list) and the other one relevant to data that is attached at all DNs during the interaction (called a *global key-value list*).

The global key-value list equals the UserData list that Stat Server received with the T-Event that triggered the action.

The computation procedure for a local key-value list for a durable action:

- 1. Separates the specific attached data belonging to the DN in which the action occurs from all the data that is attached to the interaction.
- 2. Attaches the data while the action occurs.

#### Calculating a Local Key-Value List

Stat Server calculates a local key-value list from the global key-value list. The local key-value list is recalculated whenever:

- The action starts.
- The EventAttachedDataChanged TEvent is received while the action goes on (might be repeated any number of times).
- The action ends.

This section describes how the relevant key-value list is updated during an inductive procedure.

These terms are used:

- A key-value list is a finite sequence of ordered pairs of character strings—the first element of a pair is called a key, and the second element a value.
- A marked key-value list is a finite sequence of ordered triples, whose first two elements are strings (key and value), and whose third element is a flag with either a *native* or a *foreign* value.

This notation is used:

Steps are indexed from 1 to N.

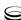

- List<sub>k</sub> is the UserData key-value list received at Step k.
- $\Delta_k$  is the k-th step value of a marked key-value list defined inductively (referred to as the marked prototype of the relevant key-value list)

These operations are used:

- List Subtraction. Let ListA and ListB be key-value lists. Then ListA\List B is defined as the key-value list obtained from ListA by removing from it:
  - The first k occurrences of any key-value pair that occurs k times in ListB and more than k times in ListA.
  - All occurrences of any key-value pair that occurs in ListA fewer times than in ListB.
- Marking a List. Let ListA be a key-value list. Then, Native (ListA) is the marked key-value list obtained from ListA by appending native to every pair in the list. Foreign (ListA) is the marked key-value list obtained from ListA by appending foreign to every pair in the list.
- Marked List Union. Let ListA and ListB be marked key-value lists. Then ListA/ListB is the marked key-value list obtained by concatenating ListA and the list obtained from ListB by removing from it:
  - The first k occurrences of elements with the same key-value pair occurring k times in ListA and more than k times in ListB, regardless of the flags.
  - All occurrences of elements with the same key-value pair occurring in ListB fewer times than in ListA.

Here is the inductive definition of the marked prototype  $\Delta_k$ :

- 1.  $\Delta_1 = \emptyset$ ; that is, the marked prototype contains no elements at Step 1.
- 2. If Step k is caused by EventAttachedDataChanged with ThisDN equal to ThirdPartyDN or at the final step of the action,

$$\Delta_k = \Delta_{k-1} / \text{Native}(\text{List}_k \setminus \text{List}_{k-1})$$

 If Step k is caused by EventAttachedDataChanged with ThisDN different from ThirdPartyDN,

$$\Delta_k = \Delta_{k-1} / Foreign(List_k \setminus List_{k-1})$$

When a custom formula is evaluated on a durable action for use in a current aggregated value, the relevant key-value list is obtained from  $\Delta_k$  for the last completed step by removing all pairs flagged by foreign, and removing the flag from the remaining pairs.

When a custom formula is evaluated on a durable action for use in a historical aggregated value, the relevant key-value list is obtained from  $\Delta_k$  for the final step of the action by removing all pairs flagged by foreign, and removing the flag from the remaining pairs.

**Note:** This mechanism is best suited for processing attached data if, once a key-value pair is attached, it never gets removed.

#### **Special Note**

For group actions reflecting an origination DN, custom-formula evaluation is identical to the evaluation of the custom formula for the corresponding mediation DN action.

#### **Evaluation on Retrospective Actions**

As a rule, the value of a custom formula for a retrospective action is the same as the final value of the custom formula for the durable action from which the retrospective action is derived.

Note these exceptions:

- Custom formulas are evaluated for the mediation DN action CallTreatment Completed in the same way as for instantaneous actions, because this retrospective action is not derived from a durable action.
- The retrospective mediation DN actions CallAnswered, CallAbandonedFrom Ringing, CallReleased, CallMissed, ACWCompleted, and ACWMissed receive the same value as when evaluated on the corresponding regular DN actions.

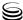

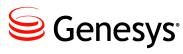

Chapter

## 11

## **Virtual Agent Groups**

This chapter introduces the concepts of *virtual agent groups* and explains how to configure them:

- Supported Virtual Agent Group Definitions, page 193
- Configuring Virtual Agent Groups, page 195

## **Supported Virtual Agent Group Definitions**

Stat Server can provide statistics for a virtual group of agents. A group of agents is considered to be *virtual* if agents do not permanently belong to the group. Instead, Stat Server assigns an agent to the group when an agent meets the criteria specified by the virtual group's definition. Stat Server adds agents to, or removes them from, the group if agent parameters that affect eligibility change or if the specified criteria are modified.

Because the agents are in the group "virtually," they do not appear in the Group Properties dialog box in the Configuration Manager. However, you can view the members of the virtual group using CCPulse+, and Stat Server provides the same statistics for this virtual agent group as for a regular agent group.

Use logical expressions to define criteria for a virtual agent group. You can use a parameter defined for an agent in a function in the virtual group definition. As a function with a specific return value, a parameter can be compared with an integer constant or another function. The result of an elementary comparison can be used in a complex logical expression  $(\&, |, \sim)$ .

Stat Server currently supports virtual group functionality with three types of agent parameters:

- A skill configured for an agent
- An ACD queue to which an agent is logged in
- A switch into which an agent is logged in

For Stat Server operating in restricted cluster mode, virtual agent group definition is limited to the first parameter only—by the assigned script expressions based on agent skills.

You can simultaneously specify these types of parameters in an expression for a single virtual group.

**Note:** If you remove the virtual agent group expression from the group's Properties dialog box, the group immediately becomes a regular agent group. Stat Server starts treating the group as a regular agent group and takes into account all Person configuration objects associated with this group in Configuration Manager.

#### **Agent Skill Functions**

Configure a Skill object for an agent on the Agent Info tab of the Person Properties dialog box in Configuration Manager. You can use the Skill level as a value of the Skill function in the Virtual Group definition. For example, Skill can be "Spanish" with Level 8; this returns an integer value of 8 for a Spanish skill function.

**Note:** When you fail to define a skill level for an agent, the Skill expression returns the Unknown value.

When Stat Server reads configuration data from Configuration Server, it identifies the agents with the skills and levels of skills that satisfy the expression specified in the Virtual Agent Group Properties dialog box. Stat Server treats these agents, if they belong to the same Tenant object, as belonging to the virtual group. Stat Server updates the Group object, whenever you modify the agent skill or the logical expression.

#### **ACD Queue Functions**

Stat Server receives a notification from T-Server that an agent has logged in and identifies to which ACD Queue the agent logged in to. The ACD Queue number could be used as a value of the LoggedIn function in the Virtual Group definition. For example, an agent can log into an ACD Queue whose number is 5253; this returns a true value for this agent if ACD Queue number 5253 is defined in the LoggedIn function for a Virtual Queue.

Keep in mind that:

- Because DN numbers are not unique in a configuration with multiple switches, the ACD queue number must be accompanied by the switch name to make an expression unique.
- When an ACD queue number is unknown for an agent, the LoggedIn expression returns a false value.

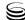

When Stat Server receives an agent login notification, it determines whether the agent satisfies the LoggedIn expression specified in the Virtual Agent Group Properties dialog box. Stat Server treats the agents that logged in to the specified queue at the specified switch as belonging to the virtual group. Stat Server updates the Group object as soon as the agent logs out or the logical expression is modified.

#### **Switch Functions**

If an agent belonging to a virtual agent group has logged in to a particular switch, Stat Server returns a true value to clients that request the agent's LoggedIn status on that switch. Agent login to a particular queue on that switch is unnecessary.

## **Configuring Virtual Agent Groups**

From Configuration Manager:

- 1. Under Resources in the main window, select Agent Groups.
- 2. Select File > New Agent Group.
- 3. On the General tab of the Agent Group Properties dialog box, specify the name of the group.
- 4. On the Annex tab, create a section named virtual.
- 5. Within the section, create a new option named script.

An option value must contain the logical expression that defines one or more of the following:

• Skills and skill levels valid for this group, in the format:

```
Skill("SkillName")=SkillLevel
```

where SkillName is the actual name for a Skill configuration object; SkillLevel is an integer; and one of these operators defines the relationship between SkillName and SkillLevel: =, !=, >=, <=, >, <.

• Skills valid for this group, in the format:

```
SkillExists("SkillName")
```

where SkillName is the actual name for a Skill configuration object.

 ACD queue numbers and switches valid for this group, in the format: LoggedIn("QueueNumber@SwitchName")

where QueueNumber is the directory number of an ACD queue and SwitchName is the name of the Switch configuration object to which this ACD queue belongs. No operators are required within this expression.

• Switch names, in the format:

```
LoggedIn("SwitchName")
```

where SwitchName is the name of a Switch configuration object.

Syntax elements, such as quotation marks and parentheses, are vital for criteria validity.

Stat Server first tries to validate the LoggedIn parameter against the name of switch objects in Configuration Server. If the switch name is in the queue@switch format (for example, A(@B)), Stat Server will not be able to report logged in status for queue A on switch B under the following conditions:

- Switch object B exists in the configuration.
- Switch object A@B exists in the configuration.
- Queue object A exists in the configuration, and it is defined on switch B.

To avoid this scenario, Genesys recommends that you not use the "@" symbol in the name of your switches.

**Note:** You can define any number of logical expressions of either type as a value for the same option, as long as these expressions are correctly joined by logical operators & (logical AND), | (logical OR), ~ (logical NOT), and (...) parentheses for changing logical operators' priorities.

**Warning!** Do not manually add agents to a virtual agent group.

#### **Examples**

If the virtual agent group is meant for agents whose Spanish skill is higher than 5 and whose French skill is higher than 8, the value of the Skill option is:

```
Skill("Spanish") >5 & Skill("French") >8
```

If the group is meant for agents logged in ACD queue 5253 at the switch named DEFINITY, the option value is:

```
LoggedIn("5253@DEFINITY")
```

If the group is meant for agents logged in at the switch named DEFINITY, the option value is:

```
LoggedIn("DEFINITY")
```

If the group is meant for agents whose Spanish skill is higher than 5 and who are logged in ACD queue 5253 at the switch named DEFINITY, the option value looks like this:

Skill("Spanish") > 5 & LoggedIn("5253@DEFINITY")

#### **Backward Compatibility**

The Stat Server 7.x and 8.x releases are backward compatible with releases 6.1 and 6.5; in particular, you can achieve the same results with regard to Virtual Agent Group functionality.

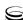

In release 5.1, however, a virtual group defined by the expression Skill("SkillName") < 5 includes both agents with the level of the skill "SkillName" less than 5 and agents without this skill. In releases 6.x and 7.x, the same virtual group includes only agents with the level of the skill "SkillName" less than 5. To configure a virtual agent group equivalent to that in release 5.1, define the following expression in release 7.x:

~SkillExists("SkillName") | Skill("SkillName") <5

198 Framework 8.1 S

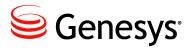

#### **Appendix**

# Predefined Statistical Types

Statistical type definitions that are used by the various Genesys applications are either created during the deployment of those applications or are internal to the applications' functionality. This chapter lists the stat types that are available to you upon creating a new Stat Server Application object using the Stat Server 8.1 template. It contains the following sections:

- Stat Type Definitions in the Stat Server Application Template, page 199
- Creating Stat Type Definitions, page 200
- Using the Same Stat Type for Cluster and Regular Mode, page 203
- Solution Reporting Stat Types, page 203

## Stat Type Definitions in the Stat Server Application Template

The following stat type definitions are preconfigured in the Stat Server 8.1 application template. To read their configurations, open the sections in Configuration Manager. (Or, run a configuration-file export to see all definitions in an ASCII file.) All of these are core stat types—they do not derive their values from a Java extension.

[AbandCallsPercentage] [AverAbandCallTime] [AverConsultDNStatusTime] [AverConsultPlaceStatusTime] [AverConsultStatusTime] [AverDistribCallTime] [AverHandleDNStatusTime] [AverHandlePlaceStatusTime] [AverHandleStatusTime] [AverInboundDNStatusTime] [AverInboundPlaceStatusTime] [AverInboundStatusTime] [AverOutboundDNStatusTime] [AverOutboundPlaceStatusTime] [AverOutboundStatusTime] [CurrentAgentState] [CurrentDNState] [CurrentGroupState] [CurrentPlaceState] [CurrMaxCallWaitingTime]

[CurrNumberACWStatuses]
[CurrNumberConsultStatuses]
[CurrNumberDialingStatuses]
[CurrNumberHoldStatuses]
[CurrNumberInboundStatuses]
[CurrNumberInternalStatuses]
[CurrNumberNotReadyStatuses]
[CurrNumberOutboundStatuses]
[CurrNumberRingingStatuses]
[CurrNumberWaitingCalls]
[CurrNumberWaitStatuses]
[CurrNumberWaitStatuses]
[DistribCallsPercentage]
[ServiceFactor]

[TotalAfterCallWorkDNStatusTime]
[TotalAfterCallWorkPlaceStatusTime]
[TotalAfterCallWorkStatusTime]

[TotalLoginTime] [TotalNotReadyDNStatus

[TotalNotReadyDNStatusTime]
[TotalNotReadyPlaceStatusTime]
[TotalNotReadyStatusTime]

[TotalNumberCallsAband]
[TotalNumberCallsDistrib]
[TotalNumberConsultCalls]
[TotalNumberInboundCalls]
[TotalNumberInternalCalls]
[TotalNumberOutboundCalls]
[TotalTalkDNStatusTime]
[TotalTalkPlaceStatusTime]
[TotalTalkStatusTime]

## **Creating Stat Type Definitions**

You define statistical types in Configuration Manager as sections on the Options tab within the Stat Server Application object. The name of the stat type is the name you assign to the section. Configure core stat types using the following format:

```
[NameOfCoreStatType]
```

And Java stat types follow this format:

```
[NameOfJavaStatType]
Objects = One or more objects separated by commas
Category = One and only one statistical category
Subject = One and only one subject
JavaSubCategory = relative path (with respect to the value of
   java-extensions-dir Stat Server configuration option) to the
    .jar file of the loaded Stat Server Java Extension (SSJE) and
   name of the statistical type within that Extension in the
    format <relative path>: <statistical type name>.
AggregationType = [optional]
    One and only one aggregation type, applicable only if a SSJE
    is loaded. Currently used only by Data Sourcer clients.
MediaType = media type
Description = [optional] free-form text
Formula = (expression), mandatory for CustomValue family statistical
    categories.
⟨business attribute name⟩ = ⟨business attribute value⟩
```

For more detailed descriptions of these configuration options, see the "Statistical Type Sections" on page 40.

#### **Examples**

The following examples illustrate the configuration of three sample stat type definitions as they appear in Configuration Manager. TotalOutboundStatus Time, shown in Figure 25, measures the total duration that agents, places, group of agents, or groups of places are in a CallOutbound state.

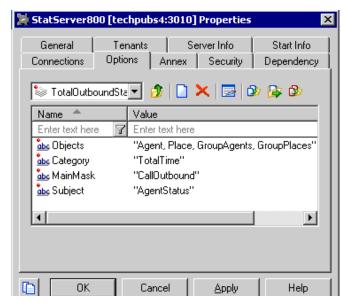

#### **Full Definition**

[TotalOutboundStatusTime]
 Objects = Agent, Place, GroupAgents,
 GroupPlaces
 Category = TotalTime
 MainMask = CallOutbound
 Subject = AgentStatus

Figure 25: Sample Stat Type Definition for Total Duration of Status for CallOutbound Actions

Strategy\_Email\_ProcessingTime, shown in Figure 26, measures the total processing time of e-mail interactions in a simple routing strategy. (Stat Server uses the RoutingStrategy object type to monitor Script objects in Configuration Server having Simple Routing type.)

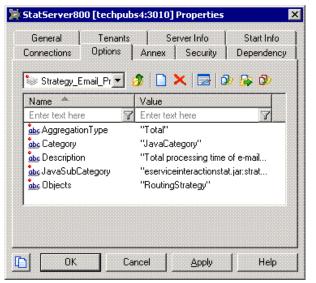

#### **Full Definition**

[Strategy\_Email\_ProcessingTime] AggregationType=Total Category=JavaCategory JavaSubCategory= eserviceinteractionstat.jar: strategy-total processing time MediaType=email Objects=RoutingStrategy

Figure 26: Sample Stat Type Definition for the Processing Time of Interactions

Total\_Number\_of\_Errors, shown in Figure 27, measures the total number of hardware errors that occurred at a switch. This statistic is only meaningful for Network T-Server applications.

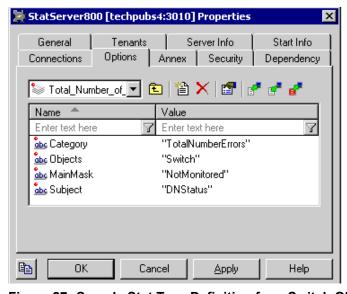

Figure 27: Sample Stat Type Definition for a Switch Object

## Using the Same Stat Type for Cluster and Regular Mode

You can use the same stat type configuration for Stat Server operation in either mode. For option values that do not apply to restricted cluster mode, Stat Server might substitute a different value (change PlaceStatus to AgentStatus, for instance) and/or logs an appropriate message and continues running, with few exceptions, as if that option were never specified. For example, consider the following two common stat type definitions which you might have configured for Stat Server operation in regular mode (SS<sub>r</sub>):

#### Current\_Login\_Time

Appendix: Predefined Statistical Types

#### Category=CurrentContinuousTime Objects=Agent,Place MainMask=\*,~LoggedOut,~NotMonitored Subject=AgentStatus

#### ASM\_Outbound

Category=TotalNumber MainMask=ASM\_Outbound Objects=Agent,Place Subject=DNAction

You could use the same configuration for Stat Server operating in restricted cluster mode ( $SS_c$ ) even though Current\_Login\_Time includes the Place object in its definition—Place objects are not supported in a clustered environment.  $SS_c$  would nonetheless return values for statistics that are requested based on this stat type definition (given that there are agents logged in within the contact center).

On the other hand, SS<sub>c</sub> would not return any values for requested statistics based on the ASM\_Outbound stat type definition. Its main mask is based solely on the ASM\_Outbound action, which is not supported (see page 67).

In both scenarios, Stat Server does not stop but continues processing client requests.

### **Solution Reporting Stat Types**

For a current listing, definition, and description of the stat types that are used by Solution Reporting (CCPulse+ and CC Analyzer), refer to the *Solution Reporting Templates* book of the *Reporting Technical Reference* series.

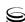

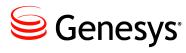

#### **Supplements**

## Related Documentation Resources

The following resources provide additional information that is relevant to this software. Consult these additional resources as necessary.

#### **Management Framework**

- The *Framework 8.1 Deployment Guide*, which will help you configure and install other Framework components.
- The *Framework 8.1 Stat Server Deployment Guide*, which describes how to configure, install, start, stop, and uninstall Stat Server.

#### **Genesys**

- The *Genesys 8.1 Resource Capacity Planning Guide*, which explains how the Genesys model has been expanded to serve agents conducting contact center interactions across several media types.
- The Genesys 7.6 Instant Messaging Solution Guide, which describes how
  to configure media channels to receive instant messages from a Session
  Initiation Protocol (SIP) Server.
- *Genesys Administrator Help,* for information about configuring Genesys applications using Genesys Administrator.
- The *Reporting Technical Reference 8.0* series, which describes the stat type definitions provided by Genesys solutions.
- Genesys Technical Publications Glossary, which ships on the Genesys Documentation Library DVD and which provides a comprehensive list of the Genesys and computer-telephony integration (CTI) terminology and acronyms used in this document.
- Genesys Migration Guide, which ships on the Genesys Documentation Library DVD, and which provides documented migration strategies for Genesys product releases. Contact Genesys Customer Care for more information.

Release Notes and Product Advisories for this product, which are available on the Genesys Documentation website.

Information about supported hardware and third-party software is available on the Genesys Customer Care website in the following documents:

- Genesys Supported Operating Environment Reference Guide
- Genesys Supported Media Interfaces Reference Manual

Consult these additional resources as necessary:

- Genesys Interoperability Guide, which provides information on the compatibility of Genesys products with various Configuration Layer Environments; Interoperability of Reporting Templates and Solutions; and Gplus Adapters Interoperability.
- Genesys Licensing Guide, which introduces you to the concepts, terminology, and procedures relevant to the Genesys licensing system.

For additional system-wide planning tools and information, see the release-specific listings of System-Level Documents on the Genesys Documentation website.

Genesys product documentation is available on the:

- Genesys Customer Care website.
- Genesys Documentation site.
- Genesys Documentation Library DVD, which you can order by e-mail from Genesys Order Management at orderman@genesyslab.com.

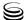

### **Document Conventions**

This document uses certain stylistic and typographical conventions—introduced here—that serve as shorthands for particular kinds of information.

#### **Document Version Number**

A version number appears at the bottom of the inside front cover of this document. Version numbers change as new information is added to this document. Here is a sample version number:

81fr\_us\_statserver\_11-2013\_v8.1.200.01

You will need this number when you are talking with Genesys Customer Care about this product.

#### **Screen Captures Used in This Document**

Screen captures from the product graphical user interface (GUI), as used in this document, may sometimes contain minor spelling, capitalization, or grammatical errors. The text accompanying and explaining the screen captures corrects such errors *except* when such a correction would prevent you from installing, configuring, or successfully using the product. For example, if the name of an option contains a usage error, the name would be presented exactly as it appears in the product GUI; the error would not be corrected in any accompanying text.

#### **Type Styles**

Table 27 describes and illustrates the type conventions that are used in this document.

Table 27: Type Styles

| Type Style | Used For                                                                                                    | Examples                                                                                                    |
|------------|----------------------------------------------------------------------------------------------------|----------------------------------------------------------------------------------------------------|
| Italic     | <ul> <li>Document titles</li> <li>Emphasis</li> <li>Definitions of (or first references to) unfamiliar terms</li> <li>Mathematical variables</li> <li>Also used to indicate placeholder text within code samples or commands, in the special case where angle brackets are a required part of the syntax (see the note about angle brackets on page 208).</li> </ul> | Please consult the <i>Genesys Migration Guide</i> for more information.  Do <i>not</i> use this value for this option.  A <i>customary and usual</i> practice is one that is widely accepted and used within a particular industry or profession.  The formula, $x + 1 = 7$ where $x$ stands for |

Table 27: Type Styles (Continued)

| Type Style                         | Used For                                                                                                    | Examples                                                                                             |
|------------------------------------|----------------------------------------------------------------------------------------------------|----------------------------------------------------------------------------------------------------|
| Monospace font                     | All programming identifiers and GUI elements. This convention includes:                                                                                                    | Select the Show variables on screen check box.                                                       |
| (Looks like teletype or typewriter | • The <i>names</i> of directories, files, folders, configuration objects, paths, scripts, dialog boxes, options, fields, text and list boxes, operational modes, all buttons (including radio buttons), check boxes, commands,                                                                        | In the Operand text box, enter your formula.                                                         |
| text)                              |                                                                                                    | Click OK to exit the Properties dialog box.                                                          |
|                                    | <ul><li>tabs, CTI events, and error messages.</li><li>The values of options.</li></ul>                                                                                                    | T-Server distributes the error messages in EventError events.                                        |
|                                    | <ul><li>Logical arguments and command syntax.</li><li>Code samples.</li></ul>                                                                                                    | If you select true for the inbound-bsns-calls option, all established inbound calls on a local agent |
|                                    | Also used for any text that users must                                                                                                    | are considered business calls.                                                                       |
|                                    | manually enter during a configuration or installation procedure, or on a command line.                                                                                                    | Enter exit on the command line.                                                                      |
| Square brackets ([ ])              | A particular parameter or value that is optional within a logical argument, a command, or some programming syntax. That is, the presence of the parameter or value is not required to resolve the argument, command, or block of code. The user decides whether to include this optional information. | smcp_server -host [/flags]                                                                           |
| Angle brackets (<>)                | A placeholder for a value that the user must specify. This might be a DN or a port number specific to your enterprise.                                                                                                    | smcp_server -host <confighost></confighost>                                                          |
|                                    | <b>Note:</b> In some cases, angle brackets are required characters in code syntax (for example, in XML schemas). In these cases, italic text is used for placeholder values.                                                                                                    |                                                                                                    |

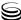

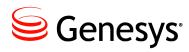

## Index

| Symbols                          | CallConferencePartyDeleted 97                                                                                                    |
|----------------------------------|----------------------------------------------------------------------------------------------------|
|                                  | CallConsult                                                                                                    |
| != (not equal)                   | CallConsultCompleted 93                                                                                                    |
| (ellipsis)                       | CallConsultOriginated                                                                                                    |
| [] (square brackets)             | CallConsultReceived                                                                                                    |
| * (wildcard character)           | CallConsultStarted                                                                                                    |
| & (logical and)                  | CallDialConferenced                                                                                                    |
| < (less than)                    | CallDialed                                                                                                    |
| < > (angle brackets)             | CallDialing                                                                                                    |
| <= (less than or equal to)       | CallDialingStarted98                                                                                                    |
| = (equal)                        | CallDialTransferred                                                                                                    |
| > (greater than)                 | CallDistributed                                                                                                    |
| >= (greater than or equal to)    | CallDistributedToQueue                                                                                                    |
| (logical or)                     | CallEntered                                                                                                    |
| ~ (logical not)                  | CallForwarded                                                                                                    |
|                                  | CallHeld                                                                                                    |
| •                                | CallInbound                                                                                                    |
| A                                | CallInboundCompleted 94                                                                                                    |
| Accorded action 404              | CallInboundStarted                                                                                                    |
| Accepted action                  | CallInternal                                                                                                    |
| actions                          | CallInternalCompleted 94                                                                                                    |
| Accepted                         | CallInternalOriginated                                                                                                    |
| Active                           | CallInternalReceived                                                                                                    |
| AfterCallWork                    | CallMissed                                                                                                    |
| AgentActive                      | CallObserved                                                                                                    |
| AgentLogin                       | CallOnHold                                                                                                    |
| AgentLogout                      | CallOutbound                                                                                                    |
| AgentReady                       | CallOutboundCompleted 94                                                                                                    |
| ASM_Engaged                      | CallOutboundStarted 99                                                                                                    |
| ASM_Outbound                     | CallPartyChanged 95                                                                                                    |
| Available                        | CallReleased                                                                                                    |
| Blocked                          | CallRetrievedFromHold 95                                                                                                    |
| CallAbandoned                    | CallRinging 90                                                                                                    |
| CallAbandonedFromDialing         | CallRingingPartyChanged 95                                                                                                    |
| CallAbandonedFromHold            | CallRingingStarted 99                                                                                                    |
| CallAbandonedFromRinging 92, 111 | CallTransferMade                                                                                                    |
| CallAnswered                     | CallTransferPartyChanged 99                                                                                                    |
| CallCleared                      | CallTransferTaken                                                                                                    |
| CallConferenceJoined             | CallTreatmentCompleted 109                                                                                                    |
| CallConferenceMade               | CallTreatmentNotStarted                                                                                                    |
| CallConferenceOriginated         | CallTreatmentStarted                                                                                                    |
| CallConferencePartyAdded         | Can i Cat i Cat i |

| CallUnknown                            | NotMonitored                            |             |
|----------------------------------------|-----------------------------------------|-------------|
| CallUnknownCompleted96                 | NotReadyForNextCall                     |             |
| CallUnknownStarted 100                 | OffHook                                 | 76          |
| CallWait                               | OnHook                                  |             |
| CoachingByIntrusionInitiated 121       | OrigDNCallAbandoned                     | 102         |
| CoachingByRequestInitiated 121         | OrigDNCallDistributed                   | 103         |
| CoachingRequested                      | OrigDNCallEntered                       |             |
| Conference Joined                      | OrigDNCallWait                          |             |
| ConferenceJoinedByIntrusion            | Pulled                                  |             |
| ConferenceMade                         | Rejected                                |             |
| Delivering                             | retrospective                           |             |
| DeliveringStarted                      | Revoked                                 |             |
| DNActive                               | StartedInternal                         |             |
| DNLogin                                | StartedOutbound                         |             |
|                                        | StatusActivated                         |             |
| DNReady                                |                                         |             |
| durable                                | Status Department                       |             |
| Handling                               | StatusRunning                           |             |
| HandlingInbound                        | StoppedInbound                          |             |
| HandlingInboundStarted                 | StoppedInternal                         | 125         |
| HandlingInternal                       | StoppedOutbound                         | 125         |
| HandlingInternalStarted                | StuckCallCleaned                        |             |
| HandlingOutbound                       | StuckCallCleanedWhileRinging            |             |
| HandlingOutboundStarted122             | summary of                              | 66          |
| HandlingStarted                        | terminal retrospective                  | 65          |
| instantaneous                          | TransferMade                            |             |
| InteractionAccepted                    | TransferredFromHold                     |             |
| InteractionConferenceJoined 122        | UserEvent                               |             |
| InteractionConferenceMade              | WaitForNextCall                         |             |
| InteractionDelivering                  | Active action                           | 119         |
| InteractionDeliveringStarted           | AddedProperties action attribute        |             |
| InteractionHandlingInbound             | AfterCallWork action                    |             |
| InteractionHandlingInboundStarted 122  | AfterCallWork status                    | 131         |
| InteractionHandlingInternal            | Agent CurrentStateReasons               | 167         |
| InteractionHandlingInternalStarted 122 | Agent object type                       | 54, 57      |
| InteractionHandlingOutbound 120        | AgentActive action                      | 104         |
| InteractionHandlingOutboundStarted 122 | AgentID action attribute                |             |
| InteractionHandlingStarted 123         | AgentLogin action                       |             |
| InteractionPulled                      | AgentLogout action                      | 101         |
| InteractionRejected                    | AgentReady action                       |             |
| interaction-related                    | aliases                                 |             |
| InteractionStartedInternal             | for the PairExists function             | 30          |
| InteractionStartedOutbound             | ampersand character (&)                 | 6, 193, 196 |
| InteractionStoppedInbound              | angle brackets                          |             |
| InteractionStoppedOutbound             | ANI call property                       |             |
| InteractionTransferMade                | architecture                            |             |
| InteractionTransferTaken               | ASM_Engaged action                      |             |
| listing of                             | ASM_Outbound action                     |             |
| LoggedIn                               | association with Places                 |             |
| LoggedOut                              | audience                                |             |
| mediation DN                           | defining                                | 7           |
|                                        |                                         |             |
| momentary                              | automatic groups                        |             |
| Monitored                              | Avarage Custom Value statistical estage |             |
| MonitoringInitiated                    | Average Number Per Polative Hour        | JIY 15/     |
| non-call-related                       | AverageNumberPerRelativeHour            | 4.40        |
| non–interaction-related                | statistical category                    | 146         |
| NotAvailable                           | AverageofCurrentNumber                  |             |

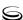

| statistical category                                       | CallEntered action                                       |     |
|------------------------------------------------------------|----------------------------------------------------------|-----|
| AverageofCurrentTime statistical category                  | CallHeld action.                                         |     |
| Average Time statistical category                          | CallInbound action.                                      |     |
| Average fille statistical category 140                     | Callinbound status                                       |     |
|                                                            | CallInboundCompleted action                              |     |
| В                                                          | CallInboundStarted action                                | 94  |
|                                                            |                                                          |     |
| BeingCoached                                               | CallingList object                                       |     |
| BeingCoached action                                        | CallInternal status                                      |     |
| BeingMonitored                                             | CallInternalCompleted action                             |     |
| BeingMonitored action                                      | CallInternalOriginated action.                           |     |
| Blocked action                                             | CallInternal Received action                             |     |
| brackets                                                   | CallMissed action                                        |     |
| angle                                                      | CallObserved action                                      |     |
| square                                                     | CallOnHold action                                        |     |
| <business attribute=""> configuration option 44</business> | CallOnHold status                                        |     |
|                                                            | CallOutbound action                                      |     |
|                                                            | CallOutboundCompleted action                             |     |
| C                                                          | CallOutboundStarted action                               |     |
|                                                            |                                                          |     |
| call properties                                            | CallPartyChanged action                                  |     |
| ANI                                                        | CallRetrievedFromHold action                             |     |
| CustomerID                                                 |                                                          |     |
| DNIS                                                       | CallRinging action                                       | 122 |
| ExtensionReasonCode                                        |                                                          |     |
| Extensions                                                 | CallRingingPartyChanged action CallRingingStarted action |     |
| MediaType                                                  |                                                          |     |
| Reasons                                                    | CallTransferMade action                                  |     |
| ThisQueue                                                  | CallTransferPartyChanged action                          |     |
| Treatment                                                  | CallTransferTaken action                                 |     |
| UserData                                                   | CallTreatmentNotStarted action                           |     |
| CallAbandoned action                                       | CallTreatmentStarted action                              |     |
| CallAbandonedFromDialing action 91                         | CallUnknown action                                       |     |
| CallAbandonedFromHold action 91                            | CallUnknown status                                       |     |
| CallAbandonedFromRinging action 92, 111                    | CallUnknownCompleted action                              |     |
| CallAnswered action                                        | CallUnknownStarted action                                |     |
| CallCleared action                                         | CallWait action                                          |     |
| CallConferenceJoined action                                | campaign objects                                         |     |
| CallConferenceMade action                                  | CallingList                                              |     |
| CallConferenceOriginated action 85                         | Campaign                                                 |     |
| CallConferencePartyAdded action 97                         | CampaignCallingList                                      |     |
| CallCongruit action 97                                     | CampaignGroup                                            |     |
| CallConsult action                                         | campaign stat types                                      |     |
| CallConsult Status                                         | Campaign stat types                                      |     |
| CallConsultCompleted action                                | CampaignGroup object                                     |     |
|                                                            | campaign-related statistics                              |     |
|                                                            | Category configuration option                            |     |
| CallConsultStarted action                                  | ChangedProperties action attribute                       |     |
| CallDialConferenced action                                 | ChangesBased notification mode                           |     |
| CallDialed action                                          | chapter summaries                                        | 20  |
| CallDialing action                                         | defining                                                 | Q   |
| CallDialing status                                         | cluster mode                                             | 0   |
| CallDialingStarted action                                  | listing of actions                                       | 67  |
| CallDialTransferred action                                 | listing of object types                                  |     |
| CallDistributed action                                     | supported notification modes                             |     |
| CallDistributedToQueue action                              | supported notification modes                             | 20  |

| supported stat type options 41                   | Delivering action                          |
|--------------------------------------------------|--------------------------------------------|
| supported statistical categories 145             | DeliveringStarted action                   |
| supported time profiles                          | Description configuration option           |
| CoachingByIntrusionInitiated action 121          | Distinguish by ConnID                      |
| CoachingByRequestInitiated action 121            | DN Status Priority Table                   |
| CoachingRequested action                         | DNActive action                            |
| commenting on this document 8                    | DNIS call property                         |
| compatibility groups                             | DNLogin action                             |
| defined                                          | DNReady action                             |
| Conference Joined action                         | document                                   |
| ConferenceJoinedByIntrusion action               | conventions                                |
| ConferenceMade action                            | errors, commenting on                      |
| configuration options                            | version number                             |
| Stat Server                                      | durable actions                            |
| conventions                                      | uurabie actions                            |
|                                                  |                                            |
| in document                                      | E                                          |
| type styles                                      | •                                          |
| core stat types                                  | ElapsedTimePercentage                      |
| CurrentAverageCustomValue                        | statistical category                       |
| statistical category                             | ellipsis character                         |
| CurrentAverageTime statistical category 154      | Employee ID                                |
| CurrentContinuousTime statistical category . 154 | equal sign (=)                             |
| CurrentCustomValue statistical category 158      | EstimWaitTime statistical category 160     |
| CurrentMaxCustomValue statistical category 158   |                                            |
| CurrentMaxTime statistical category              | EventTime action attribute                 |
| CurrentMinCustomValue statistical category . 159 | ExpectedWaitTime2 statistical category 162 |
| CurrentMinTime statistical category 155          | ExtensionReasonCode call property 35, 36   |
| CurrentNumber statistical category 155           | extensions                                 |
| CurrentNumberInTimeRange                         | _ Java                                     |
| statistical category 39, 142, 155                | Extensions call property                   |
| CurrentNumber                                    |                                            |
| InTimeRangePercentage                            | _                                          |
| statistical category 142, 155                    | F                                          |
| CurrentNumberInTimeRangePercentage               | filters section                            |
| statistical category39                           |                                            |
| CurrentRelativeNumberPercentage                  | configuration options 28–39                |
|                                                  | font styles                                |
| statistical category                             | italic                                     |
| CurrentRelativeTimePercentage                    | _ monospace                                |
| statistical category                             | Formula configuration option               |
| CurrentState                                     | functions                                  |
| CurrentState statistical category                | GetAver                                    |
| CurrentStateReasons statistical category 167     | GetGlobalAver                              |
| CurrentTargetState                               | GetGlobalMax 5                             |
| CurrentTargetState statistical category 167      | GetGlobalMin 5                             |
| CurrentTime statistical category 154, 156        | GetGlobalNumber 5                          |
| custom formulas 49                               | GetGlobalSum                               |
| operators                                        | GetMax                                     |
| custom value statistic types 48                  | GetMin                                     |
| CustomerID call property                         | GetNumber                                  |
| • • •                                            | GetString                                  |
| _                                                | GetSum                                     |
| D                                                | PairExists                                 |
|                                                  | TKVListPairExists                          |
| DefaultAgentSPT configuration option 137         | TRACION GILLARDO                           |
| DefaultDNSPT configuration option 134, 137       |                                            |
| DefaultRPSPT configuration option 138            |                                            |
| DeletedProperties action attribute               |                                            |

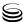

| G                                               | interval types                          |
|-------------------------------------------------|-----------------------------------------|
| GetAver function                                | Growing                                 |
| GetGlobalAver function                          |                                         |
| GetGlobalMax function                           | SinceLogin                              |
| GetGlobalMin function                           | Sliding                                 |
| GetGlobalNumber function                        | TimeProfiles section                    |
| GetGlobalSum function                           | invalid statistics                      |
| GetMax function                                 | italics                                 |
| GetMin function                                 | italics                                 |
| GetNumber function                              |                                         |
| GetString function                              | J                                       |
| GetSum function                                 |                                         |
| GroupAgents object type                         | Java stat types                         |
| GroupID                                         | JavaCategory                            |
| GroupPlaces object type                         | JavaCategory statistical category 170   |
| GroupQueues object type                         | JavaSubCategory configuration option43  |
| Growing interval type                           |                                         |
|                                                 | K                                       |
| Н                                               | key-value pairs                         |
| Handling action                                 |                                         |
| HandlingInbound action                          | L                                       |
| HandlingInboundStarted action                   | •                                       |
| HandlingInternal action                         | LoadBalance statistical category 163    |
| HandlingInternalStarted action                  | LoggedIn action                         |
| HandlingOutbound action                         | LoggedIn status                         |
| HandlingOutboundStarted action                  | LoggedOut action                        |
| HandlingStarted action                          | LoggedOut status                        |
| I                                               | М                                       |
| insensitivity                                   | mooko                                   |
| instantaneous actions 63                        | masks MainMask option                   |
| InteractionAccepted action                      | RelMask option                          |
| InteractionConferenceJoined action              | MaxCustomValue statistical category 157 |
| InteractionConferenceMade action                | MaxNumber statistical category 149      |
| InteractionDelivering action                    | MaxTime statistical category            |
| InteractionDeliveringStarted action 122         | MediaServerID action attribute          |
| InteractionHandlingInbound action               | Mediation DN Status Priority Table 138  |
| InteractionHandlingInboundStarted action 122    | MediaType call property                 |
| InteractionHandlingInternal action              | MediaTypeID action attribute 126        |
| InteractionHandlingInternalStarted action 122   | metric                                  |
| InteractionHandlingOutbound action 120          | defined                                 |
| InteractionHandlingOutboundStarted action . 122 | MinCustomValue statistical category 157 |
| InteractionHandlingStarted action               | MinNumber statistical category 149      |
| InteractionID action attribute                  | MinTime statistical category 149        |
| InteractionPulled action                        | momentary actions                       |
| InteractionRejected action 124, 125             | Monitored action                        |
| InteractionStartedInternal action               | Monitored status                        |
| InteractionStartedOutbound action               | MonitoringInitiated action              |
| InteractionStoppedInbound action 125            | monospace font                          |
| InteractionStoppedOutbound action               |                                         |
| InteractionTransferTaken action 124             |                                         |

| N                                        | Pulled action                                           |
|------------------------------------------|---------------------------------------------------------|
| NotAvailable action                      | _                                                       |
| notification modes                       | Q                                                       |
| ChangesBased                             | 0 " " " 10"                                             |
| ResetBased                               | Queue action attribute                                  |
| TimeBased                                | Queue object type                                       |
| NotMonitored action                      |                                                         |
| NotMonitored status                      | R                                                       |
| NotReadyForNextCall action               | N                                                       |
| NotReadyForNextCall status               | Reason action attribute                                 |
|                                          | Reasons call property                                   |
|                                          | ReasonStartOverridesStatusStart                         |
| 0                                        | configuration option                                    |
| abject types                             | Regular DN object type                                  |
| object types Agent                       | Regular DN Status Priority Table 137                    |
|                                          | Rejected action                                         |
| CallingList                              | RelativeNumberPercentage                                |
| Campaign Calling List                    | statistical category 39, 150                            |
| CampaignCroup                            | RelativeTimePercentage                                  |
| CampaignGroup                            | statistical category                                    |
| description                              | RelMask configuration option                            |
| GroupPlaces 54                           | ResetBased notification mode                            |
| GroupOugues 55                           | retrospective actions                                   |
| GroupQueues                              | Revoked action                                          |
| Place                                    | RoutePoint object type                                  |
| association with Agents 57               | RouterID action attribute                               |
| Queue                                    |                                                         |
| Regular DN                               |                                                         |
| RoutePoint                               | S                                                       |
| StagingArea                              | Onlanting internal                                      |
| Strategy                                 | Selection interval                                      |
| Switch                                   | ServiceFactor1 statistical category .39, 142, 164       |
| Tenant                                   | SinceLogin interval                                     |
| Workbin                                  | Sliding interval type                                   |
| OffHook action                           | square brackets                                         |
| OffHook status                           | SSJE                                                    |
| OnHook action                            | StagingArea object type                                 |
| OnHook status                            | StartedInternal action                                  |
| operators                                |                                                         |
| OrigDNCallAbandoned action               | Stat Server architecture                                |
| OrigDNCallDistributed action             |                                                         |
| OrigDNCallEntered action                 | configuration options                                   |
| OrigDNCallWait action                    | filters section                                         |
| Oligibili Califvall action               | java extensions                                         |
|                                          | statistical type sections                               |
| P                                        | TimeProfiles section                                    |
| -                                        | TimeRanges section                                      |
| PairExist alias                          | stat type defined                                       |
| PairExists function                      | statistic types                                         |
| ParentInteractionID action attribute 127 | • •                                                     |
| persistent statistics                    | custom value                                            |
| Place object type                        | statistical categories                                  |
| association with Agents 57               | Average Custom Value                                    |
| PlaceID                                  | AverageNumberPerRelativeHour 146 AverageofCurrentNumber |
| PlaceID action attribute                 | Averageorounentinumber 147                              |

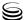

| AverageofCurrentTime                                 | Formula option 46,                        | 47   |
|------------------------------------------------------|-------------------------------------------|------|
| AverageTime                                          | JavaSubCategory option                    | 43   |
| CurrentAverageCustomValue                            | MainMask option                           | 42   |
| CurrentAverageTime                                   | Objects option                            | 41   |
| CurrentContinuousTime                                | ReasonStartOverridesStatusStart option    | 44   |
| CurrentCustomValue                                   | RelMask option                            | 43   |
| CurrentMaxCustomValue                                | Subject option                            |      |
| CurrentMaxTime                                       | UseSourceTimeStamps option                | 45   |
| CurrentMinCustomValue                                | status                                    |      |
| CurrentMinTime                                       | AfterCallWork                             |      |
| CurrentNumber                                        | CallConsult                               |      |
| CurrentNumberInTimeRange142, 155                     | CallDialing                               |      |
| CurrentNumber                                        | CallInbound                               |      |
| InTimeRangePercentage142, 155                        | CallInternal                              |      |
| CurrentRelativeNumberPercentage 156                  | CallOnHold                                |      |
| CurrentRelativeTimePercentage 156                    | CallRinging                               |      |
| CurrentState                                         | CallUnknown                               | 133  |
| CurrentStateReasons                                  | LoggedIn                                  | 130  |
| CurrentTargetState                                   | LoggedOut                                 |      |
| CurrentTime                                          | Monitored                                 | 130  |
| CurrentTime Percentage                               | NotMonitored                              | 130  |
| definition                                           | NotReadyForNextCall                       |      |
| ElapsedTimePercentage 148                            | OffHook                                   | 133  |
| EstimWaitTime                                        | OnHook                                    | 131  |
| ExpectedWaitTime2                                    | WaitForNextCall                           | 133  |
| JavaCategory                                         | status priority tables                    |      |
| LoadBalance                                          | for mediation DN status                   | 138  |
| MaxCustomValue                                       | for regular DN status                     | 137  |
| MaxNumber                                            | StatusActivated action                    |      |
| MaxTime                                              | StatusDeactivated action                  |      |
| MinCustomValue                                       | StatusRunning action                      | 184  |
| MinNumber                                            | StoppedInbound action                     |      |
| MinTime                                              | StoppedInternal action                    |      |
| RelativeNumberPercentage                             | StoppedOutbound action                    |      |
| RelativeTimePercentage                               | Strategy object type                      |      |
| ServiceFactor1                                       | StrategyID action attribute               |      |
| TotalAdjustedNumber                                  | stuck calls                               |      |
| TotalAdjustedTime                                    | StuckCallCleaned action                   |      |
| TotalContinuousNumber                                | StuckCallCleanedWhileRinging action 96, 1 | 113  |
| TotalCustomValue                                     | Subject configuration option              |      |
| TotalNumber                                          | Switch object type                        |      |
| TotalNumberInTimeRange                               |                                           |      |
| TotalNumberInTimeRangePercentage 142, 152            |                                           |      |
| TotalNumberPerSecond                                 | T                                         |      |
| TotalTime                                            | T (A (ID (I (I) )                         |      |
| TotalTimeInTimeRange                                 | TargetAgentID action attribute            |      |
| statistical type sections                            | TargetPlaceID action attribute            |      |
| configuration options                                | Tenant object type                        |      |
| statistics                                           | Tenant objects                            | .60  |
| invalid                                              | TenantID action attribute                 |      |
| persistent statistics                                | ThisQueue call property                   |      |
| valid                                                | tilde character (~)                       | 96   |
| StatType section                                     | time ranges                               |      |
| <pre><business attribute=""> option</business></pre> | example                                   | 40   |
| Category option                                      | TimeBased notification mode               | . 26 |
| Description option                                   | TimeProfiles section                      | _    |
|                                                      | configuration options 21-                 | -25  |

| TimeRanges section                                                                                                    |
|----------------------------------------------------------------------------------------------------|
| configuration options                                                                                                    |
| TKVListPairExist alias                                                                                                    |
| TKVListPairExists function                                                                                                    |
| TotalAdjustedNumber statistical category 151                                                                                                    |
| TotalAdjustedTime statistical category 151                                                                                                    |
| TotalContinuousNumber statistical category . 151                                                                                                    |
| TotalCustomValue statistical category 157                                                                                                    |
| TotalNumber statistical category                                                                                                    |
| TotalNumberInTimeRange                                                                                                    |
| statistical category 39, 152                                                                                                    |
|                                                                                                    |
| TotalNumberInTimeRangePercentage                                                                                                    |
| statistical category 39, 142, 152                                                                                                    |
| TotalNumberPerSecond                                                                                                    |
| statistical category                                                                                                    |
| TotalTime statistical category                                                                                                    |
| TotalTimeInTimeRange                                                                                                    |
| statistical category 39, 153                                                                                                    |
| TransferMade action                                                                                                    |
| TransferredFromHold action 96                                                                                                    |
| transfers                                                                                                    |
|                                                                                                    |
| network-attended                                                                                                    |
| two-step                                                                                                    |
| Treatment call property                                                                                                    |
| two-step transfers 66                                                                                                    |
| type styles                                                                                                    |
| conventions                                                                                                    |
| italic                                                                                                    |
| monospace                                                                                                    |
| typographical styles                                                                                                    |
| 3, p = 9, s p = 1, s = 1, s = |
|                                                                                                    |
| U                                                                                                    |
|                                                                                                    |
| Userdata action attribute                                                                                                    |
| UserData call property                                                                                                    |
| UserEvent action                                                                                                    |
| UseSourceTimeStamps configuration option 45                                                                                                    |
|                                                                                                    |
|                                                                                                    |
| V                                                                                                    |
|                                                                                                    |
| valid statistics                                                                                                    |
| version numbering, document                                                                                                    |
| vertical bar ( )                                                                                                    |
| ViewID action attribute                                                                                                    |
| Virtual Agent Group                                                                                                    |
|                                                                                                    |
|                                                                                                    |
| W                                                                                                    |
| <del></del>                                                                                                    |
| WaitForNextCall action                                                                                                    |
| WaitForNextCall status                                                                                                    |
| wildcard character (*)                                                                                                    |
| in filters                                                                                                    |
| in filters                                                                                                    |
|                                                                                                    |
| WorkbinAgentID action attribute 128                                                                                                    |

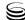